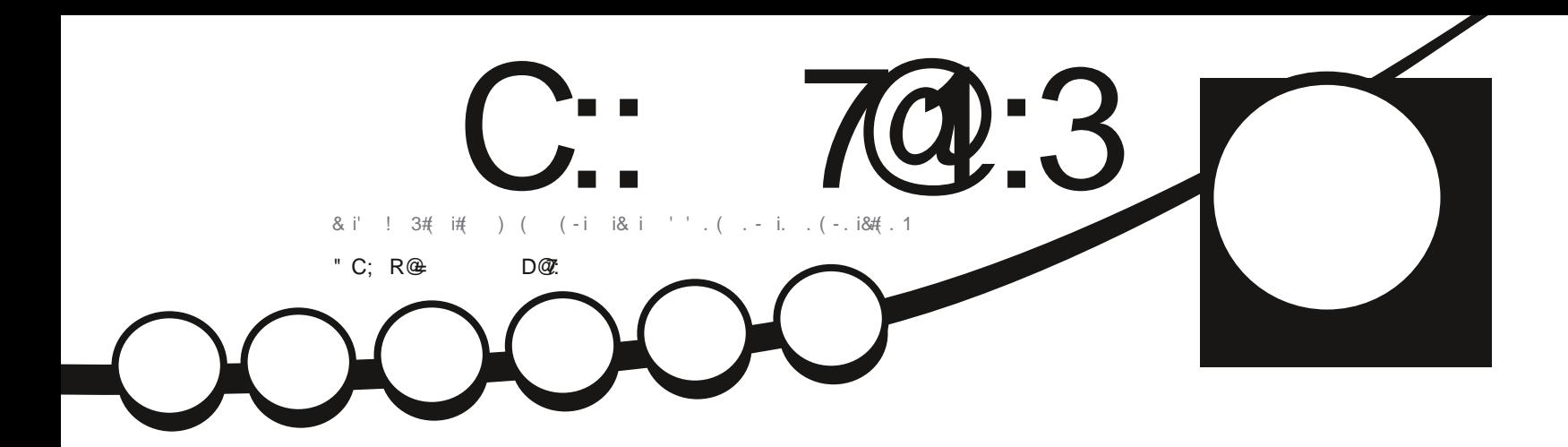

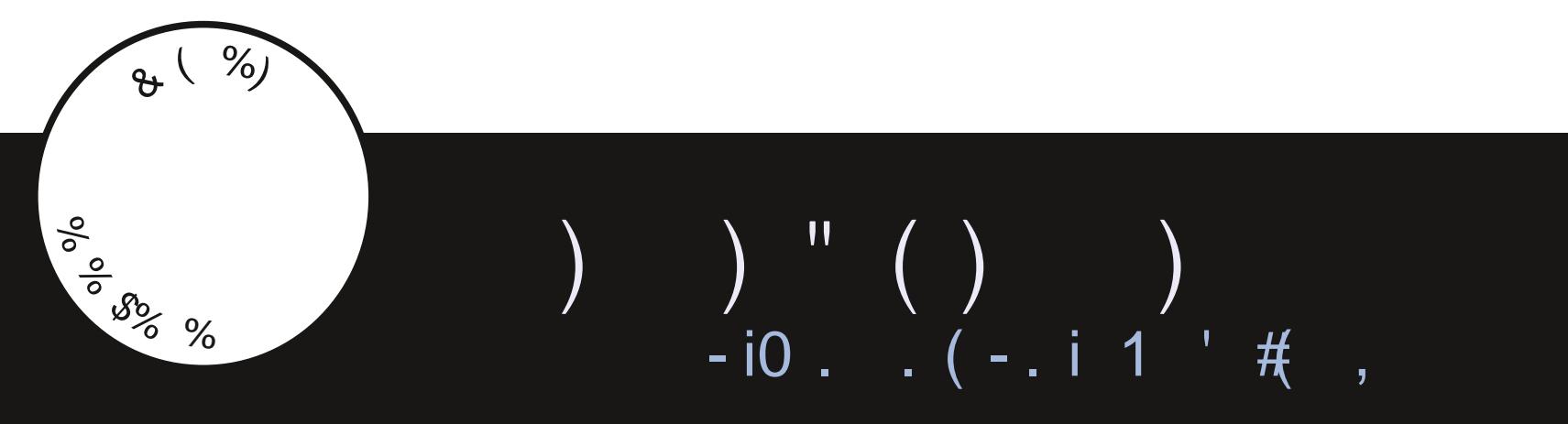

C::  $7@:3! / 5/ G < 3 A B / U : R 3 < / C1C < 3 ; / < 7Q @0 / < = <71/ : B2$ 

<span id="page-1-0"></span>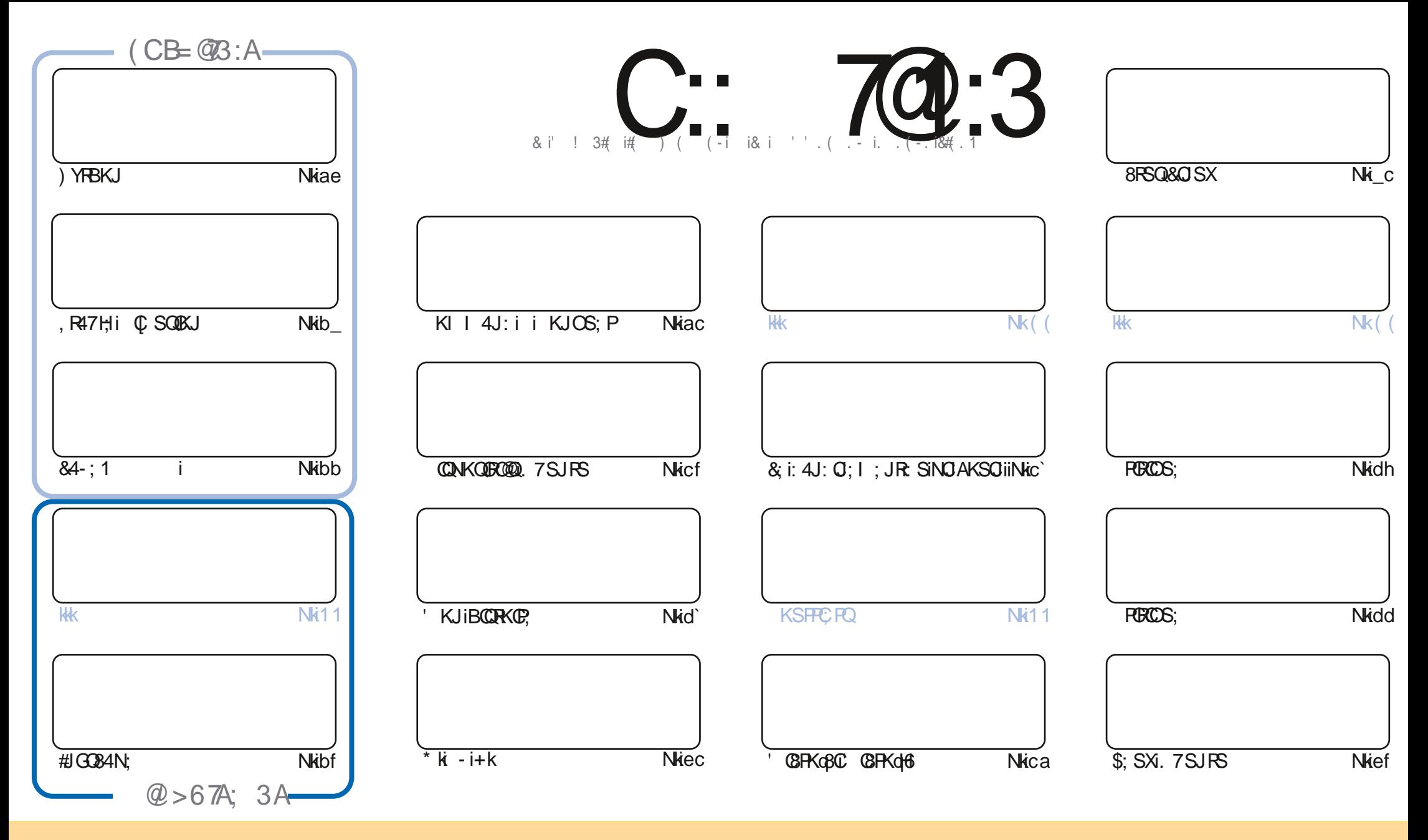

&;Q4FRC8HQ&KJR;JSQ:4JQi&;iI 4A4ZO;iQKJRNS7HGQQKSQH4iHOR;J&;i P;4RX;i KI I KJQ) RRRZSROKJqB4P;i HCG;ibki.JNKPR;:iHG;JQ;ki;H4iQQJQ";iOS;iVKSQ NKSV;Z14:4NR;Pli8KNC;Pli:CQRROS;P;RIRP4JQ);RRP;iH;Q14PR8H;IQI4CQSUCOS;I;JRQKSQ1H;Q8KJ:QRBC14JR;QiVKSQ);V;Z80B;PHHjJKI i:;iH4SR;SPi:SJ;i8;PR4CJ;i I 4JCP, is4SiI KOQQSJiJKI liSJ;i4: P;QQi;d 4GHKSiSJ;i. +&ti;RHijKI i:SiI 4A4ZOJ;is i SHH (BBHi' 4A4ZO);iti4OQDOS;iH +&iWWW@SHB(DBHII 4A4ZO);KKPAisQ4JQ NKSPI4SR4JROSAA<P;PIOSCHQ1NNPKSV;JRVKRP;iSREKQUHE;;iHMSVP;tki,QVKSQI K:Q;ZliRP4JQ@RP;ZIKSI4:4NR;Zi8;RR;i8P<4RBCJliVKSQ:;V;Z:QRRZS;PH4i8P<4RBCJiOSQ;JiP<OSHR;iQKSQH4i  $I = I$ ; iHG; J8; iKSiSJ; iQ $\mathbb{C}$  GH $\mathbb{C}$  k

C:: /@:3!/5/GK33AB3<BOQ@9;3<BK2R>3<2/<B23/<==</1/:3A>=<A=@<br>.3A/D7A3B:3A=>7<7=<A3E>@7; RA717=<B@3PC:/>>>@=0/B7=<23/<==<71/: QKI I 4CP;i C::7@1:3! /5/G7<33AB3<B7Q@3; 3<B7<2R>3<2/<B23/<=<71/::3A>=<A=@23A>@=83BA) 0C<BC\*=CA<323D3G3</C1C<1/A>@RAC; 3@?C3

 $($  # & M

### $\left\| \mathbf{0} - \mathbf{w} \right\| = \left\| \mathbf{0} - \mathbf{y} \right\| = \left\| \mathbf{0} - \mathbf{0} \right\| = \left\| \mathbf{0} - \mathbf{0} \right\|$

Ji4i; J8KP, iSJ; i@@HiNHOi:; iFSRKFCHQ8; il K@BCI4V; 8i) YFBKJIi' @PK@Cl @PKgon, reprint & sugger, re #JGC84N; k

& QBFBECS; Q: 4JQB; iJSI <PKiQKJRB; HHQ: . 7SJRSi S: ACiabk i; RO S7SJRSi kbk iNPKNKQ: ; i8FBECS; Qi FICSOLOS; FRACTICS; IVKSQLQAV; ZICS; IHATack ci&, I; CROKFFCK : 41 I: KORR8B4SJ; POKJIFR40RI; JR:; IRXRI; R R-8SN-F, PH-101 8BC FOL iN, J: 4JROS; iVKSQHQ Z8; 806#HQ4AQR: SJ; iNS7HB4FOKJi&, is; iQSNNKFR6iHKJAiR FI; thi HKPOJVKYKJO QOBOKJRNPOQ; OPOQOS; Q; RR, JRKJOQ; OBBKO, QAV, 81Hiack cki) PK747HI: JRN4OJI 400KJiV. PP4k

CHISPOLICHM41: ; Q\* k - i+kisJi' KJiBODROP, i4SIOSF, R: ; i 4HJ4i RBB; R; RI4i8POROS; i: SJiF, Sk\* S; HOS; i8BKQ i NKSPMKSQK88SN; PN; J: 4JROS; iHiRI NQ8B4JA; k\$; iH QN?P; k); SR=RP; k) PK747HI; JRN4QiH6iKUF; iCSQG+. tk

i) HSQQC NKFR4JROS; iFKSR8; H4ii8; il KQQ8Q; QR8; HSQ; : iJKFP; i` f; i4JJQ"; FQ4QP; ii ; FR; iN; FOR; iP; VS; iJ4iOS; i OS; HOS; QAJJ<; QAVAJR; ; iJ; iNHSQ=FP; iSJi4; KHOS; JRKS; QN?P; iQ SHI; JROS; iJKFP; iN; FPG; iP, VS; iJ; i] JOPAINAQ N4R48B; R.R.; iH4H8KKHIQ i7KSFP, RH4iAS; SH1i; RIJQRI 4FG; k

(KS7HCZIN4QUJKSQ4WKJQGJ: iR47Hi::QI4RCP:QKUQKJRHQDRGRKSQHQ4FRGHQ: iRKSQHQUSI<RKQ:Si k <JKP ; QP, I ; PBCI ; JRQ6i) 4SH+KI 4JKiOSQG4iI 4OFCJRi BRENQOOAKKKAHGEN % Q i; RIGODUKSQP, 8B; RBB; Zi: ; iH4C; Ii: ; QBKJQ GEOKSGOC NHII ; JRSJI N; Si: ; i74V4P. 4A; liQKSV; J; ZQVKSQOS; iJKSQ4VKJQGJiAPKSN; iQSP-; HAP41 ii BRENDOORN: OF KOUSBARGO: 8 K 3B 8 Ki\$; ON?P, I'WSQYNWGRV; J; ZI; i: CP, IT KUFKSRY

 $\therefore$  **7BTRA**  $211($ **PKJJC @HBCBHI 4A4ZO: KFA** 

 $M L''$ 

BRANGOONWWANARP, KUKBKI O@HBOEBHI 4A4ZO;

3: / 5/ G7<3 / RBR 1 @RR / D31

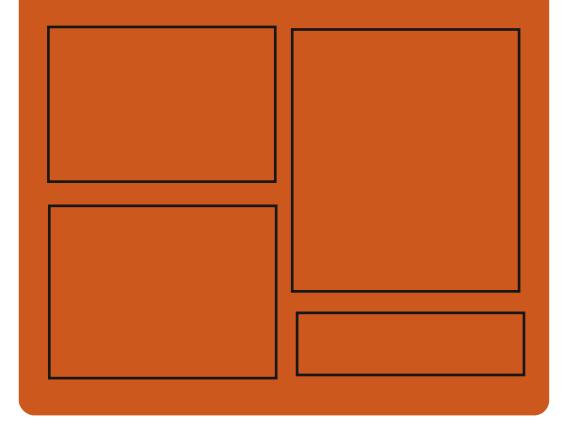

(@CD3G C:: 70:3 AC@ @8: 7KKG8KI o **SHBCBHI 4A4ZO:** RWER PRBKI O O **SHBCEBHI** 4A

> BRRNQad 40RK: KJIOK84Ho **GHBCBHI 4A4ZO;**

" =  $CD3::3A6302 =: / 2/7@A$ 

BRRNQco@HBCEBHII 4A4ZO; KKPAo NK: 840ROOD:; XKXI H BRFNQQUWWWQRBBB; PABKI QQ  $\exists$ : gdbcf  $P_i$ ]: QRNP BRFNQcoFSJ; QH8KI oP4: 060 SHH CBHO :: GHO : WON add eco

# ' = C; 7A3 A > / @ @79 (63) < @3 / 2 F

### <span id="page-3-0"></span> $'$  # &(  $1 - 1 \times 2 = 0$ ado boa ac

**CX O GRAHCARIS I SHACACOS: 1. YO O GR 41**  $\leq$  R: NS7HE;  $k$  ;  $\log$ CRPI ;  $\leq$  RH2H2HPA; I ; JR SREED: 4JQHQ: CORRZ SREKJQ&Q SX4V4JR  $QQR$  |: i: RSNORIFRI: R8KJROS: i: = R: i SPORCKI: 4JQ:: Q: CORPOSPOKJQR HHQOS: i : \S4JIi: 74JI! (. d' SP. i: R4JPO"K& Q V. POBLIQ: : QISPOBERICE QUOQ PM: ROPAIRRI NARSREER QAV, 8QQQQERJ KJRNAQ8BAJq A<K & SREERIC ! COQ PV : OR 8KJ 9SINKSR KPAAJO RHINPK8; QDSQ: 41 KP94A; li; Ji RU4UR8KINRI:: Q:< N: J: 4U8: Q: JRP: HOOSFORD: OGRAHGARISJII: RORAFRAAP; OR SREED: NKSR4COSP RHILAJ8: 1: JRN4P41d HAHI:: iNHSOC SPOOSPONPON: 4JRHINPKO 8; QOSQ: 41 KP94A; i: SiQYOR?1; k

BRRNQ00AGBS718KI aQGB; RehaQAQACIGO P. H4Q QR4Adok h

 $$)$  $($  #  $"$  $\mathcal{A}$ 

ado boa ac

**O** iNRF R! ( . i 4i NS7 HG i Hi JKSV; HH i  $\mathbb{C}$  **RIG**  $\mathbb{R}$  Ji ahlbi: ; i H:  $\mathbb{R}$  SR: ; i R  $\mathbb{R}$  i  $!$  (  $\cdot$  i 1 480 $\sqrt{3}$ SOOS 6 iHai NS7 KB4 ROKJi: ; i

 $!$  ( i 1 480 ackdling in NPKF, RQ  $\alpha$  : < Y, q HKNN<iQKSQ14i: @ 8ROKJiN; ROKJJ; HHi:; i +CBAP i, R4HH 4JliOSCAi8<: <iHiNKOR i OHIJKSV, HHIV, POBJIbK\_hi: SIQYORI: i: i3B; @:; iNPKF; R 6i\$KBJI 0 CAHY 6i H4SRKI J; ia  $\dot{}$  dk $\&$  i8K: ; i: SiNRKF, R; QR  $\leq$ 8 POR; Ji i; R; Ji&ON); R; OR: COPP $\mathcal{TS}$ si OKSOL-4iHB; J8; i!) & Vok

> ! (.il 480ahlbi; QRNRQ JRi8KI q I; iSJ; iV; **POBJ**i: SFA; J8; iJKJiNFKAP4Iq  $I < i$ : KJRHQ VSH < P47 GERQ KJR < Rai  $8K$   $H$  $R$  $<$ ;  $Q$  $i$ ,;  $H$  $I$  $i$ :;  $Q$ :  $K$  $J$  $<$ ;  $Q$  $N$  $R$  $H$  $G$ J402, Q IHQ VSH<P47066RQ N R ; RR JR H X<8SROKJI:; i8K:; iHKPQ:; iHKSV; FRSP; i ::  $18$ ;  $FR4008KJR$  JSQKS $i$ :  $iH4\$   $8B4A$ ;  $i$ :;  $i$ 8KSFFCHQ4V;  $8i$ : ; QNC8; QFKOR QQNkq 84HI: JR8KJ9S; Q: 4JQ! JSQi&; QVSHO J<P47066R<Q] ASP4JR: 4JQ144HOOR i: ; Q1 Kq : CL84 ROKJQU; iQKJRN4Q; J8KP, i: < R4Gbd He; Q i GHU YI 4i OS; i: ; QO GKP 4 RIKJ QOSP  $H_1QI \prec rBK$ :  $Q$ : iNPKR 8ROKJi4FKSR-: Q x

BRFNQCOWWWW 40B4FBBQ'; KBKI OO @KG AJS AJSKRAd QA baehIBR H

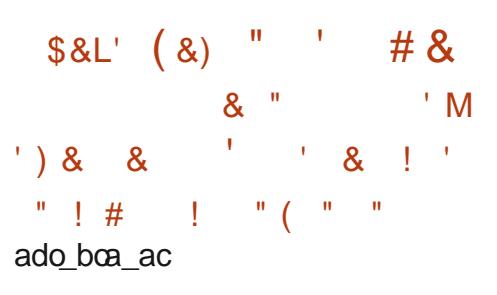

 $\sqrt{Q(X)}$  Q 4 4 4 JJKJ 8  $\leq$   $\sqrt{Q(X)}$  OR JPIXJi  $K$  \$  $\frac{8}{x}$  (  $\frac{8}{x}$  ) ) " ( ) WASPOSOP, iHi: <V, HANN I; JR: SJ; i **CHEZ SPOKJiNKSPHi: <NHKCI: JR P40** NC; i: SiQRX8G4A; i; JiPcQ 4SIi-PS; ( , i + liOSONKSPOSORHI: <V; HKNN; I; JR : SiNPKFR  $P$ ; (, ki JiFSOIi $\Theta$ QiNP<q  $WCJR$ : ; iNS7HCP-PS;  $(i, i + i)$ bkbi 74 Cki CSR P; , i blbist4i V; POB Ji N Pcq 8<: : JR i4i<Ri8R<: i; Jia\_a` i74Q; iQSP P: , i` bk\_tli N; J3, iakakbi; R, 4l 74i  $ck$  hki iH4V; JO21 Hi: <V; HKNN; I: JRQ i 8KJ8: JPP: P4iSJCOS: I: JRCOSP-PS: ( i & Ii OSOSRBO i Hi JKY4Si & OSX; RH4i 74Q i: ; iN4OS; RQ : 743Jk

& QNRYF, RQ-PS;  $($ ,  $i + i$ ; R-PS; q ( .i. & i 8KJROS; PKJR6i 8K; XCOR, PM  $1.4@$  Hai 7 P4 J 8B; i - PS; ( , i + i Q P4 i N48<: i; Jil K: ; il 40R J4J8; liKUGH OR NRVSI: : i8KPPQ: PH: Q7KAS: Q: RH: QNPKq 7HI: Q: ; iQ: 8SPORIN; J: 4JR: ; iJKI q 7P. SQ QAJJ<: QA& QUKSV, HHQ @U8RBUq J4HGRQ; RHQJKSV; HHQV; POBUQ: ; Q 8KI NKQURQQ PKJR: < V; HKNN<: Q: 4JQ  $H_1$ 7P4J8B; i-PS; (, i, &  $k$  $H_1$ ); ORN4Q

 $NP\&\S$ :; i  $Q\&P\&P\&P\&S$  ( , i  $+ i74Qi$  $C\!S\!P$   $P$ ;  $\ddot{I}$   $C\!K$ 

BRRNQcolWWMRFS; J4Q8KI o7HKAo RPS; J4008KP, q boboN4J00

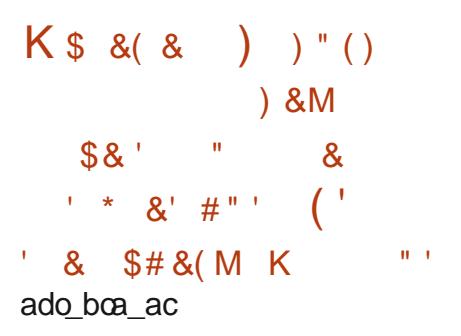

4 JKJ (84 HAI 4 JJKJ 8 < 1 HD FFRY: S8FOSJI :  $SI$ ;  $i$  N $c$ RK $i$ ;  $i$ : ;  $i$  I  $Q$  $i$  6  $KSP$ : ;  $i$ ai4JQNKSRHQV, FQIKJQ&, i: . 7SJFSK : FRI; XR JOBUI8KJ8; PJ; P4iFKSR OHO V,  $PQRJQ&, i 48PS$ ;  $HHQi$  6 i 8KI  $l$ ; J8; R N4P. 7SJPSI`ck cli: KJRHIGSNNKPR: : q  $V4@R$ ;  $WQR$ ;  $H$ ; Ji  $4VQH$ : ; i 8;  $R$ ; i  $4JJ$  ; li I 400 OSCAI<RINPKHKJA<IFSOOS; JI4VPOH a aek & QI Q Q 6i FKSR NKSR. 7SJ RSi ack ciQ PKJRA<J<R; QFSQOS; Jia\_beli . 7SJRSiaak cifSODS; Jia bcli. 7SJRSi a k cifSODS; Jia bali; RBK KI I; i4Sq N4P4V4JRiHQI QQQ6iFKSPQ PKJR488; Qq QTHQ4SINS7HBIN: 4JRdi4JQ4NP?QH4i OKFFCI:: iHiV: POBUII; RHO fi4JJ<; OF CO RUR QQ PKJRPGQ PV <: QASXSRBQQAR SPQ  $\therefore$  QRO <i 6 i SJ i SQAA; i 8KI I; P8GIHK) KSP NKQQBOKJ i J4 i N4Q; J8KP i <R i: X4 I Q <; i SJISQAA: IN: POKJJ: HIVKSQNKSV: ZIVKSQ NAPHI , KIS:: KP4i JAO:: POAi. R: Pa 8KJJ: 8R PAP4FSOR I: JR6i. 7SJRSI) PKI CIAI KI I OFR: tli OSC: OR POWKJO47Hi 4] Ji:; iP, 8; VKOP:; QI QQ Q 6 IFKSPR<R, Jq:; iHaiN4 FPC; iR, 8BJCOS; i: Si: <V; HKNN; q NOHKR, i4V; 81HC NHtl; JR4 FRKJi: SiQYOR?q ?J=H W& FG<= KAR= X : S: QONKSPSJII 4XC SI i:: idil 48BC: Qi: I:: JR:: iHai: COPRZ/SPOKJI:: KP4K, CH4i & Q1:1 7P.QK\ 8CHQ:: iH4i8KI Sq NPKNKQDB&Ji: QR488: NR: liHQN4OS: RQ J4SR-i, 7SJRSIN SV: JRP 8: VKOPAP4RSQ : JQQ HOZ: JQQ : R : JQQSSRKI 4RG iQ PKJR  $RI:JR::QI$   $QQ$   $G$  if  $KSP < R J$ : S: Q  $PI$   $N48 < QN4$   $RH47$   $KIR$  ig is  $KSP$   $GQ$   $GI:R$ NKSPSJI 4XC SI i: : id il 48BC: QK

BRANQOOB4JKJCB4HHBKI O7HKAO 84 JKJ C84 Hat XN4J: QOHKJ AGR F1 a **CSNNKFRFKG add: 4FOLP4FFC AdvGBG** S7SJRSa ca cdRQ

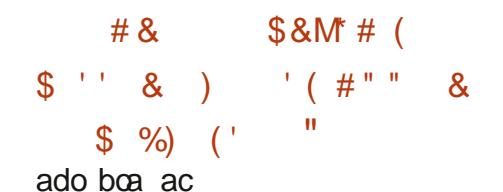

NPKNK Cki: ; il CAP, PH4i: CCREZ SREKJi N4R: <@ASRV: POLHIA: OPOSJJ4OP: :: iN4a OS: RO ( dk#LOR21HI : JRiHail GAP4ROKJi V. FOU ( di<R40RN=<VS; iNKSFIH4iV; FOUSJi bhi:; i ;: KP4Iil 40014411 QAP4ROKJi4i<R<i <R<iNPKNKQ<k  $P$  RIP  $\lt$  i: Ji PIOKJi: : i HO: CONKJ  $Q$  GBR $\lt$ i :: iHKSROH CJiOS: iH4iN4ROR: iRKR4HI:: @ BRRNQooWWWH 40B4FBBOY: 18KI o **CCUSRECUJ4HER-Q4V: 81 HQ4USCJQKSREEQ**: ; V; Hot J 40 RN4 Q; J8KP, i<R: 4 RR OR liHQ: < a 4 JJKSJ8; HCROA@: KP4NPKF; 8 RKPAO V. HANN, SPOR OPOC; JROS; iHai: COPPOSPOSJi | CA\_bachKBR H

: ORNER INKSPI4II CAP4 POKJII; ROS; IHO @U8RICUJ4HGRQI 4JOS4JR QNKSFFKJR aeo boa ac .  $7S\cup RS$ )  $RS$ ;  $QRSI$   $QRB$ ;  $i$   $N4Y4JR$   $=R$ ?  $i$   $C$   $Ntl$   $:$   $JR$ ;  $QN$   $SR$   $Rl$   $R$   $Rl$   $NR$   $q$ 

> $H_i$  JKSV:  $Hii$  7 $C$   $H\&R3$   $C$   $S$ :  $H\&R$ :  $J$   $Q$  $Iii$ :  $R$  $Hii$ HCJION 7KHCG; idSOR7Oa J@BKI I; Jq Hi`hiPAJVCRa\_bgk 8: P4161NKOR PV: POH X<8SR47H1: J@K

I QQ; ; il; RRP, i; JiMSVP, i8; RR4O; QAI <q: <V; HKNN; SRQ; QSAA?P, JR: SRBCQ; PH; i Q4 iQC; NHBOR=isN4PP; X; I NH; Ii HiNBKR; i HEXPARICUL: 4JQH4i8KJVOVGHERAI: SIA; Qq NGHKR; I; XRIIOSONP, J: I; JI8B4FA; IHIQ Qq N; SR=RP; I:; I4J: <INKSR<8KJKIQ? P  $R(XJ)$ 4 $Q$  i: iN4 $OS$ :  $R(X)$ 4 $P$ :  $X$  | NH lihi JKSV, 4SI (i@KSPJORSJ; iO: C34RCKJi |; JR8KI N4RZH; i4V, 8iHSOTI 402N, SR 74ROS<QUiGHJ; ORN4Q RPKN R4P. INKSR NGO NOCOS; HHI:; iKHiNFKAP; QOBKJI:; QKN kq SRBQQ; R:; QBKFK: 4R4A; Q: 4JQH; QN4AFRQ; N4QQ; R6iKHiNFQQ; i; Ji8B4FA; i:; Q8KI Nq P4RISUQ iH4iNRQ i; Ji8B4PA; i:; iHSRBC24q RISUQ; XRaiOSCU; iQKJRN4QQKSI QQQ4Si R; SRQecq7GRi8; iOSCU; QRN4Q; C 8CHK RIXJi:; iN4OS; RQ+) ' iHK84SXINKSRHQ NPK7H1; i:; ia\_bgiQCHiQORRI; i:; i RAJQ18ROKJQ4i<A4HI: JR<R:i4FKSR:ii : 4JQHQP4NNKPPQCSRHQPP4JQ48POKJQ 4JQH4iV; FOLKJic`i:; i ;: KP4IiGH; QR; R; PI; O<; QiH4iNKQ007GBR<i: 4\ 8B: RHQ O GER 4REKJONIK: SOR ON ARHIO OBRENRO KJR<RISREGE QO : <N, J: 41 1; JR:; iHai C b 7he ; g\_hb; f 4df:; hgf achb ORARQ: 4JQHQN4CS: RQ4i<Ri4FKSq  $R: i i : i$  NSQ is  $Q$ QR  $i : i : i$  8K Nsta ROKJI:: JRR: iNHSQ4V4J8<iNKSR740Bi4i

"! "(' $\frac{1}{2}$ #) & , (

J; il K: C 84 RIX Ji 4 i< R i 4 N K R R; i 6 i  $\blacksquare$  H4i 74Q i:; i 8K:; i CSR H4OS; HHi Hi JKY4Si&OSXielhi; QR74Qdi: <N494JRhii  $1$ ; i:; i 3BCFQ XRai:; i Hai 84R<AKFCi **CSNKFR: 1614184RAKFC1: <NR8G: K&41** P4COKJi OJ WCOS ; i; OR COS; i Hi NOHKR, i J; i NP J: i; Ji8B4FA; iOS; iHQ8KI NR SFQ; i RI NQ: QK: ; ibaq7GRiOSC <7KP: FKJR  $K < 9$ 

18BCRQ: OR8P<<i4V: 8iSJiOK:; iNSQQ BRRNQcoAGRG PJ; HKPACNS7cO8l o AP4J: iOS: iaddiK8R RQs 4JQHINGHAR; I HOISXOG PJ: HAGBORKPV4H QHOISXAGBO : XRali HQ 8KI NR SFQ: ; iRI NQ baq70R  $8$ KI  $\overline{1}$  0B RIGHI: : iHOK: ; tk

#HOR8KJQ OBHI4SXSROGO24R SPO . XRai  $: i \times$  PC : P 14 i R403Hi $: i$  HOK  $: i$  SR68C& k & SPOGERICP II GOOK XPai4i<Ri: <N48<iNKSP SREQ R:: QQK:: Q:: i adei K8R FQN4R  $: <$ @ASR6 $i$ N4FR $\mathbb{R}$ :  $:$  i Hai V: ROKJ $i$ ` keldish $\mathbb{R}$ VR: i4V: 8i. 7SJRSiaak ctli4V4JRI4OS; IHII

H4i8KI | 4J: ; i il GQ& XRaid#adei iNKSq V40R=RP i SRBC2: i NKSP 4SAI : JR P H4i  $R4@Hi$ : ; i $HOK:$  k,  $\mathbb{C}:QQK:$   $Q:$  ; i` agi K8R FOLOKJR SFORCACIO CEQ : KO .: JR = FP. i 8KJV: FRO JiOK: : Q: : iadeiK8R RQ

KMcG LMF= $>K$  D <=N K<9 T &FG<= KAR=  $KMS = >K$ ; C  $> <=N K < 9$  $KMS$  LMF=  $>K$  &  $\leq N$ 

 $,$ : HKJi - B: K: KP i - QKIi 8  $R$ 4 $R$  SR  $:$  Si ) KSR FR4V40HHR4V; 8i: ; QN4FRBOKJQ QAORYI: i: ; il 8BCPQ XRCIIQOCHINOBKR i & iP, I 4JCI; JR4i<A4HI; JRN; Rq; XCDRIJR; Qj4SiHCSI: SiNDHCRi; XRaliHQ; XRail 4JOS; i6iOS; HOSSJi; JiP4OCKJi:; i  $R1$  : i: ; i ] 8BCRQ XRai; R; QR; JRCP, q : : QP; QQKSPB; QQSPFHQQQQRRI; Q; Iq

 $\therefore$  f 7a@ge[  $\therefore$  d@

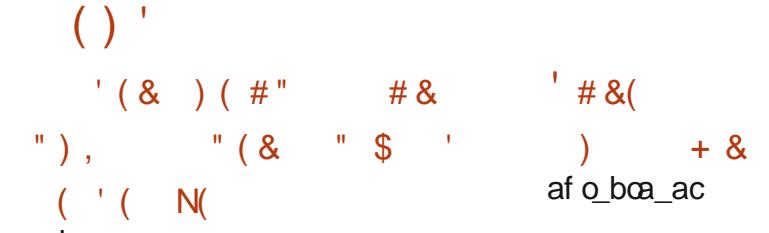

aeo boa ac

 $QQRQR$ :  $i$  HiV;  $RQKJi$   $7=R4i$ :  $i$  ;  $q$ **OXKP4i &OSXic iKJR8KI I: J&ki&4i** V. POBUI7=R4il 4POS; iHIN4OG4A; i6iH<R4q N: i] J4Hi:: OR OPOLIKUQ SHOH OT KAS: Q 8FBCOS: Q QKJR 8KFFGA<Q i 841 QKFFC1 : QR NRVS: i Hi abi 4VRBi 84i V; POBU i 8KSVP; i  $: KP4i0$  KP30R4ROKJI $i : KP4i$ ,  $: P\ell$   $\mathbb{R}$  : q : KP4i, CH, P7H3; li ; : KP4i#K-li ; : KP4i Kg  $P$ ,  $\parallel$ ; KP4i HKS; i 4Q $\parallel$ ; KP4i JYX : RHQ&Q': i7SCHQiHQREQQKSQ@KR : i: : i QNOQ4V: 8iHQ; JVOKJJ; I; JPQSRBC24q RSPQ% i) HQ 4idli1@ li' - li Oq J41 KJII&1 li) BKOBII&1\* Ri S: ACI; R , W4YK&; Q7SCH QQKJRA<J<RQNKSPHQ 4F8BGR 8FSP, QXge ecli) KW, Feci; R +' q ecis **RB**ectk

BRRNQco@: KP41 4A4ZQ; KKPAo 4JJKSJ8QAq@: KP4d+00SXqc q7; R4o  $+ 8 S$ 

NP?QQJi4Ji::i:< V; HKNN | : JRiSJ; i JKSV: HHIV: POOKJI: ; i S77HWP4NI HAIV KNISREER: INKSPP, OPP, O: P IHO4NO NEBARBUQC: CCS: HHQ:: QSRECAR SPQ JKJiNPOGHAGQj4i<R:iNS7HG; ki JiNP4q **RCG: II S77HWP4N: OR SRBCG: IN4PHI** NPKFR HARAGSKI I; i 8KS8B; i: COKH4q REGI:: Q4NNGB4REGJQH4J8<: Q6iN4RPG :; iN4OS; R0x8; i8K: ; i: SiNPKF; R; QR<8F0R ; Ji i; R; QR: QQRZZS<i QKSQ1 Hil+B; J8; i & ) & k

) KSPHOXHARIXJIHOR 8BJKHKACO RP4q : CBOKJJ; HHQ; ; iVOPS4HQQ4 FOKJI: ; Q8KJR; q J; SPQ&OSX OKJR SRBO2; Qi 74Q: QCSR **HSRBCARISJi:: i 8AFKSNOJ J41: QN48: Q1**  $,$ ; 88KI N; R, 80 SXKi) KSP; [; 8FS; P: ; Q KN<PAREXJQ NPOGGLAG: Q 41 Ji 8KJ ASP P SJi 8KJR J; SFI S77HWP4N :  $QR$  H  $18$   $\lt$  i  $4$  $\vee$   $8$   $H$  $Q$ :  $R$  $QR$  :  $i$   $R$  $KR$   $S$   $J$  $i$ 18BCR, X-8SR47Hi4V, 8iSJi: P4N, 4SGSCti

; RR-CORGHOLI; JOSOR IHONFOGRA; QANF?Q **HOGRAHCARKJI: SI8KJRJ: SR** 

84iNPO8004Hi: C <P J8: i4V: 8HiNPKa FROLOGICP i CP F4GH OSC SRGEO i<A4Hq  $\therefore$  JRSJil K: ?Hi:  $\therefore$  iHJ8: I  $\therefore$  JRQ FSCII OROS: II: 4JQ S77HWP4NIH4i8KS8B: I  $:$  i8 R  $4$  R  $K$  J  $:$  Si  $8$  K J  $R$  J  $:$   $S$  R J  $:$   $S$  R J  $:$   $S$  R J  $:$   $S$ OS: iHQB4N480R-Q1 OC 4HQU<8; QQ402 Qx  $-KSR$   $Q$   $H$  $Q$   $Q$  $R$  $SRK$  $Q$  $4$  $4$  $R$  $2$  $C$  $Q$  $3$  $C$  $Q$ **GALP: OGiH X-8SREKJI: 4NNEBAREKJOAP4a** NBCG: Q16 HDR P48RKJ14V: 8 H17SP: 4SI : R4Sil HRP4A: i::  $Q$ : | 4J::  $Q$ 4: P.  $Q$ &:  $Q$ 61) SHQ 4S: 061 QK J R RP4 J Q @ P <: Q: Si 8 L R <i HARVIG: R: X-8SR: Q4NP?QH4iR-Q0R4q **HOARBUI:: QINPOGRA: Qi CP FACHICS4JR61** HSQI8K1 70: iRKSR QHQ @KJ8ROKJQ8KJa J: X Q: 4JQSJiQ SH 8BCR: X-8SR47Hli 8: IOSOP. J: I: C 80HIHAS: 0R: RHII 40g **RCJi:: il4iQ<8SRB<i4SiJQ: 4Si4NNRNR&k** 

BRANQOOAGBS718KI OBKJR40: POD 7S77HWP4NOP.H4Q QOR4AOV Khk

 $\%$  $K \#$  8  $*$  $\mathbf{a}^{\prime}$  $#<sup>1</sup>$ 

af o boa ac

\* S7: Qclak liQSQ : R: JiK: SVP iHC<: i : SRBEQ PSJiBYN PVCQ SPNKSPICKQ  $HRQR$ <sup>8</sup> $R$  | : JRHQ4NN  $R$ 4R $K$ JQ : RHQ 8KI NKQURQ: SIQYORYI : i: : XNHKGRIROKJI SB40S; i8H40Q1: 4NN+B4RBUQ; R: ; iQRq V8: QQQRPI : i @KJ8RBKJJ: i: 4JQ: : QI 4q 8BO: QVORS: HHQQ<N4R=: Qili: QR: QQN<a JOHK& iQORI: IP, 8KI | 4J: <i: QUKQ i :; i'ei! Ki:; i+ ' is! OC SI iei! Kti; R : SJiNPK8; QQ SP#R HKSi ' ieco70R NP, J4JR; Ji 8B4PA; i HQ R 8BJKHKACQ  $/ -$ <sub>0</sub>X4V; 8i ) - o ' d)/4V; 8i+/ #; R/ - q o  $'$  i#  $'$  . li:: iN  $R$  @  $R$  J  $8$  i SJ i!). i # $R$   $H$   $H$   $Q$ !  $)$  . i(  $/$   $#$   $#$  i;  $R$   $'$  iJ; iQ  $R$ N4Q 7 C Ji R Q R Q Ki & Ai R 4 G H I : ; i H C 4 A : i : CORHHHPOKJi; OR: ; iei! KisXge ectk

84ijkSV; HHIV; POBJII 4POS; iHail Qui  $6$  FKSR::  $QV$ , FOLKJ $Q$ ::  $Q$ NFKAF4I I:  $Q$ OSCOCR : JRH JVOEKJJ: I : JROVORRI : i :; i74Q is KI \_tk. Jil K: ?Hi4i<RiNRq N4P ci NKSP 8P c: P :: Q : JVOKJJ; I : JPQ VORS; HQ 74 Cx Q CSR; : KP4i bhki) 4 R: < q @ISRiHiJKY4Si&OSXielei: QRSRBC2di8: i OSCAIR: SCRHIJKI 7P i:: iODS4ROKJOKU  $QH:QRJ<8;QQHQF$  :  $QQRHHHHH$ : : PICR NACS: R: SiJKY4SiOSPHOLOMORI: 04V.8i : SiJKSV: 4Sil 4R<PCHN

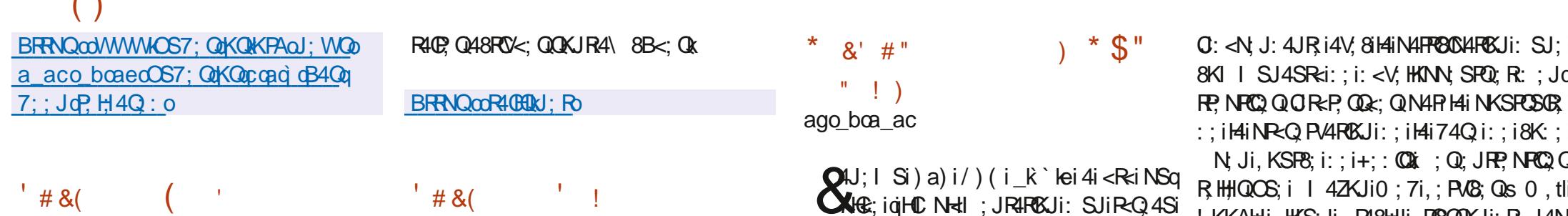

 $\sum_{i=1}^{n}$ 

ago boa ac

M& \* M

NPOKiVEPS: Ht <8; JFR4HCRiOSOG&J8FOKJJ; i

 $\mathcal{R}_{\mathcal{L}}$ 

OH KJ: 4RBJ180SX44JJKJ8<iHi8R4a

**OXXJi: SINPKE R/ 4HG YII OSCINKSPOSCI** 

 $VPIi Hi: < V.$  HKN I: JR:: i H4i 74Q i: : i

 $8K$ : i KN; Ji QKSFB: i : Si, ! i +: : Qui

: COROZS < I QKSQHB: J8: I K& INPKFR

Q P4i: < V. HKNN KiQKSQHQ4SQNB; Q: ; iH4i

KJ: 4 RISJ i & Q SX GSR SJ: i NHAR @ RP : i

! KKAHI HKS: II P48HII P8000KJI: R. J4N

BRRNOCOMMMHAD SXQISJ: 4RBJKKPAO

NP. QDHO SXQQISJ: 4RDKJ d4SJ 8B: Qu

 $\mathbf{H}$  .

OHiV, POBJIOR47Hihldi:; iHJQI7Hi

 $\alpha$  os REENCR  $\alpha$  OCKR | : i: : i740 i! ( . i

KP SRBD4i<R:NS7HG:liOSO3KINPU:i

 $: Q$ NPKAP4 $H \perp Q$ RHQ OS; i QKPRi 84Ri

8BIK: Ii 8BKWJIi 8BFKKRi 8Ni: 4R Ii: : Ii

BRRNQCOWWWW 40B4FBBQ'; KBKI OO @KG

OKI | 402 i

AJS AJSKKPAd QA baf KBR H

: 8BKIBKORJ41 : liCliHliHOU; F&K

KN: JOOKSPB: 0/4HG YOBKI I SJORY

#J8KKJRP. FKQRHINPKF. PK

#  $&$ 

 $# 8$  ) (  $'$ 

af o boa ac

 $\mathbf{Z}$   $\mathbf{X}$   $\mathbf{I}$ 

ago boa ac

J; iV; POBUI: SJ; i: COPPOZSPOKJiQN-cq  $\blacksquare$  84 HCk; li-40HDek is B; i J; O18 i#Jq R QHQ8KJJ; XOKJQ4SRP; QCG; iHiRP4] 8 : KWQa qki HHi; QR84N47Hi: ; iQ PVB? :; $iQASV$ ,  $A4P$ ; $i$ :; $Q$ : $KJJ$ <; $Q$ :; $iHSRBQ$ ,  $<$  $A4HII$ ; $JRHC$ ,  $NHII$ ; $JRIRKJI$ :  $SJIQPQ$ 80%, Ii: SJ; iR40Hi:; i` i! Kli4i<R:iNRN4q SNOTO: tk R: INKSPHIR-H8B4PA; I; JRK

 $#M4$ :: i JKSV:  $HIQI$   $QQQ6$   $KSP$ :: i -KP PKWOR'bk k bis74QkiOSP OR ORX " dkhk ti; R-BSJ: ; PT@ i ` dkhk. J; iJKSq V. HHIV. POBUI: SII CBPK8K: : i4i<R=i4FKSq R: INKSPHONPK8: 00 SPO#JR H4V, 81HQ 8B4JA: I: JP0J<8: 0040P QNKSP7HKOS: P HAIVSH<P47CHR=i+, k& i8KJ] ASP4R SP :; i OPK8G4A; i N; POCORJR A4P4JROR OS; i RKSR QHQ@KJ8RQKJJ4HGRQCSNN=1 : Jq

 $CBPHINPO80Xi): B(KQ: HI: 4JQHOSHI$ NP?Qeil KQQ: : i: <V; HKNN; I : JRiH4i HON4FR8044JR00KJR8KJJ; 8R< QHQSJQ JKSV, HHIV, POLKJicka ki: ; i, 41 74i  $4$ SX $4$ SRP, Qi: RJKJiN4RHORP < 43 QP; 8KAJORKI80%, i, YORI tli74Q<; iOSP; 7GU i 4i<R<iNRQUR<; liOSCNKSPOSORI; li:< q: SU iQPV, SPR8; JRP4HH&; QN4FPOSO4URQ ali  $\circ$ SPJCi4V; 8iHi7SP; 4Si! ( ' icbi V; HKNN; I; JR;; iHi7P4J8B; i, 4| 74ici 4SiRQ4SiN SV. JRQiRKSV. PN4PHJq : R8KJ9S; iNKSPIH488?Q4JKJYI; i6iSJi 4V; 8iSJ; iCIN=1I; JRHPKJI8KI N=1RI: SJi R; PI <: @IQP; i: SJiFF48G; PI CRKFP, JRKSI RQ4SI4i<Ri8R<; k&488?Q4JKJY1; i6i 8KJRPLHSR:; i: KI 40; i; R: SJiQPV8; i: SJi "-i QRKPP, JRIKSIN4PHORP <q -40600; QR4QQSP<iN4PH;liQQR?I; i-KPRi-KSq 8RX; i QP; 8RKPMi8KI N4R72H;li4V; 810 Qq : @LQP; i: 4SRP; QUAPR8004JRQ4SiR-Q4Si S<8B4JA; i; JR? iN402014&4NN6B4R8Ji; OR 6 FR4V, FOLHI F CQ 4SI-K F OKUR 7 HKOS <: Q FKSR OHOV, FOLKJ Q : 18HC J FOLO O: KWO SJi4J4HKAS; iHTP, i; RKSV, FR: ; i" 41 4q ago\_boa\_ac N4R: <@SRN4RHi]HRP: :: iN4OS; ROxi&; i NRCQ Q; Ji8B4PA; iN4R'GRK@ROXi8KIq 8BQ') (li<8FOR; Ji\$4V4is4V; 8i: ; Q8KIq 8PMR4A; i; OR SRBCR: NKSR ORK8G R HQ NRQQ O: KWQ ` k, 41 74 ici; ORSJ iNRYq NKQURQC: OCS; HQ; Ji ti; R: CHRZS<i : KJJ<; Q:; iHSRBCQ4R; SR: 4JQH;il K:; i: SORQ; PV; SRI SHROQU8RCJJ; HOSOGESPJOR QKSQ1441HOB; J8; i! (.i&) &ibk\_k QAR SP; JPP; iHQ; X<8SPOKJQ). J; iC 4A; i V; SP: ; i] 8BCPQ1: SJiQ PV8; i: C NP, Qq BRFNQcoAGB47K8KI o KJQP, PKV8Bo # i84N47Hi:; i @KJ8RKSU; R; Jil K:; i QKSUi; R: SUi Q PV; SR: C; JRC 84RKSUI  $\frac{1}{|4J|}$ ; I ScopP, H4Q Qo K ` He

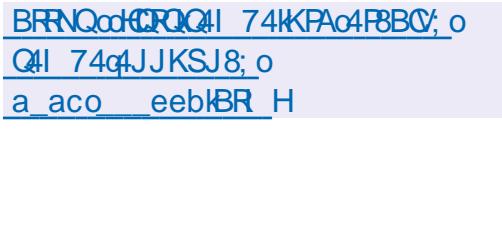

**@HBCBHil 4A4ZO; iJ ia b** 

 $()$  $$8#$  ( ) &- $\mathcal{S}$ )  $\mathcal{S}$ )  $M^*$  # \$\$  $\mathcal{S}$  $'M'$ ) & aho boa ac

JINPKRKRYN: I GEJ8REKJJ: HI SINPKF R  $SPM$  NSi 4 i < Rei NRQ J Reli SJ i!). i 1 4 COKJi 74 Q ci OSP Hi ) ! i 1060 X 3 YJO . HTP4, 84 H li 8 KJ 9 Si 8 KI l : i SJ: i 84 FR i GENAR: 18KJJ: 8R: 161 SJI) IVGIHUR RI @18; i) # k & Q: : @PDPEXJQ: : Q SJ B < Q  $1.4$ RE $E$ HIQ OKJR C N $H$ : JR: Q: 4JQ Hila JAAA: i. YOR I /: ROKAI: RI4i8KJ8: Na RIXJI: : i 14 i 84 FR i : QR NR-N4 R: i : 4 J Q Hi QQRPI: iAP4PSQR:: i8KJ8; NPOKJi4QQQQq R: INARKP 04R SPNKSPH 0808 SORDC a NPC < Q%C ki 4JQQ4iQBP ; i48FS; HHII  $Hii!$ ), i SPY! NSiN: SR; <F6i@ $R$ : RKSR; J: PHi FS \* S4G i 4V: 8 SJ: i N: PORRI I 4J8; i: ; iP, J: S: ; ie i), i6iSJ; iPeq : ; iH4 7P, SPR **OXISREU**i: ; i` ag iXif a k

& iNPKF R: QR: Ji8KSPQ: : i: < V: HKNg  $N1:JR::NSQQa a'i:JI RJR OSi$ BK77YINARSJINFKAPAII: SRON<8GHCRi :  $4JQHi$ : < V:  $HNN1$  :  $JR$ : : iFSXVC < Ki : RORP. Q & N4 PHILI 4 RFC H & Q OB S Q  $1.4Q$ : : i kai 84 FR li HQ: : QBFOJROKJQ $/$ : FQ HKAi: RHONDKR QU: iOKJRN4Q: J8KP i : CONKJ CHONS7HCS:  $\left| \right|$  : JRil 400H4SR SP : Si NPKFR 4i 4JJKJ8<i QKJi OR JROKJi : KSVPOP PKSQHQ: < $V$ : HKNN I: JPQHGQ 4Si SPM NSi4NP? QQ CHP il (Q): 488KP i OSR8; FR40; QOS; QRIXJQISFCCOS; Q4V; 8

OKJI: I NHXY: SPISSJ: I4NNPK74 POKJI: OR R402 QNKSPRP4V40HHP4V: 81: OI: KJJ<: Q H4iN; POKJJ: IOSO4 ICIN=LI; JR<iH4iNKPRI J<8;00402;iNKSP;Q;iA4P4JR02;8KJR2;i8KINP;00x;0.4Sj@KP;4R;ikXzJi4jSJ;i:<PK7<;i4V40R488?Q6jH4j@KQQ4Sj:<NLR : < V: JPS: HHQ Pe8H4I4 POKJQ:: iH4iN4 PR NKPRI: < PK7<: isi / oa acob hcitiOSC: R4SXiNPK8: QOSQ:: iA<J<P4POKJi:: Q  $:$ :  $H I NHKY$ : SRK

HQ 84N480RQ: : i SPY! NSiQKJR 8KI q HCTEZI 4Ki&4iNFOJ8064H;li8CH;i: ; iH4iNKFR; KQQQ 8SF0RYca acoboahoc N4R: 0618: HHQ: SJ: 184RR IVC<Ki4V4Ja: <RYZ<: 1: QRHIQ PV: SR N: J. " IOSQL 8<: i: Sil GEGi: Q 4 JJ<: Q `hh ki & 4i: 4 JQB: FR40; Q: QCFRZ SRBUQI: QRO R<AR-i GEUS POELU 4HORI: SI!). I: OR: < I JC IN 4P 6 14 17 07 HE RIP ? OS: IH TO OR I : II HOS: HHI SJi; JQI 7Hi:; i @KJ8R0KJQ] X; QiH X=q SR06Q i 6i QKJiRKSR 14i7 7 GH3KRB? OS: i H3G 8SROKJi:: iOB4:: POLHKAGSCHQU: ORN4OL HZI 4 kK&CROOB: i6iSJ: i7 OZHOKRB?OS: iVSHot : J8KP. INFO2 I: JI8B4FA: II: RH488: JR: QR J<P47HIN: P : R4SX4FR4C64JFQ: 488<a I QQQSRHQ 8KI NKQ4J RQ:: iP. J: Sli:: i :: R4SiQ PV: SR.. " iQ4JQ4SRB: JRC 84q FRAIL 4A: i: R: : iFRACR I : JR: : QR XFSP. Q i FOSJK KSR: [: 8FS: R: : QKN<P4FOKJQAP4NBQ OS: Qi GH GASRIGA QHi NEKNP i ) # AP4a NBCOS: II SPY! & IOSO: OROOC @HOP: I6IH) #: <PK7<: I<RHOR 848B<I: 4JQHQI 48PKQ / SHG4JIII 400J: ORN4Q8KI N4R72Hi4V: 8i ; HHII: SI@IOR: SJII 4JOS; i: ; iQSNNKFR N4PH4i7KDR i6iKSRBQ04SRKI 4G iHKPQ: : i

BRRNQQUWWK@PYANSKRKI O7HKAQB; HHK

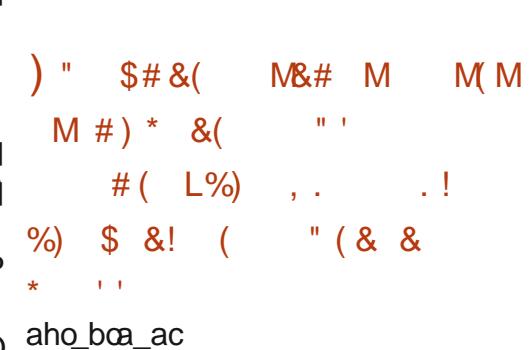

**O** iNACS; R13i. REDUCSOBKI NP, J: iHai **CACHERB?CS; i HEHZI** 4i; R:; Q SRBQI Q JR; Q: 4JQHi: <NLRi8; QRGq QP; iOS; i

N R : RHOR PS: NPOKJi: RH4il K: 00840 V: POUKJOK  $R\&\text{J}$ : : : Q: KJJ<: QR740 $\&$ : QN4PHQ4Nq SIOR4:: i48FS: HISI: <V: HKNN: 1: JRI NHB4FOSJQ4Q0X8G:: Q6iH4i7CH8KFB?OS: iBRNQcoWWWKN: JW4HHBKI dHCDRQ

> & i 8K: : i : 48 PO4 POKJi: : i 14 i NK PR i ci: Sil 8BCR7SCHoRKoBKORK ci SRGCad 1418KJQRS8ROKJK): J: 4JRH4QQ | 714A: li  $HKPQ: i H X \ll 8S R KJI: KN k P4 R K J Q K 7 Q I$ 8SP Q8KI NHX Q74Q : QCSR : Q4F8BQ Q s74: do oBK FFSNR EZI 4ak Zi AKK: d4Ra A: 8KI NP CO : HzI 4tli SJi 18BC PK7FR 8KJR J4JR: Si 8K: : il 4HV: CH4JR 4i<R: i A<J<R(i) OSC4i<R(i) Q81502: 4JQ14i7CHQ KFB?OS: i HTHZI 4i: R 4i I K: C <i H4i HKa ACCS: i:: i @KJ8ROKJJ: I: JR:: i8: FR40: Q  $: 100$  Q Q  $\%$ U 8 R $\%$ U Q  $\%$  Q  $\parallel$  48 R $\%$  I  $\thinspace$  ciOSC 48RO ! JRH HNKR I : < PK7<: I < R4CJR Qq 81500: 4J0H04F8B0: 0: : iHaiNS71684a REVIII 400J; iQ iRRSV4CJRN4Q: 4JQHi : < $N_R$ !  $Qx$   $Ji$   $I = I$  ;  $iR$   $I$   $NQi$  : :  $Q$   $4Rq$ 8BOY Q : iR QRI 4HY GHAUR Q < R4C JRN R< a

 $\bar{\mathbf{u}}$  $H$  )'( & J  $\mathbf{H}=\mathbf{I}$ M  $\alpha$ **M** 

b\_o\_bca\_ac

 $QQ$ : < NLRQ: ; i ; 7 $QJ$ i i SQR P i  $Q$  KJR: <  $N$  +  $48$  <  $Q$  V; FQ 4 F8B $Q$ ; k; q 7 GU KAPAI 4NP? QOSKO 41: CHRZ SRIKU 18: QO QP4i7CJRR: = Ri: QAKJCHIVGIHI RQ 4SiNPO8004Ht; il OROPOR& 4i CSNNP. Co. QBUI:: QN4OS: FQ : 7GUI` i:: QI QPKQEQ KSi:: Q4F8BGR 8FSP, QNKSPHOOS: HQ GH J Yi 4i N4Q: ; i NFCQ i ; Ji 8B4FA; i & , i ; QR NRVS; INKSPI411 CAVPOH

: 74Ji i4i<R:NS7KG: iHifiFSCHIR a `hi; R 4i <R i I 40R JS; i RASHCP, q I: JRISOOS: JiQNRI 7Pia aaki 4JQ Hi84: P.i: Si8Y8Hi&, lil4iNS7l+B4ROKJi:; i I QQQ6iFKSRNKSR : 74Ji iQR4i: QQq NKJOHI NKSR HQ 4F8BOR 8FSP Q OBqeli 41 : ecli 4P BQC R4P eci FSQOS 4Si b i FSOia ack&; XR JOBCJi: SiNPKAP4I I; i  $XR J: : i & . i & P4i 4NNCCS: i &6i 14i : Q2i$ **RECISRIBUTION NECESAU RIATINS 7 HBARBUT: : i** I Q Q GiFKSP4V; 8 H<HC Q 4 REVJI: ; Q VSHd J<P47CER<Q: 4JQSJi; JQI 7HilfC (Rxi:; i

 $\left( \ \right)$ 

N4CG: RQ: 7GUi iNKSRH4F8BGR 8FSP, i NKFRQQ 8KJ: 4GP, Q4Q0K8GQ6i: ; QNFKq 41 : eck & 4i NPCQ i; Ji 8B4PA; i: ; i ; 7GU i 8; QQ SPQR HQCG; i4HNB4IiBN Will eq ` li IXRJ:::i&,iQi@P4i:4JQQJi:<q leqGiQBbliQN4P8i:RV4Xki&;QNKFPQQq BFRNQcoWWWkWC:H-J:QKFAQJ:WQo` N\_RQ:N4P:iFGOS4Sib iFSOia ahk

BRANQcoHCROK: 7GUKRAC: 7GUq  $:$ : V;  $Id$ AJJKSJ8; ca aco bo IQA bKBRH

 $'$  # &( b o boa ac

 $Ji 4Ji : R :: I$   $C4NP$   $QHi : PQP$   $i$ I Q i6i FKSPIH JKSV: HHIV: POLKJI` i :  $Si QQRI$  :  $i$ : :  $MHKQRIRKJi$  (: R, i4i <R: 4JJKJ&; ki ; QC 4A; Q: 00R4H#q REUI:: ieb i' Kli: CONKJCHQNKSRdfi 4F8B0R8FSP.QQQRRI : i: R ` ei @ IIIHHQ  $\therefore$  i). i:  $\mathbb C$  < P. JR QiQKJRN P=R Q 6i=RP:  $\circ$  o coa ac RH3B4PA<: QX34iJKSV: HHi7P4J8B: iQ84SR SJi& FR4CJjKI 7P i: 41 < HBXP4RBKJQQQQ AJC 84 RV: QiR HHQ CG: iHiGSN VGR: : Q  $HCRQ$ :: i 8KJ FRLHi: 488?Q: 4J Q HiQ Cou  $HJ$ : Q ` kai: Q R Q KFRIC Q 8KFN K F4J R:: Q R'I : i: : il 8BCRQ, liSJ: iKNRC QAROKJi < Hel : JRQ: : i QR4R<ACi: JiRI NQR<: Hi OBJOC84RO ::: ON PORT 4J8: OH: 18PM c st-. ti: R:: 100C SHARO JI:: 18KJO RESSRO JI R1A; i:; Q: CODS; QSRGCAURH4HAKPOBI ; i:; iVOHHK&; iFSIQO QNOR; i:; i,; RRHPOH#; R JKY4SI: SINGKR INKSRO (P.! S4P k)

P. QOSOBKJORDS: JRHIBK: SP.: iH4iQR4a NPKFR: QR<8PQR: Ji BN84P liQN4F8eci: RX Jli4QQDOS: ichi QKJR: QNKJCHQNKSF8QSXis NV# 4A: li

8KJ: 402 QQKJRPKSFKSPQQSNNKPR<QQI4QQ a acd 4Rb dVC; H4J: Qg qaq KJR: <FoiN:  $P.S$ : ; iHSPN: FPO: J8; iKSi:  $P.H4Q:$  o JKJRN4QSJiJKI 7PiCS\QUR::i:< a V. HKNN SPOL OR-P. OG-CON 4R HSR: <V. a HKNN I: JRK. JiNKFR S48K PJaeti: ORO q " 850: 4JQHAIRKOOZI : i84RAKPCII: 4JQ HAOS: HHI OKJR NH48<0HQ NKFRQ OKN<a  $PAJRQi$ :  $I$   $4J$ :  $4JR6i = R$   $i$   $(SN)RC < Qi$   $6i$ I KOQOS: i:: QN4QOKJJ<QJ: iQKCJR OREP. ORCONAPHISP: < V. HKN I: JRK

BRRNQ007HKAKJ; R7Q KKPAGRJ@ JRPY0  $J$ ;  $RQ$ 4V4G47H  $'$  # &(  $+$ 

 $NP?QSI$ i 4Ji: R::  $IC: i: < V$ : HKNg N I ; JRIHIFSI @ ; QRKQN4YIO C; q : GURSI II: RHOC NHEI : JRHRISJI: 4JQHI NR-Q JR ISJIA-41 : NAY YOOC GALOP K& IF SI CSNNKPRI4SOCD 7CJIHIIK: II SHRQ **FKS: SP CS: i HQ 841 N4AJ: Q QKHKi 4V: 81** & INPKF ROSNNARR I GINKPRONPOL 40 :: QIFKS: SPOLO @RP 4ROS: QI& 18K: : I: SI i: R&S4i: JiSRQ  $RACi$ :::: $\lt\vee$ ;  $HNN1$ :  $JR$ ::i(: $R$ , ii  $HQAJRHi7QH8TB?OS$ :i, &  $R$ ;  $QR:QQ$ 4 : ecli@geli: V74Pl II: V71 QQQI: V7N 81 REOZS-iQKSQHGE: J8: i!) & Vaki: QV: FQQKJQ

 $H \rightarrow H \rightarrow H$  and  $H \rightarrow H$  and  $H \rightarrow H$  and  $H \rightarrow H$  and  $H \rightarrow H$ 

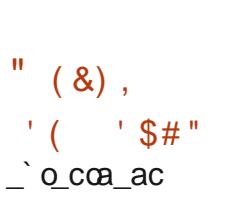

OHiJKSV: HHIV: POBJiblck i: ; i(GPSXI **CAKJORSOR iGSR** : 7GUIIHOR8BUKG HKACQ% i; RHIQORRI; i: OTB2HC24q **RBJi** N; J+ li4i<R:iNS7KG; ki& iNPKF; R NPKNKQ iQKJiNPKNP, i7SP, 4SIi (1i ; QGq  $RNI$   $OSC$ ;  $QR$   $SI$ ;  $i$ ;  $XR$   $JQKJI$ :;  $i$  %  $i$ ) HQ 4k 4QciQSRH4i7CH&TB?OS; i' 4SQ SJi: JQI 7Hi: 4NNG84RBUQSRGQAR SR  $QRJ: 4Pi: CR: Ji 8KSPQ: i:  a$ I: JRNKSPIHAI: COROZ SROKJI: RN: SR=RP. I SREQ zi 6i Hai @KQQ CSRH QQ QRYI; Q: ; i 7 Sq @ BQ aqq lo P. 4Si: RHO 4N MAP, GEO K7 GHO & KSPO CO R4HHR: : Q4NN+B4R8UQQSNN=1 : JR4QPQ SJi QARPI; i:; i N4OS; RQ NV# 4A; Q # ) \* & () & 4SPKJKI; Q; QR; Ji 8KSPQ:; i NPKI Kg RBUK&C 4A; i:; i: < 14 HP4A; i8K1 NHR; i 4i SJ; i R40Hi: ; i blci ! Kk & Q: <V; HKNg N I; JRO: SINPKF, ROKJR: COROZS-QOKSO.  $:$  QHB: J8: QHTP Qx

**BRRNQCOJ XKQKPACBB4JA: HKAO** P.H.4Q q4JJKSJ8; I; JRJOFFSXobocq  $\mathbf{O}$ 

 $'$  # &(  $8#'$  $8'$ 

bo coa ac

OHIOK8GR: . i#i+, i4i4JJKJ8<il4i  $\alpha$  FOCKJi8KFP, 8FC, i aldi: SiGGR: ; i:  $\alpha$ RECSREKJi+, i P; OBlikEP, I ; JR: CORRO 7S-i; R: <V; HKNN-KiN4PH4i8K1 | SJ4SR-li 8KJORFSOROSPH4iN+AR@KP: iPKQ4a a`kki : Q7SCHQ8KJ9SQNKSRH4iN4R@KR : i Xge eci: 4JQ: ; QV; POKJQ4V; 8i % i ) HQ 4idli! ( ' li1 @ li&1 \* R; RQUQ ! . #KJR<R: NRN4RQNKSP=R? i RHdq 8B4FA<QAP4FSGRI; JRK& QSRGGQ4RSFQ OSOKJR: <FGiO ORHHHildi: COROZSROKJi+, i P. CBi ai P. 8; VPKJR4SRKI 4RCG; I; JR **Hail QuiGiFKSR** 

BRANQOOFKQ4KFSoFKQ4q4JKJQDFS; Rg JKVSYSOV: POOYSOT: QNHRJKFOKQQ HY4q : KI 40BJ; AKOCONKHZKV4J040FKQ40

 $\mathbb{R}$  (  $\mathbb{R}$ #  $(L\%)$  $\alpha$  $!$  # # bo coa ac

**O** Q < Y. HANN SPO SIAJAAA: i:: iNPKa  $Q$ P41 | 4RB Ji' KIFKI KJR8KI | : J $8$  ki 6 8KJV: FROP Hi 8K: : i : Si NPKF R : Ji HKa ACCHETP, K& i8K: : i: : iHi7CH&FB?CS: i **ORIJ: 4P. i4i<RiHiNP. | CP6i=PP. iKSV. PR. i** 

 $($   $)$ 

Q;P4i48B;V<;k

GH;QRI4OR, J4JR:QOKJC/HiQKSQIH4iHQ; 4J8;Qki&OGR2R; SPi:;iH4i:QQ8SQQ0KJi;Qq  $8$ ; J $8$ ; i N48B; iak\_i4V;  $8i$ :; Q;  $x8$ ; NRICKJQI; RCI; iCS; iH4IFKSR:; i7CHCKRB?OS; QIPCRB; Q V;J4JR: SiNPKF;R&&/' iOSCIN; PI; Rq 6iHCO/OR; I:iOSCJ; iOKJRN4Qi8KJRPLq R;JRIH;iI <H4JA;i4V;8i:Si8K:;iQKSQ:Ht;QrN4PhHQ:<V;HKNN;SPQ:;iQYQR;I :i HC8;J8;i!)&Vaki SRP;iH4iNS7HC84RCKJi:Si 4SAI ;JR;i:;iI 4JC?P;iQCAJC]84RCV;iH4i 8K:;liH;iNPK8;QSQi:;i:<V;HKNN;I ;JRi QSP@48;i:4R4OS;i;Ji84Qi:;i8KI NPKq Q;QRIKPC;JR=iV;PQHKSV;PRSP;i;RIH4iNKQq I QQQRSJi:;i7C7H&RB?OS;QIPCP8;Q18KI I;i QQ7GER=i:;i8KII SJCOS; PH;QIK: CF84q 8; H4iQ; QRNPK: SOR4V; 8iH4i7C7H&RB?OS;i ROKJQ4NNKRRK; QN4FI:; QRC;PQi; JiQKSq HO7E7I 4k  $I:RRJIR:Q:I4J:Q:XXR48R8JiQSP$ ! CR" S7ki#H: QRINPE\Si: KSVPCPIHi8K:: i QKSP8;i:Si8KI NGAR;SPISJ;i@KQQOS;iH4i 8B4PA;i<A4H;I;JR:HCZQR:li HC7HZci;Ri 8KJ8;NRCKJi:: iH4P8BOR;8RSP;iCJR; PJ;i

# BRRNQOOWWWH K: SH4PH8KI O7HKAO WB4RQqJ; WqQJqI KFKqacqaqI KFKq JGABRYG JB4J8;: dNYRBKJqQJR; PKNq  $KQR$   $HQ$ <sub> $d$ </sub> $HJ$ : d  $KP$

"((\* &M )(#"  $M\oplus$  " K M & '-' (! \_bo\_coa\_ac

;PR4CJQi:<V;HKNN;SPQi:SiA;QRCKJq  $J4\mathbb{Q}$ i:;iQYQR?I ;iQYQRI :i:CQ8Sq  $R$ ;JR:; iH4i $R$ : S8ROKJi:; Q:<N;J:4J8; Q;R=P4i4SX:<N;J:4J8;QR=P8; Q;=RP;i8B4Rq :; iH4i7C7HKRB?OS; iH $\mathbb{C}$ QYOR; I : liOSC; OR HG: iJKJiQSHI;JR:4SXi8KI NKQ4JRQIQ4QP;Qk :: $iQQR$  :  $iiI$  4 $Q4SQQ6i$ :: $iJK$  7P;Sq QQ4NNHC84ROKJQ;XR;RJ;Qki)4Pr;X;Iq BRRNQcoAGBS7k8KI oQYQR,I:o NHII: 4JQ ;: KP4liNHSQ: ; i` d\_iN4OS; RQ Q/QR, I : oCCOS; Qoba\_ag  $S<sub>RR</sub>CDJRHCOCRI$ : i: 4JQ $HSPQ$ : <N; Jq

SRP;iHCHZI 4i; RAHC78liHCO/OR I:i HC7A8PYNRI: KJRH4iQ<8SPORi:: VCJR8PQ  $RCS$ ;  $kHZOQR$  !: i: KJJ: i488?Qi6i`ai) # :: $i74Q$  $iSQ$  $qSQ$  $qQ$  $q4$ : | KJli $Qq$ : V $B$ : li Q q V; JRiQ dBW: 7liQ dC`agliQ dFKSPJ4Hl Q:dhKACliQ:ql;RhQGiQ:ql;RVKPGiQidN4RBi ;RiQ:qP;QKHV;ti;RiSJ;iQCRS4RCKJiQ;iNP<q QJR; KUJSJ; i4NNHCAROKJIjNAP; XI q  $N$ H $\parallel$ i $OS$ G $S$ RHC $\parallel$ iHC $O$  $(R$ |:iSJC $S$ ;I ;JR NKSP4NN; HPIH4i@KJ8RCKJiQ: JKRCQY41 Ji :  $C \otimes R$ :  $PQQR$  : :: SJi $8B4$ JA:  $I :JR$ : <R $4R$ KSiQ: FKSPJ4 $H$ NKSP < $8$ P $R$ i:: Q : KJJ<:  $Q$ : 4J $Q$ H;iFKSRJ4H $Q$ ; HC;i4V;8i RKSR;QHQ4SRP;Q7C7HCKRB?OS;QI;RA;Qq ROKJJ4CP; ) # KI I : iQKHSROKJI i GGQ NPKNKQ JR:: i: QVQ PHCTQVQR I: i: JiNHSq QC;SPQ7C7H&RB?OS; Q; CORO&R;QP;QNKJq  $Q47HQ$ : ) #: CDROJ8R $Q18$ ; iOSON; PI : Rq  $A$  $<$ ; QISJCOS; I ; JRHGIKU; HHQQKJRJ $<$ 8; Qq

 $($  #" &

## \_bo\_coa\_ac

 P; Wi; / 4SHRi4SR; SR:; iH; JVOPKJq J; I; JRISRECAR; SPP, W4YII: SiH4Jq A4A; i:; iNPKAP4I I 4ROKJi" 4P; li: Si8HCJR :;il: $QQA$ ;PC;i;P8i;R:;iH4iNH4Rq  $\circledR$  ; i:; i: < V;  $HKN$ ; I; JR8KH447KP4R $\circledR$   $\circledR$   $\#$  ) & KSP8: "SRi4iNP<QJR<iH4iV; POLKJifkbk i SiNPKF; R+;: CBRIOSC; QRSJI: <POXi: Si

,!i+;:CQki+;:C8Ri;QRi:<PCV<i:;i+;:CQi fkakcliH4i:;PJC?P;iV;PQCKJi:CQRPC7S<;iQKSQi HC8;J8;i,ki&;QiI K:C]84RCKJQi:<V;HKNq  $N$ k; Q $N$ 4P $H$ i $N$ PKF; $R$ +;: $QR$ QKJ $R$ : CQRQ 7S <: QQ KSQ HB: J8; i& ) & Vok lil 400 Hi  $8K$ : i: INPSJR $i$ 6i+;: $@P$ ; $@R$  iQKSQ $H@$ 8;J8;i,k

+;:C8Rifkbk\_iQ;iNKQCRCKJJ;i8KI I ;i H4iNP; I CP; iV; POB JiQ<N4P <: i: SiNPKF; Ri H;Qi8B4JA;I ;JRQliFSQOS6iNP<Q;JRliQKJRi HC ORQ 6i SJi8B4JA; I ; JR:; iI 4POS; i ;Ri6i:4SRP;Qi8B4JA;I ;JRQiI CJ;SPQli N4P: X; I NHiliHSRGGR4CP; iP;: CQ8HCAi<Ri  $P; JKI I \le i; JiP$ :  $BRBIGI; RHii] 8BCP: iI$ 8KJ] ASP4ROKJio; R8oP;: CQ18KJ@; Jio; R8o P: C8R8KJQG+;: C8Rf lbk i; QR; JPC?P; I: JR 8KI N4R7H;i4V;8iH4iV;POLKJifkakci:;i  $+$ :: CQ: RN; SR=RP; iSRGE Q $k$ iNKSPIH4iP; I q NH48; Pii 1 400 J; QR N4QiHCki KSi8KI N4q  $RZ$ Hi4V; 8iHai7P4J8B; if kbki::i+:: $QQ$ 48RS; HHI; JR; Ji8KSPQ:; i: <V; HKNN; q  $I : JRx$ 

# BRRNQcoP,: CBROKCNKORO $a$  acq cq bq  $P$ : CBRdfkbkd $P$ H $4Q$ : o

 $($   $)$  & + "# )( ' )"&M' )\$\$ \$#)& M &),' (' \_bo\_coa\_ac

 NP?QSJi4Ji:;i:<V;HKNN;I;JRiH4i V; POLIS Jak`k`i: SiJ4VGA4R;SPi0: 7i I K7CHi ( i4i<RiNS7HG: k#Hi QR8KJ9Si NKSPIN; PI : RRP; iH488?Qi6iHOJ@KPI 4ROKJi :  $4JQ:Q8KJ:QRKJQKUH4882Q:QP;8R6i$ 8; RR i Q QRIPI 4RICKJI; QRICI NKQO07HII N4PI  $:XI$  NHI; HKPOOS;  $i$ :: QQAI : JPQ: #Jq R.P.: R.QKJR: <8KJJ: 8RQ: Si P<Q 4Si AHK74Hi;JiP4CCKJi:;iN4JJ;QiKSi:48RCKJQ : 4R34OS4JR $x$ kijJ4VGA4RSP: OR $8$ KJ $\odot$ RPSORCSPIHII KR;SP!: 8GK/CWISSROGGE : 4JQI CP;@KXINKSPIJ: PKC:tli4I <HCKP<i N4PiH4i84N480Rsi: <8B4JA; Pr:: Q: KJq  $J <$ : Q 6i R  $74V$ ; PQ S J i R  $Q$   $4Si$  ) a) i:  $<$ 8; J  $q$ R2HCRIKUHQSRECHR; SPQN4PR8CN: JR6i  $H$ i $P$ :  $CP$ ;  $8$  $R$ K $J$ i:  $S$ i $R$ <sup>2</sup> $l$   $8$ i $V$ :  $PQ$ i:  $Q$ N $4$  $QQ$  $q$ P;HHQ;XRPJ;QCSC@KSPJCQQJRH488?Q  $6$ iHOJ@KPI 4RKSJki $8$ ; i $8$ K:; i: SiNPKFR;OR : CORROZ $S$  $\leq$ iQKSQ $\leq$ Hai $\cdot$ H $\leq$ Si: Si' # $\leq$ i;Qi V; POLIC UNP=R Q 6 H | NHKCO KJR: CONKQ JC7H;QiQSPi!KKAH;i)H4Yk

&4i@KJ8RCKJJ4HGR<i)a)i;QRG8HSQi :  $4JQSI$ :  $17QHKRB?OS$ ; i Q<N4P $\epsilon$ : li SGq  $( )$ 

co coa ac

J; RiOSCIN; SR = R? i SRBEQ  $x$ ; i : 4JQ : ; Q HCTFN; Aeai; RN; SR = R? i SRBEQ  $x$ ; i NKSP H4i 4NNECARROU Q4P70R402 Q6& iJ4VGARSR P.INH38 R: iI 4JCP iR4JQN4P, JR K (i; RH4i7CH&TB?OS; i SO; RWSQ & i8K;; i;; iH4i7CH&TB?OS; i; QR<8FQR; Ji QAJRSJiKPP; i: K8RFQ; C<P, JRQSPH; KP, O4RSFQ; ; QQ&J8FOSJJ4QP; QiY18KI q N P ; RR JR: 488<: ; P6i: ; QO @R 4q  $i$ ; R: CHEZS $\leq i$ QKSQH $\bigoplus$ ; J $\bigotimes$ ;  $i$ ,  $k$ REKJO: 4JO:: QOBS4REKJONKSV4JR4HHP **ISODS 6 H4FP-R8KI NHR: #RPI: RIN4P BFRNQCO** ; X; I NHII 61 HAI QSOR; i: ; i NAJJ; Q AHKq KN; JQKSFB; kAKKAH; 7HKAKBKI o 74HOL 4JOB; i84Q1Hi8KJR JSIN; SR=RP; i a\_aco\_coOFRK: S8O AqFN; AHOU; Wq : CORCOS of NARRIE: Si 848B; i KSI: SJi FN; AGBK: CIAGGC P4PYABR H **QRX8G4A; iHX84HX** 

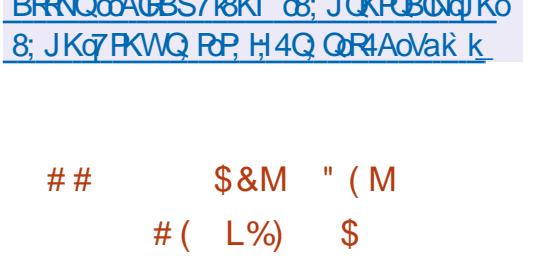

KKAHI4INRQ JRISJ; IJKSV; HHI7Q  $\frac{1}{2}$  7H6KFB?CS; i N; Ji, KSF8; liffy; AH60 4V: 8 HC NHzI : JR4ROKJi: SJi: J8K: ; SR  $: R: SI: < 8K: SP: C.4A: QS$  ! k & 4i 7 CHEXTB? CS: i 8KI NP, J: i: ; QKNFC CHq RISU QUESNO HEL: JR402 QNKSR41 < HBCP, P  $H \setminus 848$ RRi:; iH J8K: 4A; liN: P; RRUR  $\therefore$  QR4SX $\therefore$  i8KI NP QQIKJIINKSRHQQC 4q A. Q.: iB4SR iOS4HGRIiFSQOS 6ibdi iNHSQ <HV<Q OS: i HQ 8K: ; 8Q \$) ! i RP4: Q RISJ: HOL) 4 PR4 NVK FRGIHET FIL AGRSP7 KIIHAI 7 CHEXPB? OS: IFN: AHON: P: : R: 4 RR O: P: I SJIJO, 4SI: ; iOS4HER: OD GALP, iRKSR; JI R: SCAURHI: <7087040? i: ; ibai k Si  $JQ$ ,  $4Si$ :; iH  $H$ ; R:; iH # iH  $H$   $7Q$  H $g$ FB?CS; i; QR; JFCP, I; JFGKI N4FCHI4V, 8

co coa ac **O QV: FOCJ Q8KFP: 8FC: Qa` k k ai: Si**  $O\$  PV: SP 1 k PA : Rablaldi : Si 8 Kl  $\alpha$ NKQUR 1is: V& q: N J:: JR1tiXV4Yq HAJ: IKJR<R=INS7H& QI8: IOSCA4PAJRB Hi HJ8: I: JR: Si QPV: SP 1k PAi NKSP H X<8SREKJI: 4NNEB4REKJO1`` i: 4JO: : Q : JVEKJJ: 1 : JPQ74Q<QQSP0 4YH4J: K&4i JKSV: HHIV: POBSJI: SIQ PV: SP11 k PAI8KPa POR: iciVSH<P470BR<Qi. J; iVSH<P470BR<i N SR = RP i : XNHKOR: i NKSP H<H</aROKJi :: QNPOGRA: QCSRHQQCRRI : QKUHI Q PV. SP11: QR: X<8SR=i: JiRHJROS: iPKKRi 40 CDCS; iNKSRH X<8SRKJi:; i8K:; i6i : CRAJ8; i: 4JQ HQ 8KJ] ASP4RISJQ OSC SRECO JRHIP: CP 8REVI:: iQ QQEVI1' i VGi. . " iNKSRH488? QK

#&

 $(M$  #&& M'

 $K \#$ ) &

 $3' 8' 8.$ 

 $*$ ) " M&

&; QRPKQ4SRP, QVSH<P47GBR<QN; Sa  $V$ , JR; JR<sup>24</sup>D; R: ; Q  $R$ <sup>2</sup>C, Q: ; il < K $R$  i

VSH-<P47GBR<QQKJR; XNHKGR; Q; JiSRGGQ 4SXIHKAGSCHQHGRQGKJ8; PJ; P4iRKSQHQ 8HCJR; ROSPH-IQPV; SFK 18; R<A4P. IIH i NFOQHQNKORQ: ; i RAV4OH: ; Q; JQQ JKSV: HHIV: FODSJIKT PIHAINKOODZOBERI:: I AJ4JFO2: 4JQHQ<8KHQKi84i: <8COBSJI4I 7HKOS; FIHAI8KJJ; XOKJI:; Q8HCJFQINFKq < RiNFCQi4NF?QH48B?V; I; JRRSQQC SJI V, J4JR:;  $i$  QVCR<sup>2</sup>I; Q: KJRHKP. P;  $i$ :; Q: NFKF; RNGKR;  $i$  OSC4 $i$ : SF $i$ :; SX4JQ; R K8R, RQ; QR:  $\mathbb C$  < P, JRi8; iOSC; QR48RO $\lt i$  : ; I QR NAR HI NAPAI ?FP, i :; i 8KJ] ASPARIKJI i HHKW YR. W4NN : HCJRQ iKSIN4FHHKNa BFRNQco ROSJI:; iKON; i:; i8KI I 4J:; i i 7YR; Qq 7HKAK; K8SI; JROSSJ: 4ROSJKARAO7HKAO W4NN; : 8HCJ FOLK

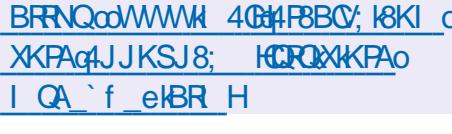

### $\pm$  $\#$  ' (  $"$ (#\$"'#)& do coa ac

O IAKSV: PJ: I : JR: Si, 8BH QWAd KHd  $Q$  $R$   $Q$ li $S$ J; i $R$  $A$  $K$ J $i$ :  $S$ J $K$  $P$  $i$ :  $i$   $H$   $H$  $H$  $q$ I 4AJ; li 4i 4NNPKSV<i 14i I QAP4ROKJi:; i 0 C: KWQV: FQ&CSX; R: ; i', i \ 8; i V. POLSCZP. \ 8: iCSPb i iKP. CI4R SPO. : 4JQ: 0 RQ Q4A; J8; QAKSV, PJ; I; Jq R4HQ i) KSR KPAAJQ R HA 8KH47KP4ROKJI : 4JQH4i JKSV; HHiQ @AQRES8FSP; li(; XRq 8HKS: Ii N; Ji 18B4JA; i; R-BSJ: ; P7Q? i Q PKJRSREC 2 Q 6i Hi N48; i: ; i' CB-KOK® , B4P, NKOR; R ' CSPKOKOR X8B4JA; o SRKKGI; RSJIQ PV8; i: 4JJS40? i74Qci **CSR:: QHKAGCHQHCP, QQ P4iNPKNKQci6i** 

KSI: QINHURIA Q: SIQ PV, SFII: QIRPKQQ: HiNHAS; i: 8PCY, i QP, 8PKPYK&; IN4QQ4A; i

a aco co coA; P 4JqR4R d KVOAq  $\triangle$ NBQGRKGHTP, K 8; 0 b

 $'$  # &(  $1S$ \_do\_cœ\_ac

NP?Q8QCIKQ2: i: < V; HKNN; I: JRi  $H$ iN4OS; RI SHRC <  $Q$ i I N; Aif k i : OR: CONKJOZHK#HBKI NP. J: iSJi: JQI a 7Hi: 4NNGBAROKJQ; RSJ; i8KHH8ROKJi: ; i 707166570S: QNKSR: ; QKN<P4POKJQOSR :  $Q$ :  $PQ$  ( $QQ$   $P$   $4PQ$   $I$   $SH$ ) $RQ$   $<$   $QQ$   $S$   $J$  $P$   $A$  $QQ$  $RP1$  ; JRi8KJV,  $R1$  ; R: <8K: 4A; i: ; i **@GP 4R04S: 06: RVC<Ktk& iN4OS: R: 0R** : CORP $7$ S $\lt$ i OKSQH QHB; J8; Q8!) & ; R!) & ki & i: <V, HKNN | ; JR: : i | N Ai: QRI : a J<i: JiN4P4HHH; 4V; 8iHiNPKF; R') HY; PR

BRRN od I N; AKKPAO : KWJHK4: IBR H abP,  $H$ 4Q Q

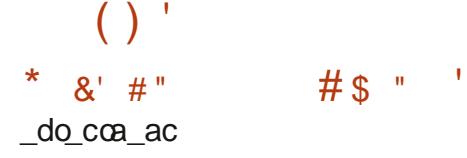

 $Q$ <sup>i</sup> V;  $P$ Q $E$ Jif kdi:  $S$ i $Q$ Q $R$ ' ; i: ;  $X$ N $K$ Q  $Q$ **EREJIECP** i: ; iRM; i. (#1 N J, i : ORNP-COUR : ki & iNPKFR NU, i 4i <R:i  $\mathbb{R}$ J: <iN4R-B; Ki: ; i+44: R; Ji`hhdki &C 4A; i# i: COR4HHROKJI8KI NFR i: Si QQRPI:i::i74Qi N;J, if kdi N?Qi eb i' Kki SFP ihliQKORPI ; i: ; XNHKOR4q  $R\&$  JifsG =  $|$ ; lihin- $R\&$ FR  $N$ , J, i; QR 8KUJSINKSPIQQ8KINKQAJRQIOSCQI OKJRR-NAJ: SQ: 4JQ: 4SRP, QQ/QR?I: Q ; RKJ RNPKSV<iCS GEOGKJ QRES4CJ RHSJ; i :: QQXISROKJQHQNSQQTP, Q: RHQNSQ N: PORT 4JR Qù) 4P 08: Q8KI NK Q4JROU 80RKJQ 807P., & SJi @RG: N.J., & li  $N, J,$ , "lihi]  $HR$ i:; i $N4OS$ ;  $RQ$ ) lih: : <  $KJQ$ :; iPKSR4A; i N; J!) i; R  $N J$ .) li $HiQ$ P $I$ : SP $( - )i N J(-)$  li  $Hi Q P V$ ;  $SP$ : ; i | 4060  $N J$ , ' - ) li  $Hi$ R P 04 H: : i R XR i I SHROLH X <i s4J4H K q AS: i 6i ! ( . i OBP; ; Jti R SXI i Hi : < I KJi  $C$ : JR i 4V; 8 SJ; i  $C$  N $H$  : JRIRISJi: Si NPKRK8KHi# (-liH4HR PJ4RIX; i , & 4Si N4OS; R! (. iAPKJ igil 4J: K8lihiNPKRKg 8KHi +) iNKSPKPAUQR: ; QQQRRI ; Q **RYHPLIFOLASX@SRQsKIIKJi:POQ** +:: SJ: 4J8Yi) PKRK8KHtiHiQ PV; SPBREN **HOBRY: CABRIFSROECHERIC i:: iQYJ8BPKJCG4q**  $R\&\text{J}:$  : il 8BC $R\&\text{J}+2($  k

BRFNQcoWWWW 40Bt4FBBQ' KBKI o 4JJKSJ8; KN: J7Q KKPAO I QA daalBR H

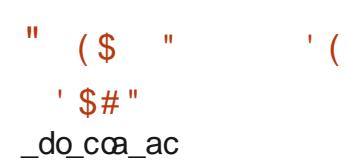

 $NP?QQ NR4JQ: i:  HKN  $1:JRi$$ HAIV: POLIXJI` k i:: i HAI 7 KDR i 6 i KSRBOD  $($  : RN4Ji4i<RiNS7 $\mathbb{R}$ ; k $($  : RN4JiN  $\mathbb{R}$  : R HIQRK8G4A; i:; iN4P41 ? RP; Q4Si @KP 4R 2 '& : R  $@SPOR :: Q 748G J: Q$  OSC 47 ORACJ RH488? OGIAI8KJ | ASPARKJINKSR  $($  : RVKPG 4J4A; R; RQQRI : qJ; RVKPG  $k$ & i8K: : i: SiNPKF: R: QR<8PCR: Ji) YFBKJi : R: Ji li: R: QR: QQROZS<i QKSQHB; J8; i  $#$  \$"!  $\frac{1}{2}$  8 & bk

SRP. i HQ: I NHXY<Q: : i 4JKJC34HH ::  $Q$  : I NHXY< $Q$  :: i ' CSPKOK®R : R :: i : SPO2B; i-; HGKI iN4FPEAD; JR<A4H; I; JR NP<8<:; II; JR : <V; HKNN<i QKSQ Hi 4SI: < V: HKNN: I: JR: SiNPKF; Ri(: RN4Ji : **OR:** <F6iSRBEQ<i: 4JQ. 7SJRSi: : NSQQ14i V. POLKJI` f k li: ORO 81502: 4JO2. 7SJPSI  $abk$  i:  $QPRN$ : Ji RUROS: i 748G J: i N4R: <@SR: 4JQ(; RWKPG 4J4A; Fii; R : ORSRBO2iN4P: <@SRNKSPA<P PHON4q P41 ? PP. Q: Si P<Q 4Si: 4JQHQV. POLKJQ K  $8CHHQ$ : ; i : 74Ji ak  $84$ i NP $Q$ i : Ji 8B4FA; i:; i(; RN=Ji; QR<A4HI; JRCq AQQPP; P:; QVC<KQQHKJiSJi84HJ: PCP HQk; i: 4JQHQ4NN+C4POKJQ6iH4iN=48; i N=ti; JR=; i: 4JQ8HKS: QDQR; RHDQR4Hqi NR=8QQxi; QN4OS; RQ: OQR4HH4R8JiN=RQi:; Q7KDB; Q:; i: G4HKAS; i: KSV; PRSP; i:; Q HSP 4H41 4P. QK&4iJKSV. HHIV, POLKJI:; i  $($ : RN4Ji `kiQ P4i 08H3Qi: 4JQ I4i: CQq REOSREKJI. 7SJRSI ack\_ci; RQP4iHSP=; i : KWQui 48, liRV, i; RC, ki&; i8K: ; i: Si I; JR4REKJI: ; i! - %: 4JQH4i JKSV; HHI 4V 8i : 74Ji bk

 $($ ; RNAJi`kil 4POS; iHiNP, I CP; iV; Rq

R40: QQ&U8R&UJ4H&RQK7QKH3RQ:: NSQQ: 8KJQKHi:: iFSi17KXil 4QQ4Si8KSRQ: Si HKJAR I NON & <HC OT 4 ROKJI:: iVCSX OC a NPK8; ODSO :: i: <V: HKNN I : JRIGH4 i<Ri N<PARYOUR 8BJCG: Q4iP. J: Sil4i74Q i:: i 8K:: iNHSQ @18CHi6il4CRJOR: R4iCSNa ISHRON4R@KP: i@KJ8R0KJJ4JRCSR:: Q NPC <iHQK7QR48HQQSCIN=8B4CJRH4i I Q: JIMSVP i: : IJKSV: HHQC<: Qi

# BRANQCOB4JKJCB4HHBKI OO7HKAO **ORRY: S8O Agl: RN4JdV**

#  $&$  $#$ " $(8)$ eo coa ac

> $NP$  QN  $\bigcirc$   $\bigcirc$   $\bigcirc$   $\bigcirc$   $\bigcirc$   $\bigcirc$   $\bigcirc$   $\bigcirc$   $\bigcirc$   $\bigcirc$   $\bigcirc$   $\bigcirc$   $\bigcirc$   $\bigcirc$ I; JRihil; : @i8; JR, RKSV, RR%K: C eo coa ac

JKI i: ; i1 ' liQKFRI4il Q i6iFKSPa k k & il: : @i8; JR P @ SP URSJ; iOR P @ 8; i NKSPP, A4P; PH4iR=H=VCORJi; Ji: CP, 8R; R NPKF, R4Si8KSPQ: ; iH4iQI 4O; iN4OQ=; ki A<P, PROH8KHH8ROKJI:; iNBKRKOJ:; i] HI Q & iA; OROKJJ4OR i:; i] 8BCRO2; i(4SROBO)  $: R: H \text{ SCCCS}$ ;  $k#H \text{ NP} J: I; Ji 8B4FA$ ;  $iHi d$  (  $i \text{ G} \text{ Q} \text{ Q} \text{ Q} \text{ Q} \text{ R} \text{ Q} \text{ Q} \text{ R} \text{ Q} \text{ Q} \text{ R}$ J4VGAROKJI: 4JQHQ<1 CODKJQR<HKVQ 8P<: PSJ: iORP@48: i:: iQ<H8ROKJI:: i Q .: Q .: Q .: K .: S .J iASC : i< H8 FRPK J COS .: | 8BC FOLS 4S FOLSO CHAPAK @ :: : Q FRANC Not :; Q NPKAP4I I; Q; R N; P; R:; J P; q NKPR4H (BH BKKQ PIII OSCN; SR=PP; iSPQ 61H I NHKOOKJR: CONKJOZHONKSP&OJSXI 18BCPO.@KSPJCOLN4P! - % SIR CHHBOBIQ P.: . li+40N7; PPYi) C J: PKClio Og BKKQP @HKAtki) 4PP4NNKFR6iHC N=dq NPKFR OR ODROZS-jOKSO HOB: J8: i!) & Va k OR P@18: li8: RRi:: PJCP, iK POP4 iSJ; i

**I HKPAO: II HI NPKF R VCAGR6 8PC: PI : JR: R: : IMH8KJ8: NPOSJIVCGS: HHII4OGC** OCKJiOR47HiOGAJCF84RO, li<HCFC4JR8; Rq SJiH8RSPIISHRC <: @iKSV, FRNKSPH4i OS; i:; Q<H<l ; JRQ; R:; Q @KJ8ROKJJ4q

NAR QRP: QHKAGSCHHQIK: PJ: Qx, SP H4i74Q i:: i% CSJ; i: KSZ4Q; i:; i: < 8Kg :: SPOBKI I : PBGSX: RINHSOC SPON PKF PO KSV: FROLS KX: II!:: 17K1IihXhi) H4Y: FRI  $'$  : : (4) KFR4HH )  $H \times i$  : < V. HKNN, JR  $H$ SR NPKNP iO/OR?I: k

**BRRN ad3<sup>{</sup>: GRVO** 

 $!$  ' ' K # ) & )  $$8#$  ( "#!

 $\bigcirc Q$  : < V; HKNN; SFQ:; i! ( ' i KJR I: CHHSP i CIRAP4ROKJi: Si 8KI NKPR a

 $\overline{1}$ ir HQQS; iHC74: VV4GR4i; RH4iQ<H8ROKJi R?I: Q:: i8KJ8: NROKJib i HJ:: FiMHQ  $:$ : 184 $P$ 48 $P$ ? QA<J< $P$ COS: Q $x$ 

**BRANCOOFBICW: GAJKI: KKPAONKORO** a aco coRVG cao

 $\left( \begin{array}{c} 0 \\ 1 \end{array} \right)$ ,  $^{\prime}$  M  $\left( \begin{array}{c} \circ \\ \circ \\ \circ \end{array} \right)$  &  $\left[ \begin{array}{c} \circ \\ \circ \\ \circ \end{array} \right]$ fo coa ac

 $Q$ ii JKSV; Itti V; PO(KJi abkai:; i H4i:  $Q_0$ **OF**EZSREKJI / i & QSX & KJR J4JRSJ; i Q<br />
Q<br />
REAI: 4NN+B4REAJQ NKSR 14i8R<4q ROKJOHIRP40RI: JR: : i 8KJR JSII SHRQ  $1 < q$ i; QR: QQNKJCHK & 4i: CORCZSROKJi :  $QR74Q$ :  $iCSPSJ$ :  $i74Qi$ : : i: KJJ<:  $Qi$ : i N4OS; FQ:; i' 1i&OSX; RHi: <NLR%lq . FS: 06 4 V: 8 SJ: i 8 KHH 8 FOSJ : 4 N HB4 a  $RKJQNKSPH$ i $R4RJ$  ; JR: Si $QKJ$ i; R: ;  $Q -$ NACS: FOLOSNN=1 : JR402 Q: : iHSPNPKq NP, i 8KJ QRESSRØGJ i SKHYNBKJ; li, BSRGGJ li  $\mathbb{C}$  NHi, 8P; Ji +: 8KP; Fi, F8kk & 4i:  $\mathbb{C}$ **RECSRELJiN SR @LJ8RELJ; Pr; Jil K:; i** 80%, i; R; QR: CONKJ CHINKS PXge ecisdlci l Ktk

& i JKY4Si & OSX: / i & OSX: OR48q 8KI NAAJ<i: SJi: JQI 7Hi:: i8KPP. 8q ROQ :: i & CGKPO i 4] Ji: 4SAI ; JR P H4i R-48 ROOR: SiQ ORPI ; iHKPO: : QRP4 V4SX HGQ4SiFR40RI: JR: SiQKJK, Ji: JVOPKJa  $J$ :  $I$  : JRN: POKJJ4HCRzi 74Qzi CSP JHBABQ R JI; JR; QR@KSPJQG#H8KINP, J: i P. KSPM

P. KSF .- i: R" 4 FFOXJi' 0 X7 SQ iHQQ O Q <: 0R SPO VC<Ki O: HPP4II N: JOBKRI 80 . i: R:: QKSRBQ:: i 8KJV: POBJi:: i GOLARO :: il 8BC POLISHRO <: GOLi8K POL go coac :: iHO OR4HHAPOSJIGH ORNKOOZHI: SRGRO P OOOR KSI OVOR I: K & 4i: COPPOZ SPOKJI **@SPIOR<A4HI: JRSJil 4JS: Ht <R40Hti** : ROBORRESS lif aiN4A: Ook

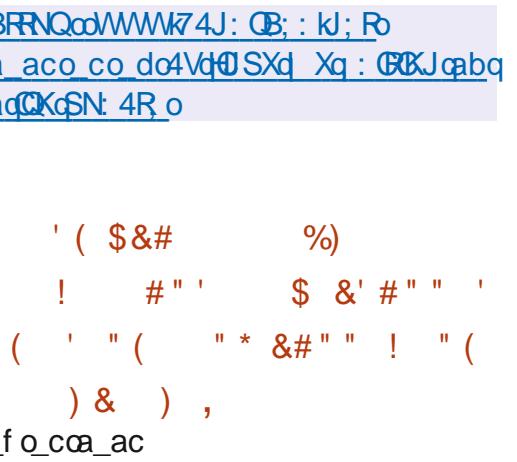

H.X4J: : P. 8BWO JIIO SOMA FROSOL 14SI : < V;  $HKN$  I :  $JR$  : : i H JVOKJJ; q  $I : JR: i7SP.4S1@i:R:SiA:QRKJq$ J402 i: i | 8BC PQ - BSJ4Pi4 i R JR i: i @ CP iSJ; i; QPC 4 RPSJi: SiJKI 7 P i: SRBG QAR SPQ:: i1@k ki Ji<V4HS4JRH4iNKNSq HAPORI: : Q NPO 80NHO : COPPOZ SPOKJ Q 80 JSXIGHAI8KJ8HSIOS: JVGAVJI cil GHAZJQ SRBCAR SPORF4V4CHJR4V. 81 @ i

**BRANQOO4H XX8KJ QAGBS7KKO 7HKANKOR hIBR H** 

 $\#88$  (  $\#84)$  &  $95#$  8  $1$  $\alpha'$  $\prime$  -  $\prime$  ( L!

 $\alpha$ 

 $\bigcap$  / UR V. FORR : Ri: < V. HANN, SR: SIQMQq : : iR HOLB40 in  $\sqrt{2}$  : i: il 8BCPQs, ti 848B;  $\omega$ i4i NPKNK Cai: : Q8KPP, 8R002CSQN; P ; RR, JR BRN COOHKP, KG PJ: HKPACHGI HO 4SiJKY4Si&OSX:: iFR4V4CHIFI4V: 8iHQ. i 848B; @ = : i4NP? QOS SJ; iOS4J ROR: C NKFRURI: : il <R4: KUJ<: QAi<R=i: Jq CHWXCYO  $:$  KI  $\mid$  4A<; li QCJ<8; QQ4QP, li ; Ji P, 8KJQq RESCAURHQ70RP: Q: J: KI | 4A<QCSR  $HQI < RH$ : KJJ<: Q 6i N4FR $B$ : : Q QFFS8q FSP, QQK: : i: R: QP, JRi& Q8B4JA: I: JRQ KJR<Ri4: KNRQN4P&OSQ-KPV4HQ: R  $O8$  $SO: 4$  $O$  $H$ il  $O$ i $6$ i $K$  $SP:$ : i $R$  $OR:$   $Si$ JKY4Sielhd Bbi: 4SFKSP. BSQ

: QIK:  $\mathbb{C}$ 84RIKJQN: R: RRJR: : i I KJR PHQ, i; J: KI | 4A<Q; R: 488<q : : P6 H4 RKRHBR: KS 6 H4 CS40DRKRHBR: ::  $Q: KJJ < Q: Q$  , i4 :  $8RQN4PHR$ P. SPR-8: JR iOSCAI; JR-4D <iHi: ; QR-580 **REGUI:: Q , ki &: PP SP Q QR NPK: SOR i HKPOOS: II4NP?QH4II CO. I6IFKSPIH4I7KDR. I6I** KSRBQ4iOGR2HCklil 40QU 4iN4QR P O<li SJ: iR JRIPOX i: : il Q i6 i KSP: : QQ PS89 FSP Q: Si . Ii 4NP?QQSKQHi JKY4Si 4V: 8i HAJ8CJJ; iC N=1 ; JRIPOSJi: ; i 848B; @  $4$  R J R  $i$ : : i R R R A P  $4$ : : P  $1$  M  $i$  M  $N$  R  $2K$  J  $i$  : :  $Q$ **QRESSPEP. Qi: Ji @JKP4JRHil QCi6iFKSP**  $0.48B$ : V $\lt$ :  $k$ :  $\lt$ : RR iODS4ROKJi4i8KJ: SOR6i HO @ | : i iQNER7P4Oil K: ; i liHKPOOS4Sq 8SJ: i:: QKN<P4POKJQJ: iN: SR=PP: i48B: a

V = li: ROS: iHQQ FS8FSP Q: : i7d P: : i: Si . iJ: iQKJRNSQ8KB<P, JR Q4V, 8iHi8KJa R JSP: H

& ISKPP SPOOR: JPOSJJ<iVKSQON P : R :: i 8KJROS: Pr6i RAV4OHIPI =  $\cdot$  i : 4JO

WWGO8f SA:: WZ: eA:: Fd7@G7b7Q/ KOZOG XX: FBHec: dFbNKW ceO | O

 $"$ )  $($  # $"$  $(+ + )$  $qo$  coac

P?Q:;idi4JQ4NP?Ql4i:;PJCP;iV;Pq  $QK$ Jli Hi $QQR$ !: i: iA:  $QRK$ Ji: :  $Q$ HCJQQ 17KHCG; Q! (. i, RKWalci4i<R: NRQ JRK #H SRBQ I HQ HCJQ Q1 7Kg HCG; QNKSPQ<N4P, PHQP<N, FRKQP, Q: Si 8KJR JSI: : QNPKAP41 | : Q: R: : Q: KJq J<; Q 4Q0 K8G; Qi, RKW N; SR = R? i SRGHi NKSR HOORHHARISJi: R HORAPARISJi: i NPKAP41 I ; QQQR4HHQ6iN4FRB: Si8K: ; i OKSPB; iKSINKSPH4iA; ORIKJI: ; QI 8BC PO :;  $i8KJ$ ]  $ASP4R&Jk&36K$ :  $i:$   $i:$   $i.$   $R^{c}M$ :  $QR$ <8 POR; Ji); PH; R: COPPOZS <i OKSQ HOB: J8: i  $\frac{1}{2}$  ) & bk

. RKW SRBED i SJ: i 4NNRK8B: i QLC NHi NKSPIHIN48: I: JR:: Q4NN684FOSJQIRKSQ HOBKI NKOLU ROACOASGOASINFKARAI I: i

 $( )$ 

QKJROQR4HH;QN4PH;QKSRBQQR4J:4P:i)4HI, iSRBQQxi:4JQiH;Q8KII SJQ34q :4JQISJiQKSQQPEN;PRKQP;iQeN4Pei:4JQ1Hi R;SPQ)4HH ki)SI NGOJ, iN;PI;R:;X<q  $PRN$ ;  $PRR$  is  $QRHK84$  HoQRKWisN4Pi;  $X \perp q$   $8S$ R;  $R$ ;  $QR \geq R$ ;  $J$ RH;Q44NN+ $R$ 4 $R$ K $J$ Q $8R \leq Q$ NHII OSQRUHK84HoQRKWO;I 48Qtki&4iR58B;i NKSP)4HI , liQ4JQISRBQQ;PIH<I SH4R;SPI :;i,RKMI8KJOCOR\i6i<R47HOP:;QHCJQI:;i)4HH,i;RIQ4JQI4VKOP7;QKOJi:Si QYI 7KHCOS; Q: 4JQH4iBGEP4F8BCi:; QREq ] PI W4P; iKPGAC14Hi; i) 4HI , ki&; QAINNHQ N; PRKOP;Q: SiQYOR?I; idSQRUK84Hi; R:6i 84 POKJQ08KJ9S; QINKSPH41P8BOR;8PSP; il eg%i 8KJ FRPL H; FIH; SPICIR RAPORK

RKSQH;QHGJQQYI 7KHCOS;Q4QQK8GQQKJR QKSQHG8;J8;i!)&Vbk <A4HI: JRGSNNPC <QGiHOR-PCSP: Si P<N; PRKQP; idSQPoHK84HoQPKWIHQ]8BC;PQi :;QINPKAP4II;QQQR4HHQP;QR;JRRKSq 4NNHB4ROKJQ.@KJ8ROKJJ;iQKSQL&OJSXi;Ri  $FKSPQO8B4JA < Qi$ ,  $RKWJ; i @J8R8JJ; i 0 0: KNQiI 4QN; SR < A4H; I ; JR = R; i$ OS4V;8i:;QHCJQQYI 7KHCOS;Qki SRP;i 8KI NGHi8KI I;iSJiQYOR?I;i:;XNHKQ HaiA;QROKJi:;QIN4OS;RQQQR?I;liGH;QR:R4RRCJiR<H&B4PA;47H;i4SRKJKI;isH;JVQ; NKQQQCH;i:;iA<P;PH;QNPKAP4II;Q;R:PKJJ;I;JR;QYQRYI;i;QR:74Q<iQSPiH;i H;Qi]8BC;PQi:;i8KJ]ASP4P8KJisok74QBq JKY4Si&OSXi;RiH;iN4OS;RiSQYKXtki.Ji P8liokZOBP8li; P8kti: 4JQiHiP<N; PPKOP;iN; Pq OB; HHAP4NBCOS; i; QR:@KSPJCINKSPIJ4VQ QKJJ; Hi: iHSROGCAR; SPR

## BRRNQcoWWWKI 40BttPBBOV; KBKI oQJ@Kq AJS AJSKKPAd QA baf dKBR H

 $\$8#$  (  $\$)$  !  $\$$  "  $#$  ' M\* #\$\$ )"&M" &"(#"

- $\text{\$}$   $\text{\#}$ '
- \_go\_coac

Q iNPKF;Ri)SINGQI, i4iR, JRsi:;i<br>Q\$8P<;PiH;iQYQR?I;i:;XNHKOR4POKJi

 $8$ KPOOS; iH;iN4OS; R; QRIQSNNPCI <li  $8$ K:; i: SiNPKF; R; QRi<8POR; Jii; R; QR N; SV; JRI@KJ8ROKJJ; PIQSPI: ; QIQYQR?I ; Qi : KR<Q:; iNPK8;  $QQ$ ; SP $Q$ Xgei; R + ' ki&; i

> &;JVCPKJJ;I ;JRi :;X<8SRCKJi :;Qi AS; P: 4JQHQ4NN+C84ROKJQ: CQNKJCTHQ ;RiN4Q;Pi:;iHSJ;i6iH4SRP;ki&4iHCVP4CQKJi 8KI NP; J: iOS4RP; i4NNHB4RBCJQI: : i74Q li Hi8K:;liRP4JQ@R=i: Si, %)4HH, iiSJi 84PJ;Ri:4:P;Q;QliH;iQYQR?I ;i-K:Kq  $JKROS$ ; liHz:  $QR:$ ; iR; $XR$ ; i' ; IK) 4: i  $;$  RSJi84HJ: PC $R$

BRRNQcoACBBS7k8KI oI CAS; H;RRKO )SI NGCJ ,

 $8'$  #" \$(! &&#& \_go\_coac

**Q**iiV; PQCKJici:;iH4i7KDR;i6iKSRGQD;i4NRq<br>**QX** QFPKPai li8KJ9S;iNKSPi8P<; P:;Qi I CPKCPQiHK84SXi:;Qi:<NLRQi4NRi:;Qi:CQq RRO**SROKJQ74Q**; QCSR; 7QUi; R. 7SJq RSI 4i <R: NS7HG; ki NRq UPKPai N; SR  $=$ RP; iSRBC $\&$ i; JiP; I NH48; I; JRIRP4JQN4q P; JR:; iHSRGER4CP; i4NRqi CEPKPH OSCJ4i N4Q<R:il CQGiFKSP:; NSCQa\_`fki&4iNPOq 80G14H;i: C < P; J8; i: 4NRqi GPKPai; QRI-SRQ HCQ4RCKJi:SiH4JA4A;i)YRBKJi4V;8iH4i7Cq 7HKKRB?OS; i 4QYJ8(Kish;i 8K:; i KRAG4Hi  $4NRd$  GPKP <  $R4GR$  <  $8PRR$ ; Ji); Phili4  $GQQ$ OS; i HSRBCARCKJi:; i 8KJRPLH;Q: OR<q APER:i6iRKSR; QH;Q<R4N; Q:; iH4il CQ; i; Ji I GPKGPINKSPI<VGRPISJ;i:<@4GH4J8;i:Si  $\bullet$  CPKORi&; i $\cdot$ i; QR $\cdot$ CQRP $\sigma$ S $\cdot$ iQKSQiHQq 8;J8;i!)&Vbk

BRRNQcoACR47K8KI O4NRq CFPKPao4NRq **CFKPacop?** H:4Q QoVc

 &&N( )\$&#(\$\*\$" \_go\_coac

 $Q$ i:<V;HKNN;SP:;iHKSRGH; $C$ )(li8KJq:;i8Kl I4J:;iNONJJiNKSPF41FAGSIG;IRR;i;JiN448;iP4NC;q OSNNPCI;Pr;RNCGS4HCQ;Ph;HQGHGJRQk I; JRSJiQ; PV; SPI/) (i74QciQSPIHi+4QNq 7; PPYI) CLAI4JJKJ8<iH4iNS7HB4ROKJi:; iH4i BRRNQ00AGBBS7k8KI ONONNJONONJO V; POUSUi] J4H;icleliOSOP<CSI; iH;Qgi4Jq P; H;4Q;QoP4AoVckek\_ J<;Qi:;XCQR;J8;i:SiNPKF;RkiNP?QiH4i

NS7HC84RCKJi:;Qi:<NLRQliCHi4i<R<iRP4JQq  $@P<sub>ci</sub>:JiI K: i 4PBBO; li:R HASR; SP4i$ 4JJKJ8<iH4FP=R8KI NH;R: SiQKSPCJi4Si NPKF; Rk

 $KI$  :  $i$ P4C $KJI$ i $SJ$ ;  $iN$  $i$ :  $C$ R $i$ =R NKSPIHI:< V: HKNN; I ; JR; QRI; JROKJq J<: iHKPOOS: iH:iNPKF; R4iP; I NHOO4il CQq QOKJi: R4iN; P: SiQ4iN; PRO; J8; i: 4JQHQ P<4HGR<a>QIK:: PJ; Qi84P: 4SRP; Q<br/>KSRBQ OSCROKHY; JRHINPK7H?I ; iOKJRI ; GH H;SPQki)C)(i4i<A4H;I;JR:<8H4P<iOSCH J4iN4QIHORJROKJi:; iRP4JQ@P, PH;Q : PKOROGI8: SXIOSOOKSB4OR; JRP;NP; J: P;i Hi: <V; HKNN; I; JR; JiP4CCKJi: Sil 4Jq OS; i:; i84J: C4FQ8P <: CHQ; R: SiQ Jq RC: ;JRCSGHJ4iN4QHi: PKGR: ; i: <8C; Pi 6iOSCiRP4JQ@P; PiHiNPKF; Rki; SXiOSC QKSB40R; JRINKSPOSOVP; i Hii: <V; HKNN; q  $I : JR:$ ; i)  $C$ ) (iN; SV; JR8P $\epsilon$ ; PiSJi: <q POXi; R.H.i: <V; HKNN; P. QKSQ; SJi4SRP; i JKI k

#HHi<RiQKSQq JR J: SiOS4V; 8iH4C; i :;i) $\mathcal{C}$ ) (liRKSR SRGEQ4R; SPIQ4JQi8KI q N<R; J8; QR; 8BJCOS; QQ; P4OR; Jil; QSP; i :; $i8P$ ;  $R$ P4NC; $l$ ;  $J$ RSJ $i$ Q $P$ ,  $S$  $P$  $/$ )( $i$ 4V; 8i:; QIN4P4I ?PP; Q:; iQ<8SPOR<iKNPQ I 4SXI; Ji; X<8SR4JRSJ; i8KI I 4J:; li ;Ri:SRCHQ;Pi;JQSCR;iHSRCHR4CP;i:;iHCAJ;i  $\bigcirc$ i: < V; HKINN; SFP:;iHKSFGH;  $C$ ) (li $8$ KJq:;i $8$ KI I 4J:;iNCNJJiNKSFP: 4FKSR; PM

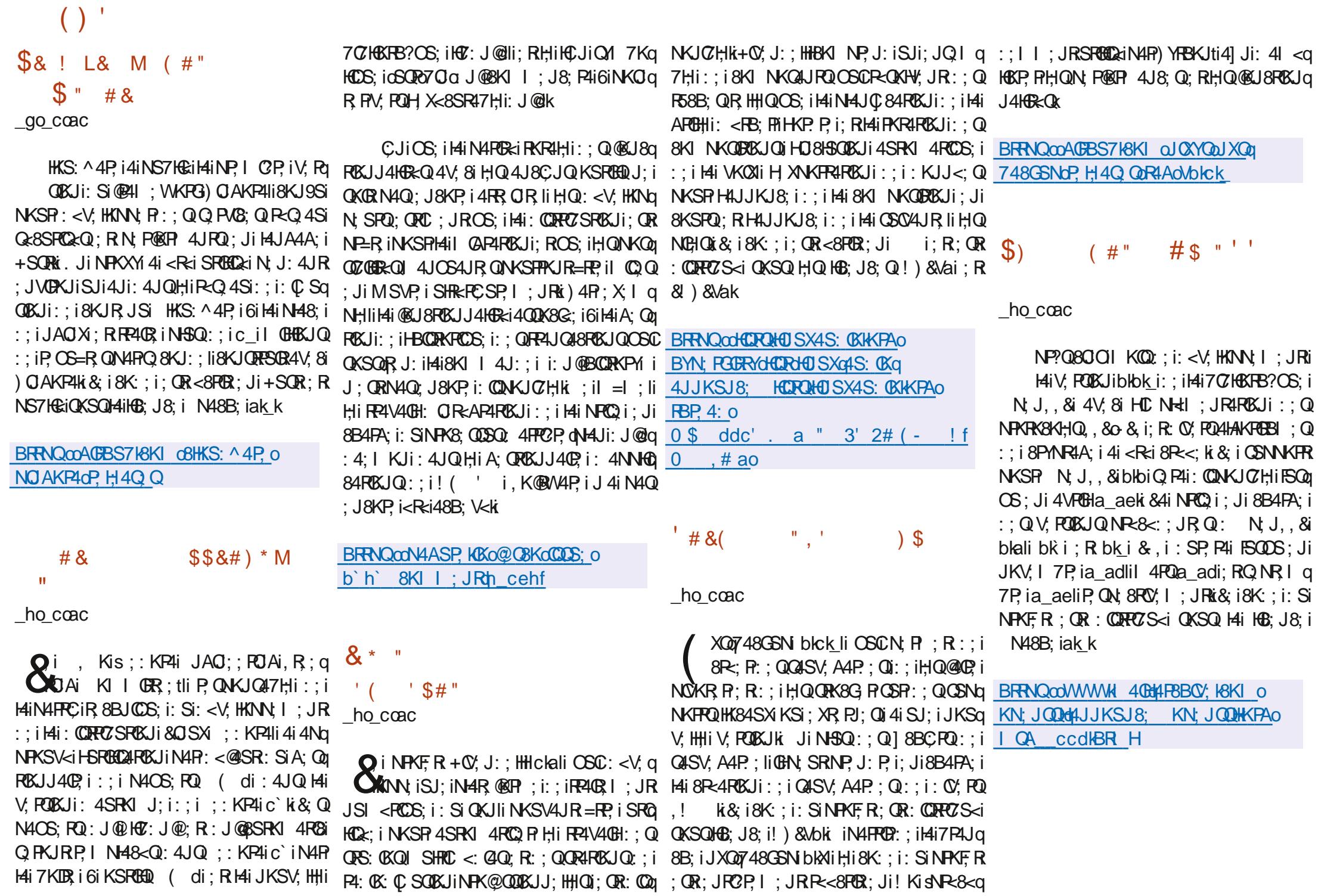

 $\left( \ \right)$  $$8#$  ( ) ) "()  $$8M$  "(M)" # #  $($  'MM " $('$  $\frac{1}{8\%}$  ()  $\frac{1}{M}$ `\_o\_coac

**Q**QP=CSHR4RQ:Si8KJ8KSPQ;JRP;iAP4q<br>CABCQR;QNKSPI;RP;i6iFKSPIH;Q<H=q I ;JRQi:;iHCI 4A;i:;iI 4POS;i:;iH4i:CQq RPCZSROKJIOKJRR-CSI < QKi4JQHi84: Pi :Si8KJ8KSPQliSJ;iR;JR4RCV;i4i<R<i@4CR;i NKSPK7RJQPSJi:; QQLJiP; 8KJJ4CQQ47Hi  $:R1$  K:  $:R1$  liP  $\sim$  -R4JRHQ ON  $\sim$  80  $\sim$   $\Omega$ :: i%S7SJRSIN; P9SiNKQDROV; I ; JRIN4P  $HQ: <7$ SR4JR $Q:$ R $HQ$ 4J8CJ $Q$ SRGE $Q$ q RSPOLI;RIB4PI KJCSQI;JR8KI 7OJ<i 4V; 8iHiQRYHi:; i% i; R. 7SJRSk

iHCQS;i:Si8KJ8KSPQli:;QiP;8KI q I 4J: 4RPKJOKJR<R=i@KPI SH=: ONKSPH4i I K:: PJCQ4ROKJi: SiHKAKi: SiNPKF: Ri:: i H<8KJKI CQ;SP: <8P4Jli:;iH4iN4HRRi :; i8KSH;SPQ; R:; QINKHG; Q:; i84P48q  $R$ P; Q  $k$   $#$ H $4i$  < $R$ i < $A$  $4$  $H$  $1$ ; JR NS7 $R$ i $i$ ;  $i$ ]8BC;PQiV;8RKPC;HQi4V;8iSJiJKSV;4Si HKAKIINPKNKQ:i; Ji: C < P; JR;Q8KSH;SPQki Ji@KJ8ROKJi:; QUKSV; HHQP;8KI I 4Jq : 4ROKJQIH4iI QQ i; JiMSVP; iQ i@P4i: 4JQ HiV; POLIY/S7SJ PSiack ck

BRNQ00GS7SJRSKKPAOJ; WQ 8: H7P4ROJAGBP;4ROVGRYG4JJKSJ8OJAQ RB;  $d$ WOJ; PQ $d$ K@RB;  $q$ GS7SJRSq 8KJR**QRQ** 

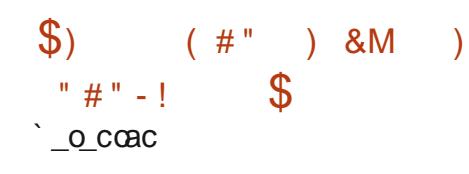

Q i RQ 4Si 4JKJYI; i #a) i aldk\_i; Rh,Hi a aco\_co\_goJ; W P, H4Q; GAN aldk<br>CALICUR i GAN i ald` k\_i KJR<RiNSq  $Q$  $R$  i GN i ald`k i KJR $\lt$ RiNSq 7HC<Qki #a)i ;QRi SJi P<Q;4Si :CQRPC7S<i 4JKJYI ;iI SHRC8KS8B;i@KJ8RCKJJ4JRiN4Pq ::  $QDQH\#R PJ$ ; R $8KJV$ ; JR $6KJJ$ ; Hi SRGGq QAJR48ROY; I; JRHI8PYNR4A; i:; i7KSR : Ji 7KSR OSC A4P4JROR H4JKJYI 4R: R HCQKH4RCKJki&;iP<Q;4Si;QRi8KJQRPSCRi;Ji I K:;i)a)i; $RQ$ i $QR$ ;iAP58;i4SXiP;Qq QKSP8; QISN4QQ4A; ti@KSPJC;QIN4PH;QiSRGGO  $N400$  $R$ :: $i$ Q $P$ V; $S$ PQ $A \leq RQ$ :: $i$ I 4J $Q$  $P$  $i$ 8; JRP4HCQ<; ist+1QQBKI I SJC84ROKJQ4SiQ Oi : SiP<Q 4SiQKJR74Q<: QIQSPIHSRBCQ1ROKJi RP;iH;iN4PRC8CN4JRi;RiQ;QiN4CPQtk

4JKJYI; I; JR:; QIQOR; Qi0; 7i; R:; Qi RP48ROVOR:iNKSPIH;iRP4JQ@FR:; i: KJQN4PI 7HKAQ i; JVKY; Pr.; Qui; QQ4A; QQGR4JR4q :; QQK8GR=Q8KI I; P841H;QiNSQQOS; i8; Q J<Q;R:;Qi8KSPPC;HQliN4PR4A;R:;Qi:KJQ:KJJ;PKJRH4iNKQQ07GBR<i:K7R;q ] 8BC; PQ; RKPA4JQ; P:; QR=Q; 4SXi) a) ki JQPSJ; i: <: S8REXJi] Q84H; i4SXi R4RQq JQQ; ) KSPIH4i8KJQRPS8ROKJi: RIHSROGCALROKJi:: i RQ4SXi4JKJYI ;QINKSPI::Q4NNHC84q RCKJQGHCJRQ;PV;SPISQE;QigB4RQti;Ri)a) i Q;P4iH4:I CQQCKJi:;Q:KJQliP<QKS:P4iH;Q s] 8BC;PQi8PYNRKq KJJ4CQNi:;Q8HCJRQ OS;QROKJQIFSPCCOS;QiA<P;P4iH;Q48RO@ #a)iQKJRSRBCQxi&;i8HCjJR#a)i:;i74Q;i;RH;Ql4ROS;Ql4QOSP;P4iH;iQRK8G4A;i ;QRi<8PCRi;Ji\$4V4i;RiN;SRi@KJ8RCKJJ;Pi :SiNPKF;RliN4C;P4iH;Qi8KTRQli8KJ8HSP4i OSPISJIHAPA;i<V;JR4GH:;iNH4R;@KPI;Qi:;Qi8KJRP4RQli;[;8RS;P4i:;Qi4S:GRQi;Ri R; HHOLOS; iO O: KWOLI&O SXII 48, li, Kq PCJ: P4i H4i8KI NR47OBR<ki 8RS; HHI; JRi HAPCQLI; RBK#aN: i; QRSJ; iCI NH: ; JR4RBGJi cciNPKF; RQKSV; PRQQKJRN48<QQKSQI;IQ

 $C:$   $\ll N$ , J:  $4JR$  i:  $Si8HCDR44$ ) i; Jih4JA4A; i  $4SON8$ ; Q: ; i, )  $H$ : KJR ; 7GJIi  $P8Bi8G$ i;R;QR:QQRRZS<iQKSQiSJ;iHG8;J8;i JSXli&CP; \8;li1k PAliQNQR,I :li\_kkli , il K:  $\mathbb{C}$  < k

BRRNQOOA; RaNkJ; Rg JO7HKAONKQRo

 \$&#( "(##(  $'$  \$ `\_o\_coac

Q4R; SPQ: SiR-Q; 4Sli8; iOSQN; PI; R:; iQ;i NPKF; ROKSQ8; HSC: SiN4RPKJ4A; i:; iHKPq :; iRSJJ; HQuSJCG?, 8ROKJJ; HQu8PANR=Q; Jq R; 8BJCOS; Q $\overline{a}$ 8; iOSC $\overline{b}$ HSPIN; PI; RRP4i:; i , SPH;HRCQ 4Sitte) liVKSQONKSV; ZI8R=; PT FOU; i4: I OTO FR4FOV; i; R: 4SAI ; JR; PH4FQ QQ:<V;HKNN;SPQ:;iH4i:CQPRZSROKJi<br>CX;JRKKIKJR4JJKJ8<iH;iN4QQ4A;i:Si A4JCQ4ROKJi6i7SRJKJiHS8P4RO@i#sK@Rq W4P; i Qi FB; i) S7HBi#JR P; QRII OSC4i: <q H=AS<i:; QQXHSROKJQ6i:; QR58B; QJKJi  $Q$  i  $N4QQ$   $R$ :  $SI$  4  $Q$   $RC$  $J$   $i$ :  $i$   $H$  $SR$ :  $J$  $RR$  $i$ FSPC:COS; li:;iQ:i:<74FP4QQ; P:;iH4iPKSq

 $JRP$ ; 4SRP; Q $8BKQ$  Qi, ) # QSN; PVQ

)KQRAP;,\*&li I N;Ali@P;;:;QGRKNkKPAli N; J0 PRI N; J3, IIS: JGOQ; R N; Jq I 7;::;:k

BRRNQooWWWkA; JRKKKRAOJ; WQ a\_aco\_co`\_o,)#4QX8G4R; q NPKF; 8RBR H

# #\$".( ``o\_coac

QHiV; PQOKJi`k\_i:;iH4i7KDR;i6iKSROBQ<br>CXN;J3ORC;QRQKPPC;ki HHiVKSQIN; Pq I; R: CIRAP; P: ; QKSREQINKSPIHCIR; Pq 48ROKJI: 4JQGJIR: CORRZ<sup>5</sup>S<i: RH48q 8?Q 4SXiQ PV8; Q: 4JQiSJi; JVOPKJJ; q I ; JRIP-Q 4SICQKHE N; J3CRCIN; PI ; RI :; i: < NHKY; PISJiP<Q 4SiQN<8GHC & iNKSP H;Q4NNHC84ROKJQ:<V; HKNN<; Qi@KJ8ROKJq J4JRN4Pq: QOSQH#JRFD;RB47ORS; Hi; R SRGCAJRH; PKSR4A; il 4GH; KU 8B4OS; i NKOR: Si P<Q4Si; QR 8KJJ; 8R<i 4SXi NKORQWKCQDQki&;i8K:;i:SiNPKF;R;QR <8 POR; Ji! Ki; R: COPPOS <i QKSQI 4iHG: J8; i N48B; iak ki; Qi) #QKJR@KSPJCQNKSP H;QiH4JA4A;Qili!Kli)YRBKJli,WC@Rli\$4V4li (K:;kFQi;Ris(-tli4CJQCiOS;i:;QiKSRCHQi NKSPHOR-AP4ROKJi4V; 8i: ; Q4NNHB4ROKJQ NKSPIH4iNH4R;@KPI ; i J: PKCK

&; iQYOR?I; i N; J3ORC; QR8KJ9Si6i HKPGAC; iNKSPI8KJQRPSQP;i:; QIP<Q:4SXI  $\left( \ \right)$ 

OSCA4P4JRCQQ;JRH4iNPKR;8ROKJi;RHCQKq 8BCHi)4R;JR#4AOJAi8KJRP;iḤiNPKF;R NKJOZḤIICI NHzI;JR<;i8KI I;iSJiNPKq HARCKJi: SiRP4] 8i: 4JQ: ; Qi; JVOPKJJ;q! ( ' ki; NSQQliKSRP;iḤi7P;V;RiOS;i 8;QOSQi;Ji;QN48;iSROHQQ2HR;SPIOSOSROHQQ)i I; JRQUKJiNPKR=A<QKSI: 4JQ:;QUMS:Q: H;Q: <V;HKNN;SPQ::;i!( ' i<R4C;JR: H;iQKSQQQYQR?I;i;) i;R1H;Q1;<84JQQ;;Q OSOIN;SV;JR=RP;i8KI NPKI QQI s4 PBBQR;8q 488SQ<Q:;iV8XH;PliQIN4PRBOX4JRQI6i :;iRP494A;iQR4J:4P:i@KSPJQQIN4PiH;i RSP;i4V;8i8KJ]4J8;iJSHHtki&4iR;8BJKq H,i3KJ;iKJRNSi@102;htcli4Sq JKY4Si&OSXki JiR;PI;Q:;i@KJ8R0KJq HKAÇIN;SR=RP;ISRBCQs;INKSPR8KI I SJQI RP;QI7P;V;RQWQQUR:SJ;II 4JC?P;iKSi J4HGR<liHC N=tli;JR4RRSUi:;i-P48;i74q RP;I;JRih;IR40B;I;JR;;Rh;II OX4A;i OS; R4V; 8i: ; Q4NNHB4RBU Q4SiHCSI: SJi: SJ; i4SRP; iH;QHKA(8C)=Q10HCR; Qx /)(ki&;i@KJ8RCKJJ;I ;JRi:SiP<Q;4Si;QRi 4QQSP-ci N4PiHSRBCQ4RBCJi: Si NPK8; QQSQ 8KJRPLH;SPHIOSCA?P;iH4i8KJ]ASP4POKJi OTRP=PQIKJR<R<iNPKRA<QN4PIHOV4HQqIK:SH;i:SiJKY4Ski&;i8K:;i:SiNPKF;Ri : SiP<Q:4SliH4SPB;JRC)84ROKJi;R14i8KJq:4ROKJi:;Q17P,V;RQOSQ1;ISP<R4C;JR4Qq;OR:CQRRO7S<iQKSQ1+8;j!)&Vak ] ASP4ROKJi:; QIQ; PVG; Qui4OIQCOS; i:; Qi QK8GQ QiKJiN; SR8OR; Pi N48B; i K8KKJIi JMS: Q4SRKPCQ<G6i4ACP8KI I; i:; QDPKSq R;SPQIOSCOMER; JRSJiP<Q:4SiI 40EHti; R a 4Jli P;;'; OBli&C7P;'; OBliCKH; Pli 4V; 8iH;QUKY4SXi&OJSXi:; i74Q;iOSOCSINq ; [; 8RS; JR: H;i RP4JQ@;PR: Si RP4]8i:;i & Q7/&li&O.G;P. li&O.SXiG; PJ; HI SRKI Kq NKPR; JR ) ki)KSPIHSROHQ;PNiWSQ14V; Zi RP4JQGR6iRP4V;PQ;SXql = 1;Qq/KSQ1NKSq PQY;i&OJSX1i%S7;PJ;R;Q1%/' li' 4A;JRKli 7;QKOJi:;iH4i7O7H&RB?OS;iHC78R@4V;8i V;Zi4FKSR;Pi:;QiQ;PV8;QiNKSPi<OSO66q '4QRK:KJliQP;@KXli'Y8PK@RiN;J "liNPCQ;i;Ji8B4PA;i:Si@KPI4R::;i:<7Kq | Qxi;Ri;OSKG4ki&;i8K:;i;QR:QQRR7S<i 7P;PiH4i8B4PA;i;Ri4QSP;PiH4iRKH<P4J8;i N;J,W4Jli\*' .i;Ri0;7' k 4SXiN4JJ;Qk BRRNQ007 HKAKKN; JZCRBCKO ) 4PP CH; QINPKF; PQIKSV; PPQ: KJRH;Q JSXIICI NH: ; JR=; iQKSQiH4i@KPI ; i: SJi N48B; il K: ; V4QQY; li PAKli HS; Zli 40Et **BRRNQ** <u>QookN;JQV;JRCKJJ;RWKPGK8KI o</u> P: iCI NH: : JR4ROKJi:; i - P48; iNKSPI&Cq &4i7KDR; i6iKSROEQN; SR=RP; iSROEQ a: i A4A; i - is KI N48R-YN; i KPI 4RliOSC ;QRiCJ8HSQ;i:4JQiH;iN4OS;Ri7CJSRCHQi6i o N4PRP:;iH4iV;PQCKJiakc\_liKSi:;iH4i7Q

4JJKSJ8**C** AdKN; JZCRQV "( $($   $*$   $#'$   $#$   $#$ " &M\*#%)
&\*('  $\#$  ' " (  $\#$ ) \* &( ' ``o\_coac

O N; Ji #JV; JRKJi (; RWKPGis # ti; R  $\alpha$ J $\mathfrak{c}$ ::i) 4R JRQ KJR 4JJKJ $8$  $\epsilon$ i Hi :< V; HKNN I: JRRSOOD: SJ: iOLGR24ROV; i 8KI I SJ; li H N; Ji, KSP8; i 3KJ; i s, i 3KJ; tli 8P<<; i; Jia `hiQSOR; i 6i H4AP; Qq QOKJiN4PI7P;V;R:;iH4iQK8GR<i+KRBQq

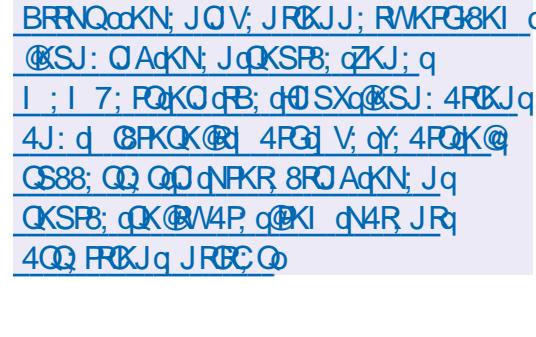

 $#8$  \$) M (&  $$#$ ) &  $"$ ),

``o\_coac

**Q**HV;PQASJI;XNkPC;JR4H;iak\_k\_q`k`ci<br>**X**;iH4i7KDR;i6iKSRBQl:;i:<7KA4A;i : YJ4I COS; i-P48; iNKSPI&OLSXi; QR: CQq

 $\# 8($   $8 \#) 8$ `ao\_coac

Q c; iQSP; ) i;QRNPK8B; i:; iH4iNP; I C<sup>Q</sup> | SHRC84J4Hi: SiQKJki P:KSPiK[ P;iSJ; i  $7$ HCKFB?OS; iHC $:$  FR48;  $q$ RQ2NKFR $:$ ; i:; NSQQ $\overline{N}$ <sub>N4GK</sub> QHiJKSV; HHIV; POBJigkdi: P:KSP:4i<br>CHR:iNS7HG:; li8KJ9S; iNKSPH; JP; ACQq HCAJ;i:;iR;I NQiI SHRCNCQR;liSJiJCV;4Si GHC GR::;iP; RKSP; Ji4PPC?P;i:; QI K: Q ]84RCKJQiN;J:4JRiRKSRiH;iNPK8;QSQi:;i  $R$ <sup>2</sup>V4 $R$ H4V; 8i SJi 18BC  $R$  si  $=$  i 4NP?Q 4VKCP@R <iHiNPKAP4I I ;ti; RH4iNPCQ i ;Ji8B4PA;i:SJ;iV4PC<R<i:CJR;P@48;Qi I 4R=PCHHQt&; iNPKAP4I I ; iQ;iNP<QJR;i 8KI I; iSJi4J4HKAS; iHCP;i:; QIKSRBQQ NPK@QQOKJJ;HQi)PK-KKHQLi(S;J:Kli)YP4q QKSQHG: J8; i!) &Vaki 4JQiSJi@RSPINPKq 8B; li:; QV; POBXJQJKJiK\ 8CHHQNKSPI & OSXIQ; PKJRA<J<PK; Q4Si@KPI 4R H4Rq

NPKNKQ:QNKSPIHiJKY4SiekfliOSCMKSQ  $J <$ ; QGSNN= $l$  ; JR4CP; QGSRH;IQIK: SH;IQ  $*$ BRRNQ004P: KSPKPAdVB4RQJ; WKBRI H  $\&$  #" N( ) ) "()

`ao\_coac

, KH4PCOK JiKNROKJII:; SXI8KPP, 8ROQOKJR

 $N; P; FR; JR: SREGQ; P:$ ; QI@KJ8RCKJJ4q HER:Q4V4J8<;QNKSPIK7RJOP:;Q:KJq

3B +, aF Vf 8 &J ada KP48H;k8

BRRNQcoHKP, IG PJ; HKPAO4Hb

;RiH;iJKY4Sk

KI o-o abS

**2**Hi V, POCKJI 7=RHi:;i HHi: CORPO7SROKJI<br>27SJRSiack\_ci i(K7H;i(SI 74R i4i <R:iNRQ JR: ii4NP?Qil4i74Qi:;i:KJq  $J <:Q$ : SiN4OS; R4 $i <$ R $i$ i8KI N $MR$ I: JR A; Hz; i; RHQ; <V; HKNN; SPQQKJRN4QQxQ 4SXiR;QRQi]J4SXi;Ri6iH4i8KP;8RCKJi:;Qi  $\left( \ \right)$ 

R.P.; is&, tlikUHQI QQQ6iFKSRQKJRA<q @P4I; WKP3Q% ki J<R: QCSRSJ: iN<RS: : i: : i` ai4JQsdi4JQ O A <J <F4HI: UR: QUAU CHIINSO II 14JQ BRFN QQOF4J QAR KAKKAH KBKI O NKSPHOLSRECOUR SPO: SIQ PV8: i. 7 SJ PSI W: 7 OFR OH 4 SPK RH; J BH; Jq ) PK1ki : QQC 4A: Q; : iR QRN=R QGiH I q . . 8HC J R W: 74NN S BRFN Q00 NHCOCKJR8P<< QNKSP. 7SJRSI. 7SJRSI G: KKPAGAJJKSJ8: 1: JRQ .: PV: PR & S7SJ PSI % S7SJ PSI . 7SJ PSI @ 41 : WKP3 COBC eK k o ' 4R II. 7SJRSI S: ACII. 7SJRSI, RS: 031 1 S7 SJ PSI . 7 SJ PS 2 MB is BO4i: : ORIX Jtli .7SJPG . JGMI : S7SJPG : R. 7SJPG **QJ4I KJk** 

BRANQCOCCA: IS7SJRSK8KI o a aco co ao S7SJ PS cacq coff Co JK7HQJSI 74R7; R4QR H4Q: 0

 $$)$  $($  #"  $8! + #8'$ bo\_coac

Jil KQQ; R:; I CANP? QHAi OKFPC i:; i  $\blacksquare$  % iek\_likii  $Q$ KFPCi:; ikii N $AR$  @KP ; i % i P4I: WKPGQek k i 4i < R<i NS7H&: li **@KSPJCQQURSJi; JQI 7HiP, QRS8RSPKI**  $: RN$ KFR $i$  V, FQH JQI 7Hi:  $: i 74$ Qi:  $: i$ 707 HBC FB? OS; Q; R: ; i8KI NKQ J FQ: ; X<q 8SREKJIOSOOKSOOR J:: JR% K& i84: P. I 8KI NP. J: if ai 7 07 H3 KB? CS: Qi: KJR8: Pa R40; Q N; SV; JR @KJ8RKSJJ; P 8KI I; i  $\therefore$  Q8K1 NHz1  $\therefore$  JRQ4SRKJK1  $\therefore$  Q6i\* Ri $\therefore$  R :  $4$ SRP  $Q$  @SRP ; JR HAIN  $Q$ HIHKA  $Q$ CHHII: ; i

co coac

 $O(GG4i$  dk li $OSCN$   $R$  : R: ; iFP4JQQ6Rq  $\alpha$ : R: : QKP: Q4R SFOI: : Q8KJ $\alpha$ HQ  $\therefore$  iRH $\vee$ COBJIKS $\therefore$  OKP 0.4R SPOI KJKO 84FRQ: Ji8KJQKHQ:: iFSXi6iN4FR: Ja **FOP INKSPHILLIAJ8: I: JR:: IF SXP-FFKQI** : OR OK FROG  $k$  in FKF, R; OR SJ; il K:  $\mathbb C$  84q REUI:; iHai: COROZSREUI&OP, & li8KJq 9S; i 6i HKPAO; i NKSP 8P :; P :; Q BKI ; i 80<1 40 i& 07 SCHO2; i&4GG4iQKJRNKSR HON4R @R : QOBgeliXge ecis ) . i#R HI  $($  /  $\#$   $\#$  iKSi ' tli +40N7; PPYi)  $\#$  P4Jq A; i)  $\oplus$  4J4J4i)  $\oplus$  "SI I CA7K4P. Ii Sq 7KXOO : PKCi `o` o1. bo1. cli; P&ki | ASP4ROKJi; RH4iA; QROKJi:; QLF, SXIQKSQ ) KSRHO QR4HH FA GHOS\R: <8FQP;iHi: CQq & QSXI4i<R<iNS7HGkk&;i8K:;i: SiNPKFR FROSFOLJiOSFISJ; i 84FR; i, i KSiSJ; i 8Hzi ; OR<8FOR; Ji) YFBKJi; R: ODROZS<i OKSO .,  $\overline{\text{li}}$ :; i8KJJ; 8R; PH4il 4J; RR; i:; iF; Si  $\overline{\text{LB}}$ ; J8; i!) & Woki ; QIV; POLKJQINT=RQ6i ; R: ; i: <l 4FP,  $R$ H; iQQRPI; k

84GG41: OR74QciOSPH<1 SH4R SPH: RPKa POBIOSON P ; RH<I SHAPE Ji: SJ; iHAPA; i

7KAS;QN;&4iQKPPCi;QRNP<VS;iNKSPiHi%ki;RRiV;RQ1KJi@QR;QSQRi6iSJ;iA4II;i:;iN<RONB<RCOS;Q;RNP;J:i;JiN;RPKQP;iNKSPiHiP;8B;RBB;i;RHQQR4Hot adi4VFOH&4i7P4J8B;iackci;OR8H4OQx;i ODB2ROY;iVC24JR6i@KSPJ09:;QICQQ6i8B4PA;i:;Q @KJ8ROKJJ4HORQ4V4J8<;Q H4ROKJiP4NC;Q:;iFSX18;iOSQMSQN;Rg 8KII; iSJ; iV; FOLKJI:; iOSNNKFR6iHKJAI FKSRII; JOS; HHQINEXOQ7HQINKSRHQIR, HHQIOS; iHQIF, SXII SHROFKS; SFOLIHQII; R:; X<8SRR:; QF, SX&QSXVGLISJ; i <RIFO:: iQISV: A4P: liH4I<RIFOSJI:: i OR P@18: iSJOS: i: JiSJiQ SH8H8IiQ4JQ  $H_i$ i OS4H $R_i$ i: ; iHC 4A; i: ; Q4J8CJQFSX WSQQKS8CR: ; iHOQRIHHRIKJi: ; Q: < q 4V: 8:: QQB4:: PQ iHiP: 1 7K7Q4A: i: Si N: J: 4J8; Q: R:: QN4P4! ? PP; Qi&: Q8K! q F. SIIHI8KJJ; XOKJI618B4S: i: ; QI 4J; RR Q NKQLJRQ: ; X<8SROKJINKSRHIH4J8; I ; JR :: IFSI: RHIOPP. 41 CANC<KK) 4P  $Q$ H $Q$ : QFSX QKJR @KSRJ $Q$ NAPHINPKFR; R 8KJOKHO < ISH: Q | ASP, JR R4FC J; iOKJRN4QHGQ6iH4i: COFFOZSROKJiSRO ae of q o\$4AS4R&YJXII! 41 ; i KYII' ; q HQk; ki& i FSJRC ; i; QRSJ; i QSOR i: ; i 7Q A4i PO: li(, li( OR J: Kieco, li) Jq 7H&RB?OS: Q74Q<: iOSPI $\forall$ i: COROZSROKJi AQ; li), li, ; A4i ba1o li, SN; R, li CS0Q8HSR: ; Q8KI NKQ4JRQ: ; i, R4I q : RBK& QI 4J: RR Q: : iFSi: : Q8KJQKHQ , i: R. 7SJRSI4O QDCS: i: 0 % RQ Q7Q  $\therefore$  i. F. St. XCDRUR QQKJRNFCQ Q: Ji8B4FA: Ii 7HKGFB?OS: QQSNNHzI : JR4Q2 Qx JKRH I: JR 8: HHQ:: Q ) HAYORARISJi bli S4KBBK8Gblig7QRKIi( QRJ: Ki, WGBBli 1 KXi i: R1 KXbe k

> **HGG4alk o**  $# 8($  $(8)$ co\_coac

**OSFFCQ\_IdkfliCSC@SPJGR:; QKSFGQ CAKSPOC NC: PHO DRIHARBJII HAI 8KJQ** HINHCOKJR: CONKJOZHO 4Si OBER 4R  $^{\wedge}$  4RMG $\kappa$ 

& iNPKFRNP, J: i; Ji 8B4PA; i SJi Paq

#H: OR NKO002Hi: OLOR4HHR:: OLESX : CHRZS<CON4RHQQP $\sqrt{8}$ : Q! ! li. R4| li  $N\mathbb{S}$ ! 41 : Q. PKP li 4 RPHkJ: Ri I 4 ZKJi &SFFCQ4AGRSJCG: I: JR: JiRJRCGOG  $RR < QCD$   $i : RJ : i \vee J : i \vee Q$   $i : i F S X i$ ) KSR HQ FSX 8KI I : P843XI HSRBQ4q R SP; KOR; KJ8i 48B; R P O; <N J; 4| a  $I$ : JR Hi FS : 4JQ Hi Q PV8: i 8KPP, Q NKJ: 4JRSHOF SXAP4FSORDN: SV: JR=FP i  $: X \in \mathsf{SSR} \mathbb{Q}$ : Ji SJi 8HB i 6i N4FFUP:  $:$  i HOR FQ @18: iAP4NBCOS: i:: i&SFFCOK

> B40 S: i F Si : 4JQ & SRFQ : QR HG: 4 Si **@POR:: i R=H8B4FA: I : JR: R4Si A: Qq** ROKJJ4OP. i: <8PO4JR HJVOHKJJ: I: JR : ; X=8SRISJi: SIF; SK2i8KI NROQ; ; QNRKI HQI NEROGIH I NHKC4V: 81: : QN4P41 ? RP. Q KNRC 4SX NKSR 14J8; R HOLF SX OKSO 0 Q: K SRP: 10 Q: Ii HQ FSX N SV: JR  $=$ R? i:  $X \leq 8$ SR $\sim$ Q6iH4C: i: < ISHAR SRQ: : i

 $( )$ 

8KJQKHQ: : iFSXIRHQCS: i+: RPK F8Bli KOZKXI . a li . 8SI | / ' li ' ' ' i: R KHNBOK

# BRANQCOAGBS718KI dt SRECOUSRECO P. H4Q QR4AOV Idk f

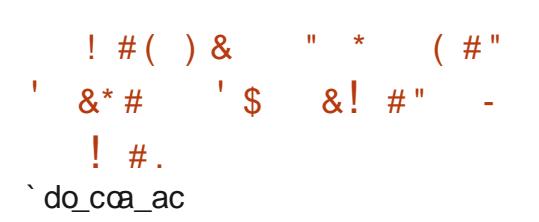

 $\bigcirc$  Q: <V; HKNN; SFQ: Sil KR; SR: ; iJ4q **CALGARIXJi, : PUKI KJR NPGJRISJ; I** O BRZROY, I VOZIJ ROJ P, J OBRE PH4I K: SH4O **PORi: RGi474J: KJJ: PH-SPOELLAPORIU: : Q ) #**  $: i74QJQ'$ .  $4Si : Si$  KR SP \$414. 8 FOR . NC: P KJG Yii: < V: HKNN<i N4P' KZGH4i : R SRBCai: 4JQ, : PVKi NKSP 400SP, P 14i NFCQ i; Ji 8B4FA; i:; i \$4V4, 8FORR; R:: i QNC; PI KJG Yo  $0:7$  CO  $1$  7 HK iH4V: JOH.: PUKiNP-VKOR ::  $i$  N400 P6 SJ;  $i$  )  $#$ ::  $i$  N#30 B4SRJQ V; 4Si; R 6i SJ; i 8KS8B; i : 47 QR48RKJi NKSPOR PAAGP4V, 8iHQI KR SPO\$4V4q ,  $8$  POS Ri $8$ ;  $1$  CSCN;  $R$ ;  $R$   $R$ <sup>2</sup> $i$ : ;  $i$  Q  $i$ : <74  $R$ P400 P:: 04NN; HQ: 02, 8PQ JKJi QTPQ4Si 8K: ; i, NC: P KJG Yi: [; 8FS<Q: 4JQ ::  $Q7$ HK8QUKJiQTPQkL ?  $/21$ \*  $7/50$  (8) 8+\$1\*(0(1712863(50(775\$' (1)(3/86)  $E75$  67587(0 (17/D6A 3, 65 21. (< (7)  $'(35/15)(18+55)(1875)$  60 27(856)  $$9\$   $8537(7" ( \% 6600\% \frac{7}{6486}))/$ 0 27(85! 87./.6D' \$16 +520 (Mk)

& iNPKF, R, ; PMG; QR<8PQR; Ji+SQR; R I; JR: SiF, Sk&; i8K: ; i; QR<8PQR; Ji ... O Q i: COPOLAS: iN4 PO4 iN PC 2 i: Ji8B4 PA: i: Si : R: ORKSV: PROKSO 44 HG: J8: i: Si # k  $P J$ : Sil SHRBBP 4: i:: QN4A: Q0: 7 like NAPAHHHCAROKJI:: QKN<PAROKJQ4V: 81 Hi  $HCMPRKJI$ :: il<84JQQ:: iNPKAP4Iq N: POKJJ: i: RSJ: iOC SH4PCKJI:: iVKH 4JQ I 4 FOR JIGT FOURSEY CON 4 FHILIAU AAA: i+ SOPK: :: Q QNAB: QKSV: FFOL R@ FR < QK&: il K: : i & INPKFR.: PWG 41 < Rej: < V: HKNN < GI | COOBSJI OKHG: R H.Q 74 R403HQ | SHRQ HKPOAC: iN4R' KZOBHII4V4JR:: iN4OQ PF FKS: SPOOKJROSNNKPR-QL&4I:: PJCP. 174Q i QKSQH4CHi: iH4i KJ: 4ROKJi&QSXK.: PVKi :: i8K: : i: : i : @ : JRbi i` kdi) 4RBBi i4i : QRJ4RO: I: JR8KJ9SINKSR: <8KINKa <R: NS7HG: II YI 8KINROQ HQL8B4JA: a Q R Hi 'i: R Hi 8K: : i: : i P J: Si: Ji I: J FON PEN 4 ROGEM4 IN SOC SFOLAJJ<: Q OKSOFF38B: QINHSQIN FOR QIOSCIN SV: JR NKSPII: FRP: 16 FKSPIH 18K: : 1<8 FOR: 4JQ  $=$ RP i: X<8SRs: Q: JiN4P4HHPHi: RSRHGO P HOAJJ<: Q hh ki  $N+SO$ :  $848$ :  $1 : J$ RHQP. COKSFB: Q:: Q NPK8: 002 SPOI SHRBM SPOI OP @EXORPAP.i : <F6 $i$ 8: FR40: QN4FPCQ:: $i$ .: PM $i$ i8KI q: RHQ 7076KRB?OS: QNKSPRP40RRHQ I; iHil KRSP, il SHRBBP. 4: i: RHi QQRPI ; i: ; iP, J: SiO : 7+: J: : R

BRANQcoQ PVKKKPAo7HKAca aco co do

 $\#$  \$ "  $'$  # ) &  $\mathbf{u} = \mathbf{u} \cdot \mathbf{r}$ eo coa ac

 $\bigcap$   $X$ Oi ; JRHYIHSJI: ; Q: <V; HKNN; SPQ  $\sqrt{\mathbf{G}}$ if Si ;  $\circledast$ ; JRbi li4iK7R JSi:; i Hai: CR 8ROKJi: SRR4A; i JR RR4OI; JR OS; HHIKSVP, IHI8K: ; IQKSPB; I: SINPKF, RKI % VOII OSCAIN FOI: JI 8B4FA: i HI CSNNARR : SiJKSV;  $4$ SiNPKF; Ri;  $QR$ ; JiFR40i: ; iP; q 8FSR RSJ; i<CSOC i:; iN4QOBSJJ<QNKSR  $P$  HAJ8;  $P$ ; R 8KJRJS;  $P$  Hi : < V; HKNN q

:  $\circledast$ : JR bi: OROK FRO: Ji`hhhki& iFS  $\circledcirc$  VOI7: JR HY  $\circledcirc$  : OB: JR 'is K&SI: JR, 7F&R'K:: Ht: RHSRQ, &KI7Q: iSJiFSi:: iRQP6iH4iNPIC?Pi

> 841 HOVP4 COKJIJ CI8HSR N4 QH41 SOCCS: I **@KP 4RQ4S: 0Ki: RVC<Ki** 'i: R' / li 84R SFR4A: i JRFR4CI: JRJ: JiNKO Q :: IN40HO : PKOROK) KSP400SP PSJ : I 8KI NGAROKJI 8KHP. 8R I: SINPKF. RIH Q7Q 7H8GR3?CG: QI 4JOS4JR QQ PKJRNKSP HOORNRPIN48<: ON4R:: Q iOPS7Q ki **IHAV JOHOH ORNEYSI:: ISKJV FROPHO** VC<KQSRGQ2: Q: 4JQHQQ8?J: Q: Qa FRK: S8ROKJI: R1 J4HI: 4JQ SJI Q8R 4R NKSPHOS: HI: Q7071687FB?OS: QKSV: FRQ OKJR: CONKJOZHOL& OR58B: OOS GEDIKJR HOR JRIKJI:: iR-OKS: P i: JINP I C PHCSI 8KI NP. JJ: JRH4 NKOD ZOBRA::: i 8KI NG  $HHP$  NKSR:  $C < P$ , JR Q N4R @  $R$ : Q i Hai 8R4RIXI: SJ; iO @AORRS8RSP. iNKSPHO ROPO : 4JO SJI OYORY : i: ORAP4POKJI 8KJROS: li Hi J; RRY4A; i: Si 8K: ; i; R H4i **GSNP, QQBGJi:; QBKI NKQ4JPQ:: iH4Ja** 8CJiQQRPI; i:; i8KJFRLHI:; iV; FOLKJK

i BRRNOMRP4JOAR KAKKAH KBKI O W. 700R CH4SRK RH: J BH: Ja .. S BRFNQQQAGEBS7KBKI O  $"$ )  $($  #"  $\boldsymbol{\delta}$ 

eo coa ac

 $NPQSJI 4Ji: R: I C: i:$  $N \mid$ : JRi Hi NPKF, R! (. i 4i NS7H $\odot$ i  $!$  (.i-4HP  $k$  lisjiQQRPI :i::iN4Cq I: JR<H8 RPKJCG: iKEP, iOSCACOSP, iHAJKQ JYI 4R: ; Q48B; R SPOII 4CQ8KJQ PV: iH4i NKODZOBRAI: C; JPC; P HQ V; J:; SPQ NKSR SJ; i: <814 P4ROKJi] Q841Hi RP4J QN4q  $P J R k & i Q R$  :  $i J$ ;  $i N R$  :  $R M Q$ : ; i QAVKOPKUHSROGO RR: < N; JQ iQKJi4Rq A: JRII 400 @KSPJOR:: OKSREQDNKSPOSCO VP i Hai Pe8; NPBKJi:; Q QBJ: Q sH XN=: Q R SPP OR I 4JKJY : tli8: I OSOP<OKSRHO NPK7H : QQB<P, JRQ6i QR KQi; Jil 4q FCP, i:; i 8KJFPLHi ] Q84Hi & i 8K:: i: QR <8 POR; Ji) YFBKJi; R: COROZS<i OKSQHQ HB; J8; Q ! ) & Voi; R& ) & Vok

& i: <V; HKNN: 1 : JR; QR] J4J8<iN4P : :  $QCSTV$ ;  $JRKJQ$ : : i $H$ i  $K$  |  $CQJKJ$ i; Sq PKN: JJ; li: Si, ; 8P<R4PGA: R4ROSOQQ i 6 H: S84 RIXJi; R: Si, ; 8 R-R4 P24R: R4R CSCOQ i 6 i Hi P, 8B; F8B; i ; R6 i HOUKV4ROKJ i  $S$  +# $k$  4JQHi84: Pi: SiNPKFR(!# - & +Ii:: QRAY4SXQKJR: Ji8KSRQNKSR 8P <: PSJiNPK: SOR74 Q <i QSP! ( . i-4HP)

N=R6i=RR i SRBCki: 4JQH JOKJi; SRKq  $\frac{1}{4}$  & (  $N<sub>k</sub>: JJ; k$ 

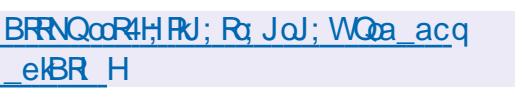

 $$8#$  (  $"$  (## " $(8)$  $\#$  \$( $\#$ "  $( #" ' $8M$ 8M'$  $\frac{1}{2}$ K  $#$ ) (  $\mathbf{H}^{\pm}$  $8($ `focca\_ac

 $\bigcap$  i8KJO GH 4: I CICGRARIS j: : i14i: Con **OEZ SRIXJ 80 SXI : JRKKI 41 4N RKSV-1**  $\therefore$  Q P?AHQ CSC Q R P  $\omega$  J R 6  $\vdots$  J RKK : 488: NR PRKSR8KJR JSi8R<i 6i H4C: i RP403 JR:: QP, CS=R Q; JiHJA4A: iJ4RSq  $P$  HR HQQS:  $i$  B4R  $)$  -  $ii$  4P  $i$ : R! CR S7 $i$ KNOKRK: : QKSROGU: i: KOY: JRN4Q=RP: i SREEQ NKSP <8RE i Hi 8K: : i: : 0.8KI a NKQURQ!: JRKKIBR: P:: Q: 7SCHQINR-a N4P. R: : i 14 i: K8SI : JR4RIKJ i KS QKSa  $I : R$ **P.**  $i : Q$ **P4NNKFPQ** : i7KAS: Q x

BRRNOCOMMMH 40B44FBBQY KBKI O A: JRKKa: V HCROVA: JRKKHKPAO I CAhhbaf IBR H

`focca ac

P48H14iNS7HGiSJ; iV; POBJ1: : i/ GB FS4H KXIH4if k k eliCSCBKJ FCJR`di 8KFP 8ROOK JINGGO : 18: Q8B4JA: I : JRON HAIJKSV. HHIV. POBUJ<BC 0: i` biVSH<P4q 7060RQ : KJR fiQKJRI 4POS<: Q8KI I: i : 4 JA: P SQ QSOS4RP; IN PK7F91; QK JRSJI JO: 4Si: ; i: 4JA: P: ; iglgiGSP` li: RFPKQ  $KJRSJI JQ; 4Si$ : : i: 4JA;  $R$ : : if Iqi CSR  $\cdot$  \_tk

 $*$  &( )

 $#$ .

& Q: <R40602: : i8: QNSH<P47066R<QU; i OKJRNAQ: OSHAS< Qil 40061; JiFSA; PNAP  $H_1$ i JC  $4S$ i:; i AP4VC $k$ i: < ] JC ;  $H_1$ IQN; Rq  $I : \mathbb{R} \cup \mathbb{R} : 488 < : \mathbb{R} \times \mathbb{H} \cup \mathbb{Q} \times \cup \mathbb{R}$ BLR I6IN4FRB: : IQYORYI : QOIVORON: : SXI : KSRBQD : OR, HHBA; J8; i 4 FROG SCHHI OSC VSH < P47 BERRQ J4 NV4 P40000, JR OS; i OSP HOBLR Q&OSX; R:; SX CSPHOBLR Q 0 C: KWOLLSSJ; i: ; QVSH<P47CER<QN; Pq I ; RSJ; i4 R40S; i6i: CR4J8; iV4i" --) i QUQ 4SFB: JPC 84FOSJII 1 400 HIJ O 4SI ::  $i$ AP4VCR $i$ NKSP8;  $i$ NPK7H31;  $i$ ; QRI $i$ K $i$ 6 $i$ dlhi CSR`\_i; Ji P4CCKJi:; i H4i 8KI NHXDRi :: iH XNHKORIROKJK

> BRFNQcoWWWW 40B4FBBQ' KBKI o V7KXGAJJKSJ8; VCFFS4H7KXKKPAO I QA ab KBR H

" \*  $8#$  " "  $\frac{9}{4}$  $\left( \begin{array}{cc} 8 & 1 \end{array} \right)$  $'$  (  $'$   $\sqrt{3}$  # $''$ 

`focca\_ac

J; i JKSV; IHHi V; POB Ji: ; i H JVOPKJq  $J: I : JR: i7SP. 4Si&1* Rakki&5R$ 80ABRW. CABR : COFRON JVOEKJI : JRIIOSOC NKSPOSOR Hi: < V: HKNN: I: JR: : Q NPKq FRO&1 i: R+4ZKRORI4i<REINROUR: k & OR P@ 8; i: ; i& 1\* ROSORHOC <: Q: ; iHi NRQ JRIRIKJi8H4000CS; i: Si7SP, 4Siil 400 ORRY: SORSJ: 18KJ8: NROKJI K: : RJ: i: R :: QR 8BJCG: QOSC4SAI: JR JRH4i@ q 8065Ri: SRBCARBUK&1\* RQ iNKOBBUJ: i 8KI I: iSJi: JVOKJJ: I: JRH-A: Při Kg : SH4CP, li P4NC; i; RNP4PCCS; i OSCO 8KPq NKP, iHQI: CHHISP, Q84P48R<PCPCCS; Q: ; i 81 i: R+4ZKRORK& i8K: ; i: QRB<7; PA<i CSR ! CR S7i : R : CR QKSQ HB: J8: i ! ) & ak i; R&V) & iak k : QV; POUSJ QNP=R Q OKJR4FR J: S; QINKSP. 7SJFSis&1\* R; OR

NPKNK Cki N4P: <@ASR: 4JQ & S7SJ FStli PBBi&OSXI :: KP4IIKN; J, ., li' 4A; Gli 

BRFNQOOK CRNPKF 8RKPAOP, H4Q O a aco co do P, H, 4Q d, XO R ag q o

$$
\begin{array}{cc}\n \phantom{\times}48 & \\
 \phantom{\times}5 \text{ m} \\
 \phantom{\times}90 \text{ c} \text{ca}\n \end{array}
$$

O iH8R SPVC<Ki N Ji, KSP8 i' ) / i WholiSJi@PG:: iHi74Qi:: i8K:: i: Si NPKF, R') H4Y; Pali 4i < R<i NS7 H&i 6i HKPQ AQ; i; Jia bk')/iQi8KJ8; JRP; iCSPHi : < V; HKNN I ; JR: ; iJKSV; HHQQ&J8ROKJq J4HR=QQ4JQQiQKS8CR:; il 4QRJQPl4i 8KI NARZOBER 4V 8i' ) H4Y FR & i8K : i :; i')/i; OR OKSQ  $H\!B$ ; J8; i& ) & Vak li 8; FR40; QN4FFCQP, QR JR QKSQ!) & Vali I 400HH RAU ODBELJIV. POHAI&I) & CRINP. CO  $OS$ ; i R  $R$   $Q$  < i ; R  $HNP(X)$  i i on J47 $HQ$  $HANH$  i N  $SR = R$  i  $SREG(x)$ ; i  $NSSP$ : <  $Q48q$  $RQ$ ;  $RH$ ;  $18K$ ;  $1!$  )  $81P$   $QR$   $QR$ 

BRRNQCOAGEBS718KI d MVCNH4Y; RI MVO P. H4Q QR4AOV look

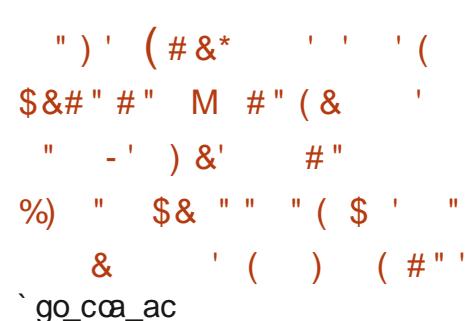

**ODSQ-KPV4HQ4iP, @Qci: 488: NR PH4i OX** K: C 84 REXJI: SIJ KY4SI VCAU R61 P I q N48: PHI 84P48RP i R47SHARKJI N4PSJI :  $Q$ M $8$  i:  $4JQ$ Hi:  $dC$   $R$   $S$ P:  $S$ IM $P$ I  $?$  $R$  i

 $\left( \ \right)$ 

 $-+$   $+$   $+$   $+$   $+$   $+$ ,  $\#$  (,  $\#$ ) : 4JQH4i8KJ]ASP4RQJi: SiJKY4Si%8KJq ]Aki;R;iI K:C]84RCKJi4i<R<iNPKNKQ<;i N4PHi: <V; HKNN; SP: SiNPKF; R; ;: KP4li OSC4i@HORP; I 4POS; PiOS; iHSREEQ4REKJi :: iR47SH4ROKJQ; JRP4D40RHOR FFSNRCJi :;iH4J4HYQ;SPi:;iH4i8KJ]ASP4RCKJkiSi HC;Si:;iH4iI K:C]84RCKJiNPKNKQ<;li&CJSQi 4iCJ8HSQiQKJiNPKNP;i8KP;8RC@i:4JQiH;i JKY4SIiOSCAFKSRIQN<8CLOS;I;JR::Q 84P48R?P;Qi: iR47SH4ROKJi6iH4i: <] JOROKJi :  $\mathbf{S}$ i $\mathbf{M}$ P4I ? $\mathbf{P}$ ; i) !  $\mathbf{N}$  + -li $\mathbf{C}$ SC < JUR  $Hi: < 84$ HA; iNKSP:  $C < P$ , JR; QR4GH $Q$ :; i  $NAA:Q:il \leq KQR$ 

&4FKSR:: iR47SH4RBUQ4SXIN4P4I?q  $RPQQSN k PCSPQ6i -+ + + + q$  $. + H$  ( $. #$  iQ; XNHCOS; iN 4PH; @40R OS; iHil 8BCR:: iN4P4I ?RP; Q: SiJKY4SI 4SRKPCQ; HSROGLAROKJi:: QN48; Q: R:: i R47SH4RCKJQLi:iOKPR;iOS;iQCOH4J4HYQ;SPI J; iN; SRN4Q4J4HQ; PJKPI 4HI; JRSJ; i 8B4D; i8KJR J4JR; : QIR47SH4ROKJQLiGH Q4AGR: SJIN-PK7H?I : i: 4J4HAQ SPIOSCIKGR  $=$ RP; i 8KRPCA $\le$ i: 4JQi8; i 1 8BC; Rki&4i8KI q  $I$  4J: : i il 4G i: : @KJI Ai i488: NR iHQ R47SH4ROKJQ 8KPP;8RI : JR iHQ 4J4HYq Q;SPQ;XR;PJ;Qi:\P4CJR;KJ8iHQFR4QR;Pi  $\leq$ A4H $\mid$  ; JR $\mid$ 

BRRNQcottKP; KG; PJ; HtKPAdtGI Ho "Gq b WAWa(0dR4Pq [1;We`c\\$3\)%@Y-:;Rd@\\_I](https://lore.kernel.org/lkml/CAHk-%3Dwgw2NW5tar-Xew614JZPKfyTdet5fC0mgwK%2B2sUsZ0Ekw@mail.gmail.com/) AW% a aQ.C3 GW I 4CHKAI 4CHBKI o

# $! 8 + 1$ `ho\_coa\_ac

4RB; Wi%KQ4P; G:; i 4JKJC84HH4i NP<Q;JR<iH4i:;SXC?I ;iV;PQCKJi:Si A: QROKJJ4QP; i8KI NKQQR; iI QA8HQMI liOSC SRGEQ iHiNPKRK8KHi04YH4J: i; R:; QQ8KI q NKQ4JRQINKSPI 8KJQRPSQP; iHQIA;QROKJq J4CP;Q18KI NKQCR;Q:;i' CHXi' CP48H;q1MI QSNNKPR; iHQQQJ=RP; Q; JiI KQ4EOS; i: 4JQ  $H_i$ i $\mathbb{R}$ Hi $\mathbb{R}$ :; Q $A$ ;  $\mathbb{R}$ EXJJ4 $\mathbb{R}$ ; Qi:; i $\mathbb{Q}$ J= $\mathbb{R}$ ; Qi  $\mathbb{G}$ i; R., W4Yki04Y74PiN; SR = RP; iSRBC $\chi$ i 8KI I; iSJIN4JJ; 4SK&; i8K:; i: SINPKF; R :QR $\leq$ 8PQR:Jii;R:CQRPC $S$  $\leq$ i $\leq$ QKSQ $\parallel$ Qo 8; J8; i!) & Voki&; QV; POBSJQ48FS; HHQQKJR A<J<R: Q4Si@KP 4RQJ4Nk

&;i7SRi:SiNPKF;Ri;QRi:;i8P<;PiSJiQ;Pq V; SPI8KI NKQUR; iOSOSROHQ; iHi@J=RP4A; i ; Jil KQ4EOS; lil 400 OSC; QRNHSQ @KJ8q RBCJJ; Hi; RNHSQ<H<br />A4JRCG; i:; QNPKF; RQ 8KI I ; i, W4Y@Ki' (CP481+1qWI i:; VP40R=RP; i SRCHi4SXiSROGORR; SPOLOSCINP<@P; JRSJ; i NRQ JR4RBCJI; Jil KQ4EOS; il 4000SQV, Sq  $HJR:$ ; Q;  $[$ ;  $RQVCS;$ ;  $HQ; RSJ; i8KJ8;Nq$ ROKJiAP4NBCOS;iNHSQVQ4JR;i4V;8i:;Q RP4JQDB0KJQ1;R:: QQ8KSH;SPQ1^SC:;Qki)KSPi CIQR4HHRI (CA8H;d/MI liVKSQONKSV; ZISRGEG) QRH4i8KI I 4J:; i iQS: KiQJ4NiQQR4HH I CP48HQM iqqBH4QQOBi k

BRRNQ00 COSKSPQ IS7SJRSK8KI ORO P; H:4Q; dv\_caq\_d K@q CP48H;d M q4q W4YH4J: QBKI NKQQEKPQ7SQERCKJd QBo ccbaa

$$
\begin{array}{ccc}\nM & (\#^{\text{#}}) & \text{#} & \# & \text{#} \\
\downarrow & & \text{#} & \text{#} \\
\downarrow & & \text{#} & \text{#} \\
\downarrow & & \text{#} & \text{#} \\
\downarrow & & \text{#} & \text{#} \\
\downarrow & & \text{#} & \text{#} \\
\downarrow & & \text{#} & \text{#} \\
\downarrow & & \text{#} & \text{#} \\
\downarrow & & \text{#} & \text{#} & \text{#} \\
\downarrow & & \text{#} & \text{#} & \text{#} \\
\downarrow & & \text{#} & \text{#} & \text{#} \\
\downarrow & & \text{#} & \text{#} & \text{#} & \text{#} \\
\downarrow & & \text{#} & \text{#} & \text{#} & \text{#} \\
\downarrow & & \text{#} & \text{#} & \text{#} & \text{#} & \text{#} \\
\downarrow & & \text{#} & \text{#} & \text{#} & \text{#} & \text{#} \\
\downarrow & & \text{#} & \text{#} & \text{#} & \text{#} & \text{#} \\
\downarrow & & \text{#} & \text{#} & \text{#} & \text{#} & \text{#} & \text{#} \\
\downarrow & & \text{#} & \text{#} & \text{#} & \text{#} & \text{#} & \text{#} \\
\downarrow & & \text{#} & \text{#} & \text{#} & \text{#} & \text{#} & \text{#} & \text{#} \\
\downarrow & & \text{#} & \text{#} & \text{#} & \text{#} & \text{#} & \text{#} & \text{#} \\
\downarrow & & \text{#} & \text{#} & \text{#} & \text{#} & \text{#} & \text{#} & \text{#} & \text{#} \\
\downarrow & & \text{#} & \text{#} & \text{#} & \text{#} & \text{#} & \text{#} & \text{#} & \text{#} & \text{#} \\
\downarrow & & \text{#} & \text{#} & \text{#} & \text{#} & \text{#} & \text{#} & \text{#} & \text{#} & \text{#} & \text{#} & \text{#} \\
\downarrow & & \text{#} & \text{#
$$

a\_o\_coa\_ac

QQRCSHR4RQ:;iH<H;8ROKJi4JJS;HHi<br>CXSi8B;@SiNPKF;R;7Q1JiKJR<R=i -CH;liOSCi4i<R<i<HSiNKSPiH4iNP;I C?P;i <R4C;JRi;Ji8KI N<RCRCKJiNKSPiH;iNKQR;i  $:$ i8B; $@$ SKJ4FB4Ji $4$ FR; PilOSC4iQ;PVC ;JiR4JRiOS;iH;4:;PiN;J:4JRiH;QiOS4RP;i : PJCP;Q4JJ<: QiJ4iN4QN4PR8OKi6i Hel. 18ROKJ kibeai: <V; HKNN; SPQ KJR NPCQ N4FR4SiVKR li8; iOSCP, NP<Q JR ibei i :: iRKSQH;QN4FR&0G4JRQ: CQNKQ4JR: SJi :PKCRi:;iVKR;isH4JJ<;i:;PJC?P;liH;iR4SXi :;iN4PRC8CN4RCKJi<R4CRi:;iagi liH4JJ<;i NP<8<:; JR::;ibci liH;iI 4XC SI iBCQq RKPCOS; i; Jia\_\_\_i<R4CR:; iealadi liH; I OC SI i; Jia\_`ei<R4CR: ; iaf Idei tk

J:P;4Qi-CH;i;QRiCI NHCOS<i:4JQiH4i 4 QR J4 J8; i:; iN4 OS; RQNKSP; 7 QUI : NSCQN+SQ: : iadi4JQ; R; QRH4SR SP SiNPKFR: 7GJi' ;:liOSCMCQi6iKNRQ **CQ; PH4i: CQRPC7SROKJiNKSPR-QKS: PiHQ**  $N$ PK7H?I ; Q $R$ Q $6$ i $H$ i $1 <$ :  $80$ ; i; R $6$ i $H$ i P;8B;P8B;i7CKHKACOS;kiJiNHSQi:Si:<V;q 8K:;ki&4iNPK8B4CJ;iV;PQCKJiI 4F;SP;i:;i  $HKNN$ ; I; JRiJ: P;4Q $Q$ 68 $S$ PJ $QR$ < $A4$ H;I; JR $-BSJ$ :;  $P$  $Q$ e li $CSC$ :; VP4 $QR = R$ ; iNS7 $R$ 6; i SJII; JRKP4RNi; JQ;QAJ4JR4SXJKSV; 4SXi; JiFSQHHR:; i8; RR;i4JJ<; li8KI NP; J: P4i 4FFOV4JRQOSQV; SH;JRIP; FKCJ: P;iH;i: <V; q : Si8K: ; iC NH<I ; JR4JRH;iNPKRK8KH;i: ; i HKNN; I; JRKi J: P;4Qui 4CHC;JR`idh`iN4q I; QQ4A; PC;i' C8PKQK@R X8B4JA; i0; 7i OS; RQ; RK88SN; iH4iNP; I CP; iN 48; i: 4JQ; ; PVB; Qis0, tliCI NHzl; JR<i; Ji+SQRki H;iNPKF;Ri;JiR;PI ;Qi:;iJKI 7P;i:;i &4iNPCQ;i;Ji8B4PA;i:;iH488?Qi4Si84q

N4OS: RQIR=H<br />
RGE<br />
RGE<br />
RGE<br />
RGE<br />
RGE<br />
RGE<br />
RGE<br />
RGE<br />
RGE<br />
RGE<br />
RGE<br />
RGE<br />
RGE<br />
RGE<br />
RGE<br />
RGE<br />
RGE<br />
RGE<br />
RGE<br />
RGE<br />
RGE R=H<br />
R=H<br />
R=H<br />
R=H<br />
R=H<br />
R=H<br />
R=H<br />
R=H<br />
R=H<br />
R=H<br />
R=H<br />
R=H<br />
R=H<br />
R=H<br />
R=H<br />
R=H<br />
R=H<br />
R=H<br />
R=H<br />
R=H<br />
R=H<br />
R=H<br />
R=  $H$ i $BS$  $R$  $2$ l : iN  $48$ ; i: Ji $R$  $R$  :  $Q$ : : iJKI q 7P.i::i7KAS: Q8KPPQ-<Qisdigf\_i8KPP;8q R**KJ**O<sub>K</sub>

 $4$ JJKJ8 $<$ Qi $8$ ; iRDRP; i;QRP, V; JSi6iJ: P; $4$ Qip; QNKJQ47H;i $8$ ; RR; i $4$ JJ $<$ ; i $<$ R40R; PSRBC @KOOki;RR;i4JJ<;li:;SXiN4PRO8044JRQi: C;JiOSC4iP;FKOJRih;i: <V;HKNN;I;JRi  $&i$ :: $SXCI$ : $i84J$ : $C4R4S$ ink $QR$  $i$ :: $i$ B4J: P4JliSJi: < V; HKNN; SP: : 7G1JiOd ;Jia\_`ei;RiN4PRC8CN;i6iH4iI 4CJR;J4J8;i :;i`hgiN4OS;RQli:KJRi:;QiN4OS;RQi8KJq RJ4JR:: 07CHKRB?OS: ONKSP+S7YLI  $(K:k@:R!$  Kii 400 $CCS; i::QN4CS;RQ$ :: $i$ NKH $\theta$ : $\Omega$ : $i$ 84P48R?P;Qk

> BRRNQcoHCDRQk; 7G4JKKPAa; 7G4JqWKR, 0 a\_aco\_cd\_QA\_\_\_ebkBR\_H ( )" &&  $8#' #($ a\_o\_coa\_ac

**Q**Q:<V;HKNN;SPQ:Si8HCJR:;iI;Qq<br>QQ4A;PCi-BSJ:;P7QP:iKJR4JJKJ8<i H;i:<7SRi:;iHCJR<AP4RCKJi:;i8KI NKq  $Q$ 4JRQ $\lt$ 8RBQ; Ji+SQR: 4JQ $M$ i $74Q$ i:; i  $( )$ 

4QQSR; iFSQOS6iNRQJRk

4SAI; JR4ROKJi:; iH4i74Qi:; i8K:; liH4i 4NNHG4ROKJQ1``i; JiSRHGQ4JRH;iQPV; SPI ROKJJ4OP;Q14QYJ8BRKJ;QiOSCIJ;iQKJRIN4Qi;R;JP;ACQRP;Pi:;QiVC<KAP4NBC;Ql:KJR 8KI N4POZH;Qi4V;8iH;iI K:?H;i: KN<P4q HSJ;i:;Qi84P48R<PCQPCOS;Q;QRH4iNKQQQ ROKJQ4QYJ8BRKJ;Q:;i+SQRNKSPI@KJ8q708BRi:;X8HSP;i:;iH;JP;ACQRP;I;JRH;IQ RCKJJ;Pi4V;8iH;i8K:;i+SQRk

H;J:PC;Pi;R:4Si84PJ;R::4:P;QQ;Q:;i]JQCSSPH=k8P4Jki&KSV;PRSP;i:SJ;iJKSqH;QiR;8BJKHKAC;QiH;4PiKJR4O;PQi;Ri  $8GSX$ ; RP;, k

:  $S$ i $\sigma$ SNNKFR+ $S$ QR $\sigma$ KJR $H$ ;I $Q$ C $S$ C $4$ J $R$  $Q$ i $S$ j;i $H$ J:li $I$ 4 $Q$  $W$  $S$  $Q$ N $R$ ; $R$ ; $R$ ; $R$ ; $Q$  $($ ; $R$  $N$  $H$  $+$ ;:i"4 $R$  $i$ ,., i; $R$ 3- $k$ J<8;QQDR<i:;i8P<;Pi:;QHGAQXJQI4Jq 1W4YH4J:i 1ki#H;XQOR;iSJ;iOIR;P@48;i<u>BRNQcoAGBS7k8KIcG4R4q8KJR4OJ;PQo</u> OS4JR;Q;RH4:4NR4R&Ji:;i8;PR4CIQA;Qq CIRAR<;iNKSPr8R<;R:;Qi84NRSP;Q:<8P4Ji G4R4q8KJR4CJ;PQoP;H;4Q;QrR4Adblck\_  $@$ J=RP;QiQ: $@$ CS;HHQi8KJR;J4JR:;Qi CJ@KPI 4ROKJQGKJ]:;JRCHHQK

BRRNQ007HKAKRBSJ:; P7CP: kJ; Ro a\_aco\_co4: V: JRSP; QQ dPSQRq 7PCJACJAq X8B4JA; qQSNNKPRRKq  $RSSJ: P \times 0$ 

BRRNQcoACBBS7k8KI o24&; + oJCFCo P;H:4Q;QoR4AoV; k`kd

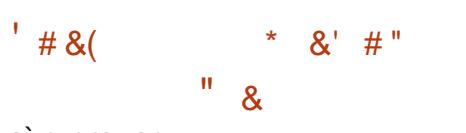

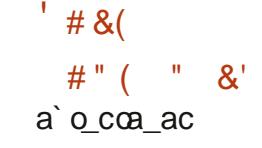

a`o\_coa\_ac

&;iQ;PV;SPi8KI NKQCR;i(CPCi\_k`kdli:<q V;HKNN<iQKSQiH;XR;JQCKJi!( ' i :<V;HKNN;JRiSJ;iNCH;iNKSPiHKPA4JCQ4q J; iJKSV; IHHIV; POOKJI: SINPKF; R%4PGH<br>KJR4O; POLIVokcli4i<R:iNS7HG; ki#HQ J: iJKSV; HHIV; POCKJI: SINPKF; R%4R4i

) 4N; PO 'li4i<R:iNS7HGki#HC NH: ;JR;i RECJi:;i8KJR,J;SPQSREGQLJRHCQXH4RECJIi H4i I <RBK:;i:;i:QQKQQB8KJi;Ji I Kq 74Q<;iQSR:;QiI <84JQQI;Q:;iVQPS4q Q4EOS; li: 4JQH4OS; HHiHQQU=RP;QQKJR HCQ4RCKJi6iN4PR; JRCP, ki&; iNPKF;R4i<Ri P, APKSN<; Q; JiSJiPS74Ji: < | HAJRGiHOq 8P<<iN4PH; H; R" YN; P; Ji8KI 704JR

' **CGPKOK@R**X8B4JA;iQ;P4i4FKSR<;iSHR<qV;HHi@J=RP;i;JRP4D;iSJ;i;XR;JQOKJi PSJ/ki&;i8K:;i:SiNPKF;Rr;QR<8POR;Ji!Ki PC;SP;I; JRki&CI NH: ; JR4POKJiOTRAP=;i:;iH4i74J:;li;RH;Qi@J=RP;Q4FKSR=;Qi;R+SQR;R;QR:QQREOZS<iQKSQ144iHG8;J&;i VKSQIN; PI; RRP4i:;iVKSQIN4QQ; P:;iHOIQq NR=8<:;II;JRJ;i8B4JA;JR154I 4QQi;i N48B;iak\_ki&;i:<V;HKNN;I;JR:SiNPKq R4H4HPOKJi :;i IK:SH;Q 8K1 NHzl;Jq R40BHki&;i8K:;i:SiNPKF;Ri;QR:CQHPOZS<i F;Ri;QR:QSN;PVQQ<iN4PiSJiAPKSN;i:;i R4CP;QRC;POLiAP58;i4SXOS;HQlH4iNPCQ.i;Ji QKSQH8;J8;i!)&Vbki;QN4OS;RQQKJRIRP4V40H8R<<iQKSQlH<AC;i:;iHKPA4JCQ4q 8B4PA;i:;i' **C8PKOK@R** X8B4JA;i4i<R<i:**CQNKJCHQNKSP;:KP4li(OX ,li P8Bi ROKJiO:<N;J:4JR;i N;J#J@P4i KSJ:4q** &;QO8KJV<JCJRQ:;iHOR<AP4ROKJi (GRC;QR74Q<iQSPh;liNPKRK8Kh;li04Yq;HHb'li4QY,R48Gli!KKAh;lli"S4W;Qli  $R\mathbb{K}$ JliOSCi8KI NP; J:i:; $Q:J\mathbb{R}P$ ; NPCQ;Qi R;HHQiOS;i 4JKJC84HH BOJ4i' K7CHIi

) \* F+F, ) 1 - , - 4 5 1 - - 6 : F; - ) =  $81$   $\Leftarrow$  ) 4 7  $@$ KJJ; XOKJi; R8KJ] ASP4ROKJi: ; Q1 48BO; QNORS; HHQ

 $$2.808D$  \$.5 ' (6 5D6 \$8; !, 578\$/ 2; (67 81 \*8, ' 35\$7,48 3285 / (6 87, 4) 6\$7(856' (!,578\$/ 2; 48, 9(8/(17)\$,5(/(8563528+\$,163\$6' \$16/(65D6(\$8;  $9,578/6$ 

, \$\$&'(!!,578\$/2; (67 81 (; & //(17 287,/ \* \$\$78,7 /\$ 9D5,7\$%) 38,66\$18( '( /\$ 9,578\$/,6\$7,21 \$33\$5\$F7 /25648( 9286 820 0 (18(= A 8211(87(5' (60 \$8+,1(69,578(//(6(175( //(6(7 \$9(8)/(5(67('80 21')

 $('D91/233(0)(17)')$   $/2^*$ ,  $\frac{8}{9}$  ( $/6$  / $\frac{6}{9}$  9( $\frac{17}{7}$  / D 88\$7,21 ( $7$ / $\frac{6}{9}$ ) 250 \$7,21 1 ( $\frac{6217}{9}$ 48 (48 (48 (6816 ' (6 ' 20 \$, 1 (6 ' \$16 ) (648 (6 / \$88 05 (1 50 6 \$8 \$8; 0 \$ & +, 1 (69,578 ( / / (62 | 5 ' (63266, %, 7D6, 1 J 1, (6)

 $$.6/()$  0 21' (' $(65D6)$ \$8; .1) 250 \$7.48 $(61675103/$ ' 81  $$5^{\circ}$  21 7( $8+1.48()$  $8203/($ : (

 $9(8.6(6.3518.3)(6.63357.48)(6.6)(1.03)(6.7621*)$ /266\$.5(-B; i/ CFS4ld KX (; RWKPGOAi) PC: P / \$%D8D \$.5( ' (6 5D6 \$8; ! ,578\$/ 2; 3 (50 (7' (  $\frac{1}{663(5/5)}$  5/58675567.21 (7/5 & 21)86.21 / D(6 A/5 & 211(; 21 ' (352-176 '8  $0.21'$  ( $50/$ 

SR SR i" 7\* 16 ) <416/

:  $\mathbb R$  SR i) PK48 PC  $\mathbb R$  P( $\mathbb Q$ )

# ( `bi ihf q `h `e ` hcqa

8CJi | 4ZKJi. . i

BRRNQcolWWM4I 4ZKJKBKI a No h e hcqc

 $P_1 \tQ P$  N; b da q bhf d'cge

8C.Ji | 47K.Ji %

BRRNQOOWWW41 4ZKJK8KKSGO (CFS4HKXq; RWKFGOJAO) FC ; FQ KJJ: 8RJA AG KJI ASRJA a No h e h caco P. @ P i h

: 8BCH G YWKP Q VCFS4H7KX J: RWKFGOA NFC : P CC e adbe hh Q7KKGQ QP ` d

 $9/17K$ i

BRRNQooWWWGK7KK8KI oSQq Jq 7KKGoRB; dVGRS4H7KXqJ; RWKPGQAq  $NFC : P$ 

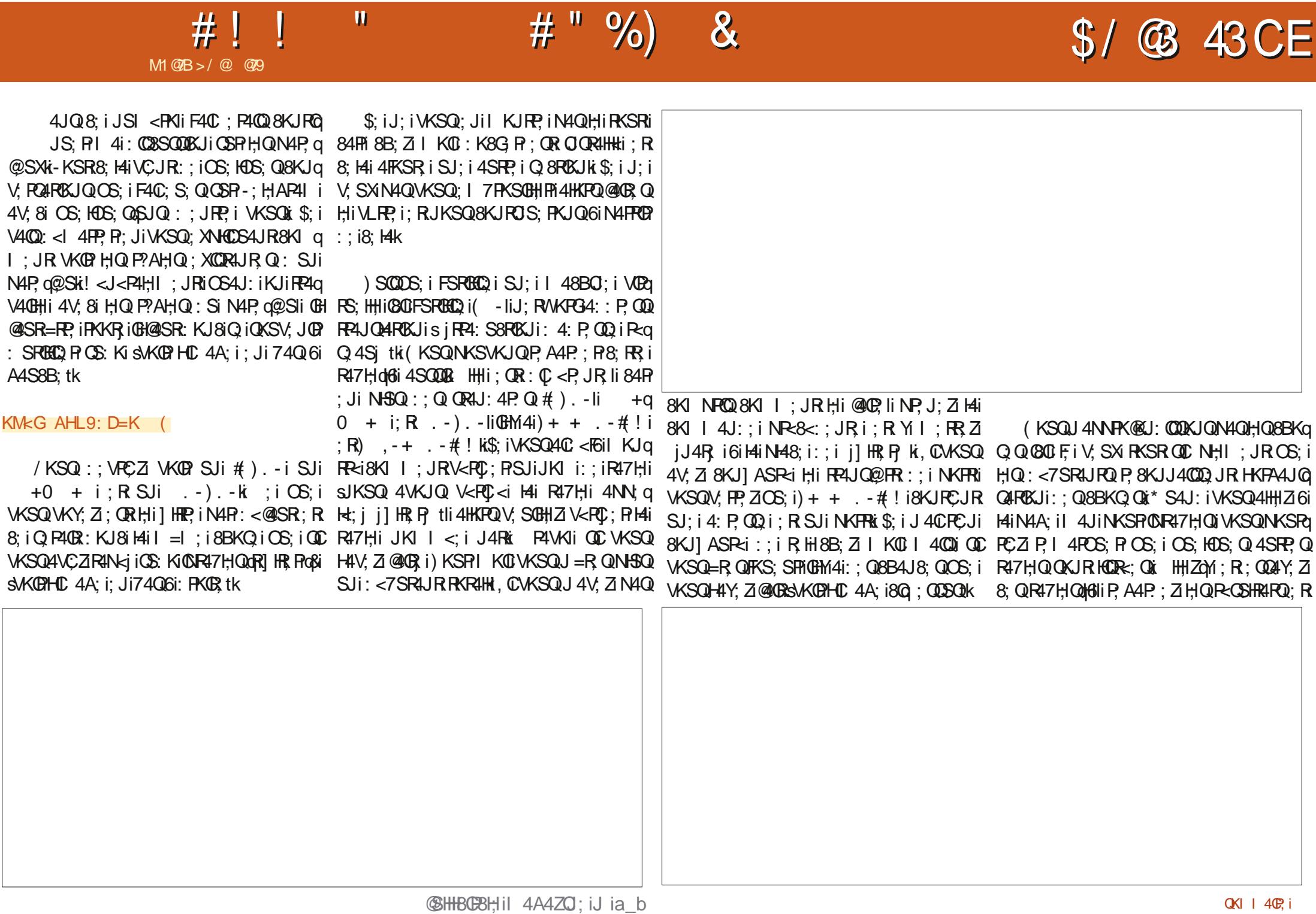

 $\sim 0$ 

 $#!$ 

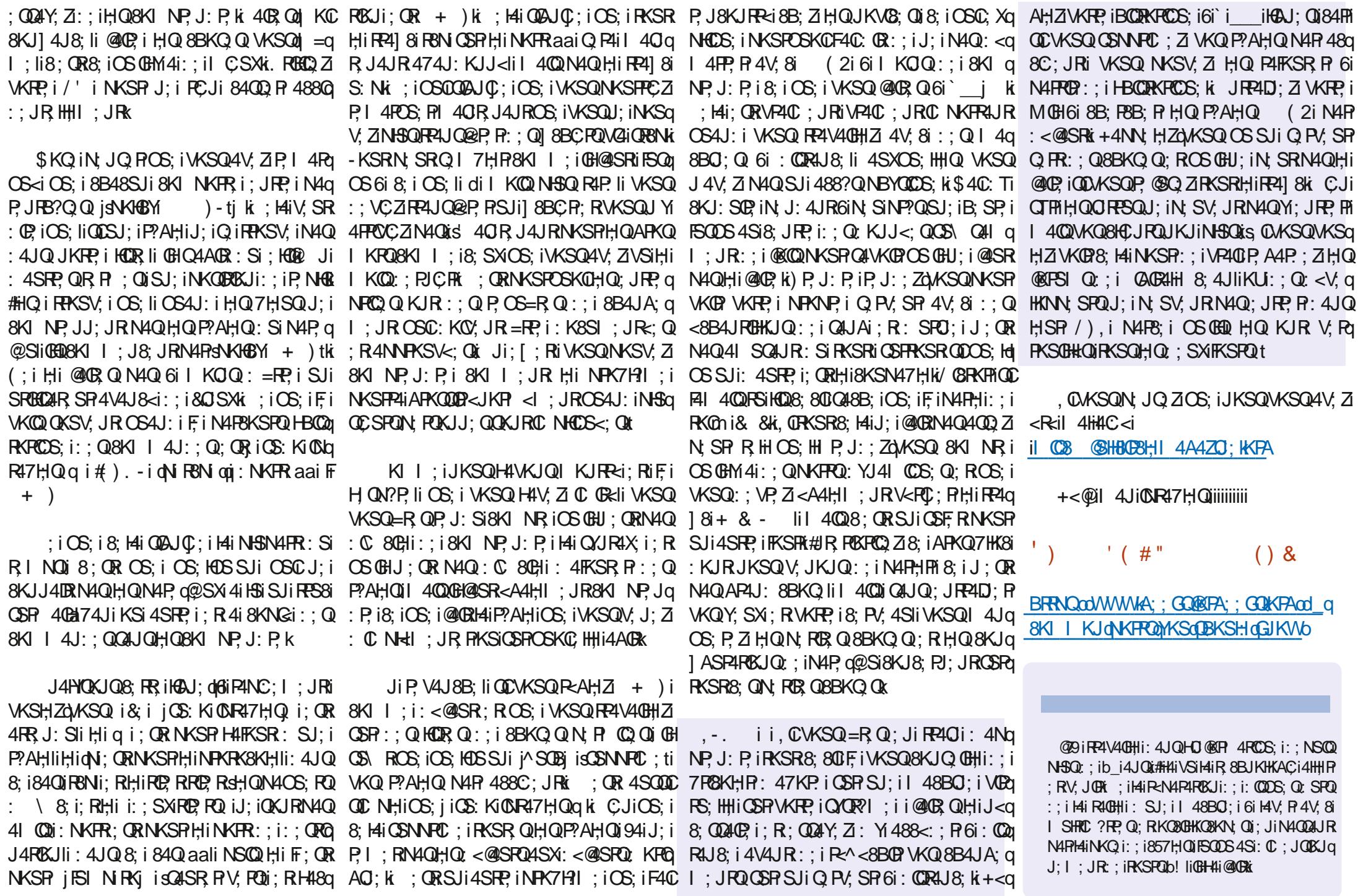

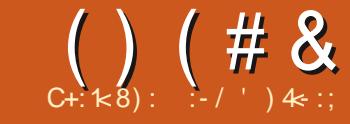

# $$FB6=< 2/*A*:3$ ; =<23  $@3$ : \$

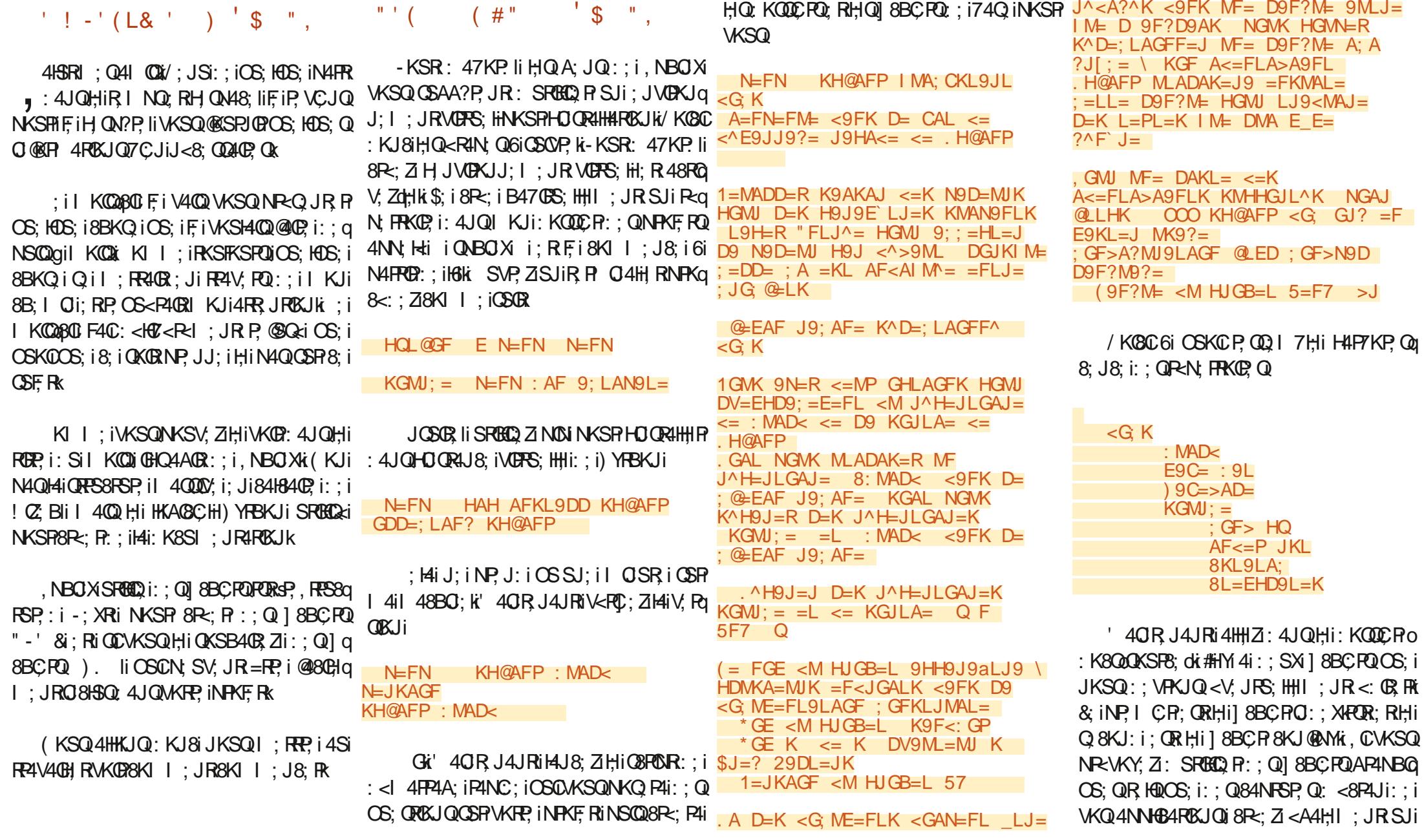

### <span id="page-26-0"></span> $#$  "  $()$  (# &  $S - ($

: KODER IC 4A; Q i: 4JQHI: KODEROKSF8; ki ) 400KJQ KJ8i4SI: KOOCRa K8000KSF8; i

 $N = FN$  ; < < G; K KGMJ; =

/ KYKJQI 40R J4JR8; iOS; i8KJPCJR Hil 8BCRO: ; XROR

N=FN ; 9L AF<=P JKL

 $K9F <: GP < GME = FL9LAGF$  $E9KL=J > AD=$  :  $J=9L=<$  : Q KH@AFP IMA; CKL9JL GF . 9L  $!=:$ 4GM; 9F 9<9HL L@AK >AD= GEHD=L=DQ LG QGMJ DACAF? : ML AL K@GWD< 9L D=9KL : GFL9AF LO GGL YLG LJ==Y <AJ=; LAN=

 $2=D$ : GE= LG K9F<: GPVK <G ME=FL9LAGF

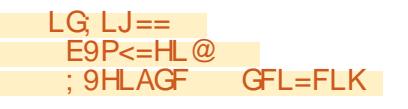

; OR7400CS; il 4008; ORRKSR8; i: KJR JKSQ4VKJQ7:QKQiNKSP8KI I: J8: PR

+: 1 4 POS; Z OS; Ji B4SR: Si 1 8 BC P Q IRRKSV; ISJ; IKBJ; ICSOBKI I; J8; IN4R  $:$ : SXINKORD $\#$ KCAAOR: SJ: iKADJ: i8KI q  $I:$  JR $:$  Ii OSC QP4i: KJ 8i QAJKR $:$  iN4P . NBOXIHKPO :: i 14 i 8 P<4 ROKJ i : Si 1 8 BC P  $" -'$  &k

JOSOR II: JI740: SI 8BC FIGHM4I FRKO HEN: QOSOQ PKJRSRBO2; QNKSP8P2; PH4i  $R47$ Hi: :  $Q$  4 $R$  $2P$ ,  $Q$ 

5>J7

KGJLA=

 $>9AL$ 

& Q: SX NKORQ OSC8KI | : J8: JR > A; @A=JK HG 8B48SJ; i: ; i8; QHBJ; QQ4NN; HHJRSJ; i GFKLJM LAGF 5 @LED7 ∴ A∙ D⊨K : CR 8 PO . K B4 OS; i GECQ OS; i VKS Q WKSHZ HY JAE  $\sim$  = K HG NU D = K > A; @ A = JK @ @ P i OS; HOS; i 8BKQ i: ; i Q k 8 G H I; J i: ; q KGMJ: =K  $FAK=$   $\setminus$  BGW  $\leq$  $BKRQ$ :; Q I 4 $RCS$ ; Q :; i AP4Q KSi:  $QRq$   $\overline{DY=FNAJGFF=EL}$  $HCS$ ; liCS000KJRHQl =  $1$ ; Q8Kl  $1$  4J:; Q ; GF>A?MJ9LAGF7 EG<A>A^K OS; il 4PG KWJisk : tli: KJ8NKSRI ; RRP; i SJII KRKSISJ; INBP4QI; JIAP401 VKS0 AF<=P : ;  $V_i$ ,  $Z_i$ ; JRKSP, PH4iNBP4Q i: ; i: ; SX40q  $- =: @=J: @= <=K >A: @A=JK$ HAJAEAK R<BCOOS; Q; RNKSPHERHCOS; iJ; Ji @ASR LJ GWW **OSSJK**  $'$  FNAJ GFF=E=FL  $\leq$ = K^JA9DAK9LAGF  $>9$ Al  $N'JA > A$ : 9LAGF  $\leq$  D9 (KSQV, FPKJQ, 4SFP, Q, Q, 8FQ, Q, 4JQ  $G@$  J=F: =  $>9AL$ **SJiOORIJR** <G ME=FLK =F HJ^H9J9LAGF  $>9AL$  $GHz < = K J = KKGW : = K$ ' 40R J 4J RINKSP8R; PSJ; IV, POBJI <=K >A: @A=JK KL9LAI M=K <u>"-'&i::iH4i:K8SI:JR4R&Ji::iJKRP:i>9AL</u>  $GHA = \le K > A$ ;  $QA = JK$ NPKF Ri SRBCQ Z Hi OBROUR QUBO XOY SCHII GEHD<sup>A</sup> E=FL9AJ=K 4Sil KOQ HAINPI CPI (SKOC) ; HAI: KOR  $>9$ Al = R? i @ OR: 4 J Q Hi: KOOC POS; i VKSQ 4 V, Z  $Z: JALMI =$ 5 ?^F^J9LAGF <=K AF<=P 8KJI ASPECI 61 HKPOAC: II OSOC: 4JQL KJI  $P = FAF = P > 9AL$ 840 RHROQABO XK : HAIO: COS: 161, NBO XI  $Z: JALMI = \le K$   $H9? = K$ 9<<ALAGFF=DD=K KU Q i RRKSV, i H i : KOOCP OKSP8; i : R H i  $PHGL \leq DVAF \leq P \leq$ : KOOCH:; i8KI NOHROKJIs7SOBItk&; i: KOQ  $J =$ ; @ J; @ = F > J9F] 9AK ; G <= OCR:: i8KI NGAROKJI8KJRCJ: PAIJKQIQ  $>9AL$ 8BC FQ " - ' & | JCQ x + : RKSPJ : Z : KJ8  $G$  B=LK  $>9AL$ : 4 J QHI: KOOC FONDO X SNAP, J R: i FKSRI (9: GEHAD9LAGF 9 J^MKKA N=FN KH@AFP:MAD<) @LED  $($  =K H9?=K %) ( KGFL <9FK  $\leq G$  K KGMI; =  $\leq G$  K : MAD $\leq$  $\lt G$  K : MAD  $\lt G$  ED **H@AFP N**  $=$ F: GMJK <V=P^: MLAGF **@U?=E=FL <=K LJ9<M LAGFK** 

 $J \wedge 91$  AGF < M  $J \wedge H = J \wedge H = -1$  $>9AL$  $GFKLJM LAGF = F : GMIK 5EG7$ : A: D=K H^JAE^=K HGMJ D=K

5FGMEDD=  $9BGM^{\wedge}$  K KMHHJAE^K  $5^{\circ}$ 7 9M MF J^KMDL9L  $H =$  $>9AL$  $7$  AF $\leq$ =P  $K = 9J$ :  $\omega > 9AL$ " $PHGL \leq DVAFNEFL9AJ = \leq K$ 

: ORRKSRK/KYKJQN 40RJ4JR8K1 a I: JR@ @ iNKSPOS GH8P c: iP c: HHI: JR OS: HOS: i 8BKQ ki) KSP8: HAII JKSQ4HHKJQ ::  $WQ$  K:  $C$ :  $R$ Hill  $8BC$  $RQ$ :  $XRQR$ 

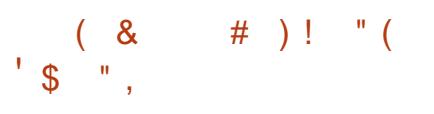

NP?Q4WGP; QQ4Y<i:; iJKI 7P; SX  $<$ : CR SPQI 4PG KWJII KJIN  $R$ @RI: OR GRET CEKK KP CEK : OR 08560 : 4JO HAI NHSN4FR:; Q: CORRZ SROKJ Q & Q SXII 400 VKSQNKSV, ZI<A4HI; JRHIRKSV, PR61 BRANCCOAGBS718KI CKJ: P4RSO@R CGKK

; R<: CR SPP, I NERRKSR QHQ8KJq : GRISLIQNKSR=FP, il KJi<: GR, SRKPOR iOg 8KJRKSRJ47Hi K / <RC 84ROKJi 4SRKI 4q :; J8; i:; il4iQ/JR4X; liRKSRYi; QRi#HA?P; i <A4HI; JRHQQI 8BCRQKI: k

### & #"  $\mathcal{S}$ -

) KSRH QQ JPCHIHAiQ SHI8BKQ iOS: i F4C; Si 6i I K: C; R OSC; OR H4V4JRq; Rq JOP, IKBU; IIOSC < JUBCHI] 8BCP: ; IRB?q I: INKSPIHIQKFFCISJKSQN4FHFKJQ:: Q FB?I: QNHSQHKOtki: RRiHGN; i: QRN4R  $: < \circledast$ SR

### $Q$  ED8L $Q$  =  $E =$ V9D9: 9KL=JV iii

, CWKSQQKSB4QRZ SJi4SFP, i 18BCR :; i FB?I; i ORARIi GHVKSQ CS\R:; i PIN48; PHIIKR i4H474QR P iN4PHI FB?I: : i: : iVKFP? i8BKQXii) KSPI4iN+SN4FR ::  $Q4$ SFP;  $Q$ FB? $\vdash$ :  $Q$ i $8$ :  $QR$  $4$ S $Q$  $Q$  $Q$  $Q$  $R$  $N$  $N$ i **CG: i8: 14k** 

### $#$  "  $()$  (# &  $S - ($  $+ + +$  (8) # ) ! " (  $'$  $\mathbb{S}$  "

FR: K8SI: JR. NBO XIVKSO : VP. Z8R : R SJIOKSOG KOOD PINKSPHOLSKJR JOP: 4JQ  $H_1$ i: KOOCPOKSFB; ki (SFOBC) Z), i: ; Qq  $$#$ ) &  $*$  # (& #)! " ( N48: Q: 4JQHiJKI i: ; i ] 8BCR: ; i WQ  $\mathbb{C}$  4A:  $\mathbb{Q}$ 

NHK/KSQ SRBCQ ZIH i: QP 8RV: i i HKC 4a A: i li SJi: QM48: li NSQQ Hi JKJ i: Si l a 8BCR4V, 8iHi8B; I Qi: 488?Qi; ; Hai: KJq J; P40R : KJ8i OS; HOS; i 8BKQ i 8KI I; i 8;80

### $A E 9? =$  $AE9? = K$ KL9JLMH HF?

#H; XCOR i: ; QKNROKJQR HHQOS; i HAI BASR SPI HAI HAPA: SPI H<br />8B: HHi : R : 4So RP Q J8KP W KOGGSJI: X I NHi: : i: Q 80 RO, IC 4A; I4V, 8IHNREUIC84HI

 $A E 9? =$  $AE9? = K$ K: D:  $!=$ EG HF?

### $K; 9D=$

-iii

 $+$ ; 1 4 POS; ZH, QN48; 1 ; JR is &; QN48; q I: JR: QR - + . i C NKFR4JR: 4JQ FORi: : VP. Z< QR PHI 8BCP8KJ AKMINKSP : KJ8 $Q$ GH $M$ 4 $i$ SJ;  $i$ ; FP; SR: 4J $Q$ I $H$  $i$ 8KI  $q$  :  $d$ J $Q$ H $i$ IFB $i$ I;  $i$ SRG $Q$ ack NGARASJIN 8; QR HINP, I CR ; J: PKGR KU  $P$ , A4 $P$ ; Foi Ji A<J<F4HH FKSR QHQKNq  $R\&JQ$ : ; i:  $QR$   $8RQ$ ;  $QQKJRQ$ : ;  $JR$ ;  $Q$ : ; i  $ci$ ; QN48; Qi(KR, ZI<A4H, I; JROS; iHKPQq OS; iVKSQ8KJROS; ZIVKRP, iRXR i4NP?Q

 $SI: i : Q$  8 RV  $i$  C 4 A  $i$  s KS i 6 i N S i NP? Q JC NKPR i OS: IHI : CP 8 PO !: tli GH: OR C a NKFRIJR: 4 VKGP4SI KO QISJ: IKBJ: IVC: I  $J$  Ji: SRBCQ  $R$ : ; QC 4A; Q: 4JQVK $q$ ; JRP; iI4i: CP; 8RO'; i; RI; IiR; XR; ICSO 4JR;

# &M (#") " ( L!

/  $KSQ:$ ;  $VP, Z <$ :  $QR H H I$  8BCR 8KJq  $|$  AKN 4 Ui : ; i 8B4JA; R H; i RB?I ; i : ; i & 4 FKSR: SJ; i C 4 A; i; QR 4 QQ Z QC q VKRP; i: K&SI; JRK#H XOR; i: ; i( ' + . 1 i FB?I: Q: CQNKJCHQNKSRQ4: 4NR R6i VKRP, i QRYHK. J; iN4A; i0; 7iNRQ JRJR SJ; iA4HPCi: ; iPB?I ; Q; QR: QQKJCHI6I H4: P QQ iQSQ/4JR i

# BRANCCOLABO XORB: 1 : QKPAO RB: 1 : 0 I KZOH 40ABO XORB; I ; k

' KJi FB?I : i NP<@P<i : OR 7020PMHli OSC: QRORARK #HYI 4i HB?I: Q: QQ @P. JRQ OSCOKJR: <F6i ORARQ: 4JQ , NBO XX-KSR4SRP, iRB?1; iCS; iVKSQQKSq B40R PCZ SROGO P:: VP4i=R? iR=kb3B4PA<i : ROORHHKK : FR4OQ FB?I : Q KJR : : Q <RIN; QQK-84HQ6iQSOP, Ii 4HKPQQSO, Z HOLO OFFS8FORJONKSFRSJIR HFB?I ; k

KII: iFiH4C: 0RN+502 B4SRiVKSQ

 $\%$  $\%$  ' ) ( & '  $\left( \begin{array}{cc} * & 1 \\ 1 & 1 \end{array} \right)$   $\left( \begin{array}{cc} 1 & 1 \\ 1 & 1 \end{array} \right)$  $\mathcal{R}$ 

 $\therefore$  ) iFFPKN: : i:  $\mathbb{C}$  8FQ  $\Diamond$ #HM4i

NKSR; QQ4Y; R:; iHQ8KSVRDPRKSRQGQC $(9)$  E^L@ $\epsilon$ = <=  $K9AKA= J^{\wedge} = DDEE=FL$  M ADAK $^{\wedge}$  = : RGHA417: 4S8KSN::  $i$ GQR QD : 7iCSGBKSq <AH=F< <= NGLJ= KQKL`E= VP, JRHQNP, I CP, Q: CP, 8RV, Q i4SQQ0 <V=PHDGAL9LAGF  $=JL9AF=K$ GHLAGFK H=MI=FL F= H9K LJ= FiJ; i 8KSVFCP40COS; i OS; HOS; QoSJ; Q: ; i <AKHGFA: D=K <9FK NGLJ= 8: HHQOS: IFSREED I8KSP41 1: JRK KQKL`E=

:  $@$  8 RV:  $k$ 

 $#$ 

4SRP QRB?1 : Q k

 $; G \leftarrow$  ; GFKGD=

HOL@GF; GDGWJK HO

 $($  KS7HCZ N4QOS; iH4QN;  $8R$ : ; Q: Q P. 8 PO 2 4 JOHN PK: SORI JC < N J: i: SI FB?I: IOS: IVKSQISRBEQ ZK

# \*  $8('')'$   $(')$

OS: i8: Hai: KJJ: i4V: 8 HiFB?I: i7020R/Hi  $d$  400 8; Hai N; SR = R; i:  $C$  < P; JR 4V; 8i \$ SREEQ I QKSV; JRHQ4V; FROQ I: JRQ NKSPI: RRP. i: Ji<VC: J8: i: : QUKR QKSi ::  $Q$  4V;  $PPCQQ1$  :  $JPQX$ , :  $HKJ1$   $HSJ$ ;  $i$  : :  $Q$ NPI CP QNAA: Q0: 7i8KJQ48R: Q4SX : 02:8 PO  $\%$  Q iHQ i4V. PPO Q I ; JPQ is il ; Q a Q4A: Q:: iQ<8SPOR: iKSi il: JPOKJQ:: i : 4 J A: P tin SV: J R 4 N A P PPP in A PPRKSR  $8K$ : iNKSPI:  $RP$  i:  $Ji < C$ :  $J8$  i:  $Q$ KUSJI<Htl: JR:: i8KPNQKP, Q4QP: IN SR 8KI | 4J: ; Q: ; iHai 8KJQKHiKSi: ; Q: Xq 4NYAPADPP K HHQ8KJPCJJ: JR:: Q<H<d RP40BQ:: i 8K: : ki/ KOSCH4i: 02 8ROY: i N: Ro  $I : JPO: I 8KPAQ 4P7$  $OR 4Q<sup>2</sup>$  $QRQ<sup>2</sup>$   $Q<sup>2</sup>$   $I 1 P<sup>2</sup>$  $A<sup>2</sup>$  $H1$  $\vdash$ : RRUR: ; i  $\vdash$ : RR: i : Ji < VC: J8: i SJ: i A<J<P4HII SJI 4V. FROQ I: JR: OR NR-a 8KI | 4J:: i:: iR P 04H Q J Rei OKSO HAI (PREP: i: SJ 7 HK8 : <84 Hzi : 4 JQ SJ i: K8SI : JR i N4 P@ @ QKSH& J<i

/ KOGSJ: iOC NHIJKR i: JI8K: : i

KSKI 7Rik

 $\mathbb{R}^*$  defined by

R VKSQ RRKSV, ZI NAA; i NR-8<:; JR Ii 740: INAA: IISJ; I84NFSP; I: <8F4JI: ; IHAI @ 9KJi: KJR8: 14i: ORP J: Sk

(KS7HCZIN4QOS; iH QN48; I; JR; QR

&C 4A: i: JiB4SR6i: PKQR il KJRP i8: i

/KSQNKSV: ZISRBEO R:: Q7HK8Q: : i

-+ . iC NKFRAJ RIRAJ R4V4J ROS 4NP? Q14i

 $#$ 

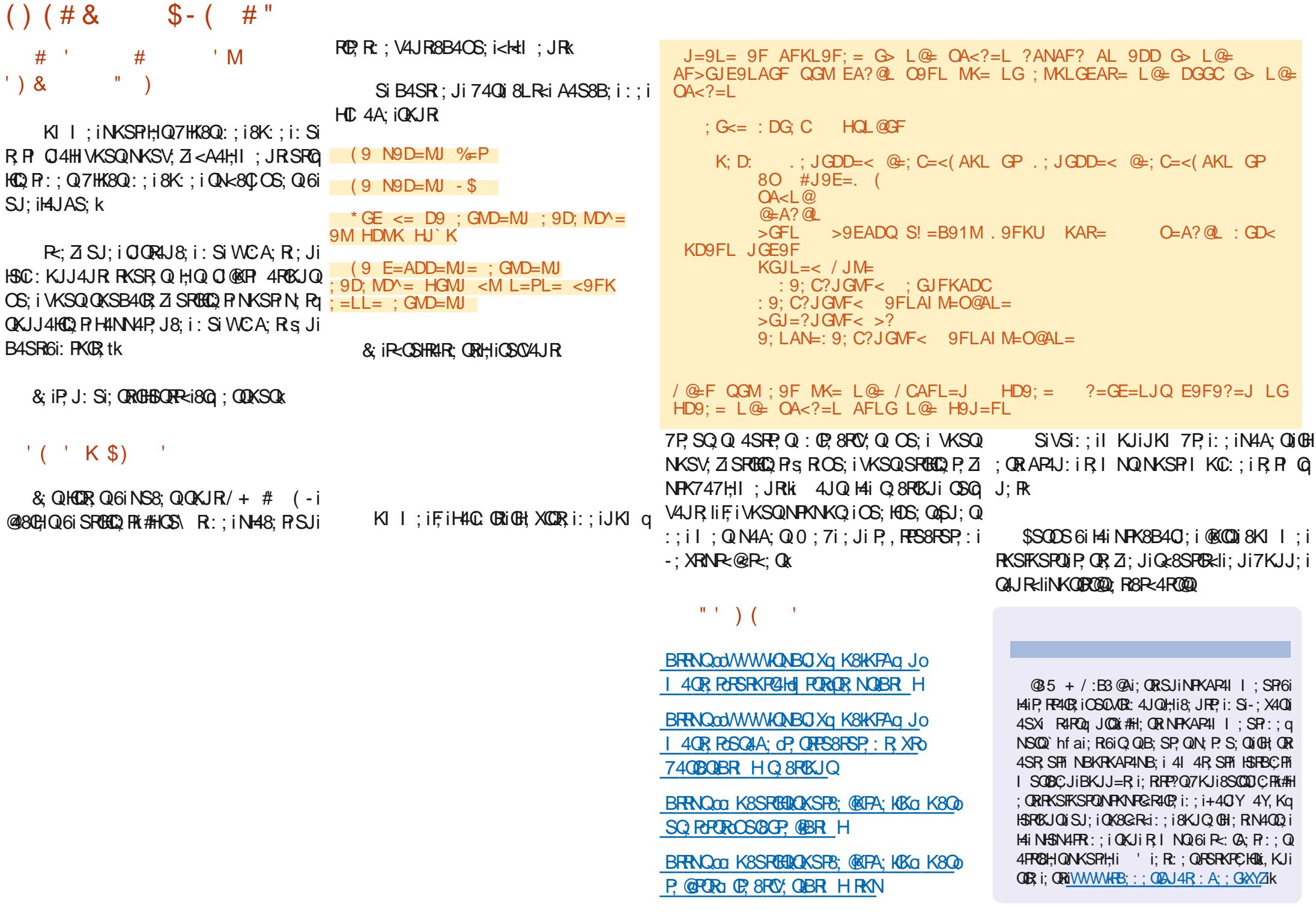

' B' 0:3 7 CA7=<

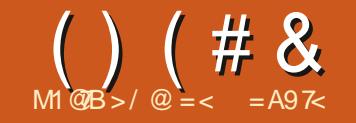

<span id="page-29-0"></span>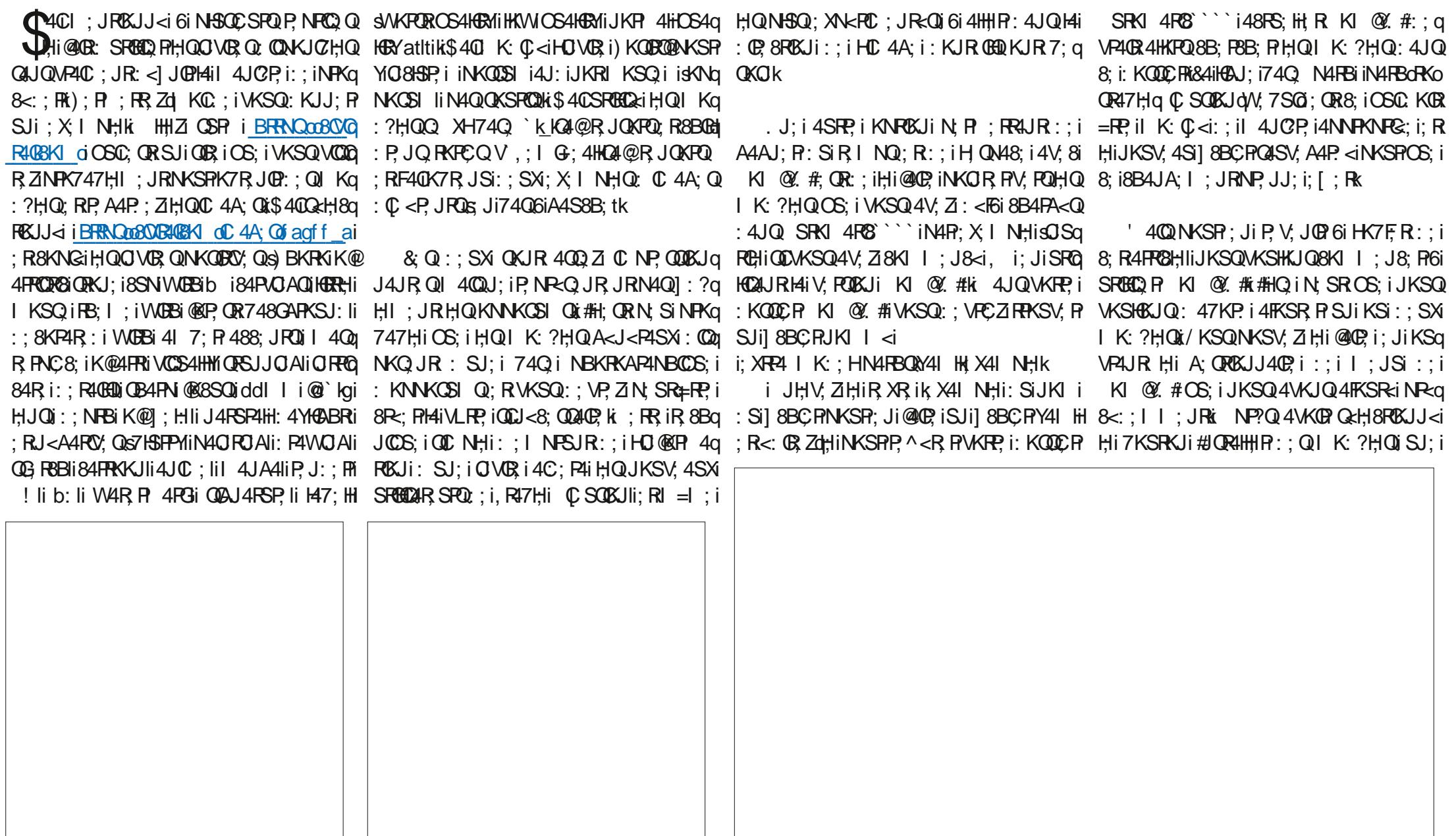

![](_page_30_Picture_296.jpeg)

 $()$  (# &

S FKSR PSJiJMS: tliNSQQ#4A; i; R. Ng NKPRUR; J8KP, Ii S RPH, BQBR/tiNKSP QKSPQQNKSP4FSQR PH4iR40HHi@80BRRi8; i JK:: isSJiJMS: i: 0:4A; i6i<8B; HHiQSq OB4HIS Q I 61 HK8B; HHtliN4P; X I NHK 8KHHPSJ; I8KNCI: SIJMS: IRKSR; JI8KJq N48; I; JRK&4iQKPPCI:; IHC 4A; IHR JR I N<RCSP; tk: IOSOQ IN4OQ II8: QROS: IHQ /KSQ RRKSV, P, ZINSQ : SJ; i8; JR4O; iQ PV4JR HQI=I; QIKNRXJQ ; R 8KJq KR2AQ4Hi: SiJMS: i% 4I NHR :QRN4Qq O @KR 4RXJQ O 682HQ: : iHO VOR iQKJR : KNRISUQ: ; iJMS: Q18; iOSQ: QRSJIN: Si J; XOSJQ1; si CH1Z 61J; iN4Q: <N48; PH41 Q<: iN4Ph; iJJMS: i/ i; 8K: ; lih; iJMS: i; JVKY<: Q61:: SX<8B4JRGHKJJ; SFQ% 41 q : <PKSR4JR4Si: <7SRki, QWSQ8KI I; Jq QKSRQQ N; J: 4JR OS; i WSQ 8KHHZIi 84R) P; VCW#4A; iKSiHiJMS: i, 4V; i#4q NHPHEJIRP40R4JR6id`aiXd`ai: RH4SRP; i 8CZ4V. 8SJ; iNHA; i7HJ8B; liVKSQNKSRg WKSQNKSFFCZK7RJQPSJ; i8; JRHQ; i:; i A; ks&; i8KQiQ@FCSR: FKQR:; QUMS: Q 6ia cqiXa cqk&; iNFK7H?I: i; QROS: li PCZI4FKSR PI8B4OS; iJMS: iRHOSGHQ i 8KNCQBKHHt; Qt RRYSV, i: 4JQ VKRP, i | 8BCR N4R : <@ISRI  $1.4$  Q GH; QR N  $$$  Q  $\otimes$  GHi: ; i  $8$ K  $1$  ; J $8$ ; R 4V; 8iOS; HOS; i8BKQ i; R:; iRKSROLO; % 41 NHP:; i8; RR; iI 4JCP; ki/; CHHZ 6i HC 4A; iHAR JR; liOSCU; ORN4QSJ; iC 4q RCR; k'4QQ8; iNPK8; QDSQ KI @ #; ORH; i NHI; JRHiIK: C); FKI B4OS; iJMS: i :<N48; F8B4OS; iJMS: i:; iI4JCP; i6i A; iVCS4HQ247HIi; JiSJ; iCl4A; iQRJq I=I; iOS; HOS; iQKGRHK7F; 8RQ@84iNPKq

 $#$ "

**COL** 

N; SR=R? i: <N48<i; JiḤiQ<H8RISJ4JR 8; iOS; iVKSQNSCOLDZIVKORQQ; JRR<; Q : 4P. ki ; il = |; liHaiQKRECi:; iHC 4A; i 8B4O; i@KQIJKSQNRK: SORJQSJ; iC 4A; i ; R; JiSRBOQURH4iQKSROQi/KSQNKSV; Z ; RQQQKRRCQi)4P@KQilHi@KR:; il4OqHRJRi: Si:; SXCI; iJMS: i%4INHRNSQAR4U:; i4V; 8iNSQ: OT@R4RKJQi

:  $\mathbb C$  4A; in SR=R? iRB=iV; FQH:i74QNKSR 7CJiOS; iH $\mathbb C$  4A; iHainHSQ AP4J: ; iQKGR @ @ i:: i Hai NH2: i 6i HC 4A: tki : Hai N: Rq NH3QAP4J:: li: HHiJ: i 8KJ PCJRN4QNH3Q /KSQIVKS: P.ZI: SNHCOS; P.H.iJMS: il; R:; i8KJV; PROPKSi:; i: <8K:; P:: 0.@KP 4-ROKJQOS; iHC 4A; iH4iNHSQN; q <A4HI; JR8KNCR8B4OS; iJMS: is FRPH ti R; JQPH; TKSRKJi FRH; JQKJ8<i; R: SFQ; @HCR H4il=I; i8BKQ liQ4S@OS; JRP; 8; iOSC KJJ; P4iNHSQ; i: <R4050k

:;iRP4V40H;RQ<H8R0KJJ;Z ::i(K:;i ;RsRRH/tiNKSRHi8KHHRKSliN+SQ0CqKQRH4ilKHRRi::i:<IHI:JR::iWRP:iRINQ0:HHiN40QDiN4R.NO84Hi#4A:i

![](_page_32_Picture_0.jpeg)

;R;i@KCQliF;iV4CQiP;V;JCPiQSPiSJiQSq  $F$ ; RCG; iF4C < F6i47KP: < $i$ F4NC; I; JR $i$ H;QR47H;4SXki\$;iV4CQq8KI I;J8;PIN4PI8;i OSCi<R4CR SRBCaci: 4JQIHQ: K8SI ;JRQ NKSPINPG JR; PH;IQ: KJJ<; Q; Ji8KHKJq  $J$ ; Q4V4JRH; $H$ iR24 $R$ l; JR:; iR; XR; k

V4JRHQKP;Q4R;SPQliGHY4V4GRHQ I 48BCJ; Qi6i<8PCP; li:; Q14NN4P; CEQNI <84q JCGS; Qki, SPSJ; iI 48BCJ; i6i<8PCP; liNKSP 8P<: Pr::Q18KHKJJ:Q11-SRCHQ12RSPII:R:Ji NH<sub>48</sub>; i:; QINKQBOKJQI; iR47SH4ROKJIIA<J<q  $PHHI$ ; JR $4NN$ ; Hz; QR $4OS$ ; RQ:; iR47SH4q RCKJkiB4OS;iR4OS;Ri:;iR47SH4RCKJiQ;i RPKSV4CRi6iSJ;i:CQR4J8;iNBYQCOS;iQN<8Cq ]OS;i:Si7KP:i:;iH4i@;SCH;i:;iN4NC;Pi  $CQR$ ; i: 4JQ $H$ il 48BC; k#H; XC $R$ i:; $Q$ R4OS; RQt; iR47SH4ROKJI: 4JQ1HQHKAG8CHQ :; $i$ R<sup>2</sup>4CRI ; JR:; $i$ R $X$ R $i$ liI 4CQ $0$ EQQ $X$ JR P4P;I:JRSREEQQiQ4S@N4P::QKN<P4q: R; SPQIRP?Q; XN<PCI; JR<Qi&; QR4OS; RQ I ; JR:; iR;XR;iK[ P; JRN=SQ: KNROKJQ :  $R$ :: iQKSNHQ $\Omega$  iOS: i8: SXi:: Qil 48BQ J; Q 6 < 8 PCP; k & Q R 47 H 4 S X Q KJ R; J 8 K P i NHSQ ^; XC7HQi I 4QQ : : I 4J: : JR 4Si I KOQ4SR4JR:;iR<^;X0KJiOS;iHQR4q OS; RQ: ; iR47SH4ROKJk

 $\&$  QR47SH4RBUQN; SV; JR=RP; iSRBQ  $Q:Q:4JQ84-$ ; 1i: 4J $QH$  JVOPKJJ; I ; JR :;iR47SH4ROKJki#Hi(URP;H4RO);I ;JRi@48CHi

![](_page_32_Picture_655.jpeg)

:;Q:OCR4J8;QiQN<8OCG;Q:;iH4iI 4PA;i :<I 4PP4A;li&4-;1iVKSQIN;PI;R:SROHQP;Q0HARS;Q:;Q::;Q14SPP;QIN4Pi:;Qi AAS8B;li:4JQ1;HQ;JVOPKJJ;I;JPQ)jR47q Q;PI;HQN4OS;PQ:KJRWKSQ4V;Zi7;QKOli HGNJ;QW;PR841;HQ;RKSiBKPQZKJR41;HQ4:KSR 70 Ai iKSi iR47RKi ki-KSR;@KQQliQQCVKSQI NKSPIVKRP;i:K8SI ;JRliOS4J:iVKSQ);Ji 8;H4iVKSQ);QR8;PR4O;I;JR@4I Q6CRK QKSB40B;ZIOS;iH;QQ @KP4RQKQQKC;JR4V;Zi7;QKQli;RiGHA<J<P;P4iSJi:K8Sq KPA4JCQ<; Q; Ji8KHKJJ; Q; R; JiH&J; Qi I; JRRYNKAP4NBGis) tiQ; HKJiVKQQNkq H, JVOPKJJ; I; JR: iR47SH4PIK[ P; iNHSQ: 800, 84 POKJO & :; iQKSNHQQ i; RNHSQ; KNROKJQk

:;iR47SH4RCKJi:;QIHKAG8C;HQu:;iRP40E;q ḤSPQI:QY;PQ;Q;XR;JQOKJQxi,QC3;H4iVKSQ H&U;QBKPQZKJR4H;Qxi.JiR47H;4Si;QRKSJi 4V;8i8OlO18KHKUJ;QiH4i8KHKJJ;i:;iA4Sq &4-;1iKIN4JOKJisRPKOOZI;i<:OBOKJtiOERP 4ROKJQ:;iI4JC?P;i6i8;iOS;iH;i4V;8iSJi8;PR4CJi8KJR;JSisOHSOAR<i8G 8KJPÇJR;JVOPKJi OKOX4JR;q OXi N4A;Qi 8KJR;JSi:SiR47H;4SiOKOR8H4OPINKSPiHi :;ODSO0k :  $O$ @KP 4ROKJQ:<R4GHx;QCSPH;IQ: $C$ <q H;8R;SPk&;QR47H;4SXiKPA4JCQ;JRHOI@KRq P;JRQ;JVOPKJJ;I;JRQ:;iR47H;4SXi;R:I4ROKJi;Ji8KHKJJ;QiV;PRC84H;Qi;Ri;Ji QI 7H;iRRKNIHKJAi6iHQP;liKJZ;iN4A;Qi84:P;liSJiQOS;H;RR;i:4JQH;OS;HH;liP<q8B;i;QR:4HQU<;i6iA4S8B;liRKSR;QH;Qi QKJR8KJQ48P<;QGiSJ;i:QQ8SQQ0KJiQQCq:48R;SPTOQ?P;i:;QIOI@KPI 4R0KJQki.Ji 4SRP;QQKJR8;JRP<;Quk&4iHGAJ;iV;PR84H;li NHC <;i:;iH, JVOPKJJ;I;JR:;iR47H;4Si R47H;4Si;OR:<8POR;JiOl:COS4JRH;liJKI q SJCOS;i;JRP;i8B4OS;iKNROKJi:4HGAJ;q : 4JQ i& - 1a; ii JiSJK\ 842HHP;@P,J&;i 7P;i:;iHGAJ;Qt;R::;i8KHKJJ;QQGSQHBKI q I;JR:Q:COS;iOSSJ;iHGAJ;iV;PR84H;li I 4JS4 Hii: CQNKJO7Hi6iH4: P,QQ;<u>iBRRNQoo</u> NKPP,ki,KSV;JRiSJiR47H;4Si8KI NKPP,i Q;P4iNH48<;i;JRP,i8B4OS;i8KHKJJ;ki&4i Harxp;@kYZki;QiN4A;Qi8KSVP;JRiSJ;i H;iI=I;iJKI 7P;i:;i8KHKJJ;Q:4JQiH&JJ;i:KS7H;i4SXi;XRP<I QRQA4S8B;i;Ri  $Q$ ch;H8ROKJi:;XR;JQOKJQ;R:;iN4OS;RQ:8B4OS;iHGAJ;i;Rih;I = I;iJKI 7P;i:;i :PKOR;iO:COS;iOS;ih;HQHGAJ;Qi;XR=RCSP;Qi NKQQCH;IQNKSPIH4i8P<4POKJI:;iR47H;4SXki HGAJ;Q:4JQ6B4OS;i8KHKJJ;ki-KSR;@KQQi Q;PKJR:KS7Hz;Qk&OQPRS8POKJiBHQl;iNH4q (KS7HCZIN4QOS;i&4-;1i;QRISJiKSRGHI H;Q8;HHGH;Q:SJiR47H;4SiN;SV;JR=RP;i 8;iSJ;iHGAJ;iBKRZKJR4H;IQKSQ18B4OS;i

;iJ;QRIN4QISJiQSF;RIQCI NH;ki&;iQcQNKSPKPA4JQQ;Pr;RNP<QJR;P:;QQQIVK@10H;i8K:;i:;i74Q;iNKSPSJiR47H;4Si

:;iN=48; P::;QR4OS; PQ:;iR47SH4-POKJi6i KSROBQNKQOOZH;Q;R.H;SPQ\4-PQAROKJQ4Si 8;HHSH;IQ: SJi R47H;4Si QKJR;QKSV;JR

/(3, (/0:3A

#<4H;I;JRiHQR47H;4SXiQKJRSRGQq;4JQuHSJ;i:;iQ;Qq;PJCP;Q8BPKJCOS;Qui 4JQi&4-;1liSJiR47H;4Si;QRi8KJQq RPSORGIHOTR-PCSPI: SJI: JVOPKJJ: I: JRI :;iR47H;4SkiKI I ;iPCGiH4iI KJRP<i

I K: SH4OP, K: SiHCSi:;i8B4FA; PRKSQH;Q: P;HG:;Q:;i:C(<P;JR;QiI 4JC?P;Qki&;Q: H6AJ;liHO)QRPS8ROKJiBHOI;iR<N<R;i8R<;i uyHo8y8y8yxiQQUQ;i8P<; PiSJiR47H4Si

# <span id="page-33-0"></span> $( ) ( # 8$

SJ; i: KS7HilenJ; i; JiB4SR; R; Ji74Q: Si 6: R47H4Ski&4i: KS7Hi74PP; i K7HCOS; i Oq V; PQ; iI 4POS; iH4i] Ji: SJ; iHOJ; ki KI q  $\frac{6}{6}$ V; H2II 4HOS; IH4I JI: SJ; IH6AJ; KI KI Q 6<br>I; iVKSQINKSV; ZINFK747H,I; JRH,I:;q 6Q<mark>QA</mark> VO; PHHICM 7KH;i is ON; PHS; RR;tiQ:N4P;  $\frac{1}{60}$ H;i8KJR, JSi: SJ; i8; HHSH;li:; iQQIVKQ <mark>6=F</mark> Q Q: Q: 4JQQ4iHGAJ; isVKQPHiR47H4Si`i:;i H4i] ASP; i:: iH4iN4A; iQSQ/4JR;tk = ? A F S L 9 : MD9 J U ST ; T ; T ; T U 6 @DA F = E MD L A ; GDME F S U ST ; T U  $\mathsf{S}% _{T}$ " F = U F = = ) M@ MJ DQ 6 6 6 @DA F =  $\leq$ S L 9 : MD9 J U iHCJQR4Pi:;QiN4P4I ?RP;Qi:;iI SHq

 $4$ i SJ; i R40H;iI 4X $\mathbb C$  4H;i: SJ; i N4A; ki,  $\mathbb C$  V; R00KJQ $\lt$ A4H;I ; JR VKSQi4V;Zi7;QKCJi:;iNHSQi:;QN48;i  $OSSJ$ ; iNAA; iNKSPIVKRP; iR47H;4Sli; JVQ  $6: = ?$ AFSL9: MD9JUST; T; TU  $QA$ ;  $Z$ : SRCC<sub>R</sub>,  $PHQ$ ; JVCPKJJ; I; JRQij $Q$ Sq  $_{6}$ FM and N: PR47SH4P i: R iHKJAR47SH4P k

 $x; X \in N$  Higgs (2024 JRI KJRP, i8KI I; JR  $\frac{1}{6}$  = F < SL9: MD9 JU  $P$ ;HC $P$ :; SX $8$ ; HHSH $Q$ :  $i$ H4 $i$ I =  $i$ ;  $i$ H $Q$ J:  $k$  $#$ Hi ;XCQR;iSJ;iCJQRPS8RCKJiQCI CH4CP;iNKSPi  $P$ ;HC $P$ :; SXi8;HBH; $Q$ :; i:; SXiP4JA<; Q :  $C$  < P. JR  $Q$ i&; i i4NP? $Q$ u J; vi; $QR$  J <  $q$ 8; HBH;i:; iH4iNP; I C?P; iHBJ; i

![](_page_33_Picture_705.jpeg)

4JQi&4-;1lih;IQR47h;14SXiQKJRhEJi 7P;i:;iRPKQQih;iJKI 7P;i:;iH&J;QiH4i :;Qi<H<li;JRQQSQQKJR^KRR4JRQHKPQL;i H4FA;SPI:;iH4i8;HHSH;iP<QSHR4JR;i;Rih; H4iI QQi;JiN4A;ki;H4i4i:;SXi8KJQ<q8KJR;JSi:;iH4i8;HHSH;li<RJ:S;ki&OQq OS; J8; QINKSPIH;Q8KJ8; NR; SPQI:; iN4q RPS8ROKJiBHQI; i; JRP; iH;QHGAJ; QiSJi; R A; Q; RH;Q4SR; SPQk&4iNP; I C?P;i8KJQsq :; SXi; QRKI Q; ki, Q; HHii; QRQ8HSQ; li; HHi OS; J8; i; QROS; iH;iR47H;4Si4NN4P4DRP4i RP4V; PQ; P4iH4i8; HHSH;i<R; J: S; ki. J; i: QQ? QSFIH4iN4A; iKUGEM41:; iH4iN48; iNKSFIHSOK @P;J8; iOS; iVKSQU; iNKSV; ZIN4QUKOP , GHJ Yi4iN4Q:;iNH48;iQSPiH4iN4A;i;Ji :4JQI;Hi8K:;i8Q;;Q0KSQ;QROS;il SHq 8KSPOLICH; QR i^KPR<i iQSPH4iN4A; iQSQ ROPKWI; QRSJIN4OS; RQ<N4P<i; R: KOR=RP; i V4JR; ki&4i:; SXCI; i8KJQ<OS; J8; i;QR: 8B4PA<ispSQ;N48G4A; uI SHRDPKWw.i: 4JQ OSSJI R47H;4SI: 4JQH;JVOPKJJ;I;JR: H;iNP<4I 7SH;i:Si: K8SI;JRki' SHR8Kq jR47SH4Pi
iJ;iN;SRiN4Qi:<N4Q;PiH4i]Ji HSI Ji;QRiCJR<AP<i:4JQiH4iV;PQCKJi:;i : SJ; iN 4A;  $i$ i $8$ ; QR $6$ q $@$ ; iOSSJiR47 $H$ 4Si  $84$ -; 1 $i$ OS; iFSRGEQ; i; R: 4JQ: 4SRP; Q ROKHI8; SXI:; iI SHROPKWIQKJR4SiJKI q

> 6 E MD L AJ GOS U S E E U S " F = U ) = F = 6 6 ) M@ 6 6 6 @DA F =

8; QQ4QP; iNKSPI8KJQRPSQP; iH4iRPKCQC<sup>2</sup>I; i<sub>I</sub>Q; R; JiI KJRP4JR:; SXiI<RBK:; Q )SCQOS;iF4Ci8KI I ;J8<i8;R;iPSq 7PCOS;i;JiN4PH4JR:;QR47SH4ROKJQ;R  $::$ QR4OS; $RQ:$ ; $i$ R47SH4R $R$ UliF; $i$ V4CQ $R$ Rq NKSPIK7RJQP;RSRGEQ;PHQR4OS;RQ:;i

![](_page_34_Picture_28.jpeg)

**@HBCBHil 4A4ZO; iJ ia\_b** 

 $\overline{\mathcal{L}}$ 

 $\mathbf{I}$  $\mathbf{I}$ 

 $\overline{1}$ 

![](_page_36_Picture_0.jpeg)

<span id="page-36-0"></span>![](_page_36_Picture_270.jpeg)

 $\mathbf{H}$  $()$  (# &

 $\mathfrak{F}$ 

4 Si R P; i P, 8 B; F8B < ki s KJ Q GH i Q D W SQ 7 G S; P 6 i H i J K SV; HH i 4 N F K 8B; i I 4 O R q 8 KI I; i @ W K F Q 2 # H Q F4 CR 4 A R 47 H i; i OKSB40RZIOC NHI: JRK7RJOPSJ; iHORI J4JRI; R; QN<P, POS; i8; HHOBOP, OR, P4i; Ji WGDHO @WHOQ4W, 8B<Q4V, 8iSJ; iN, R0RI :: iRKSQHQ&) liSJiQC NHi: QN48: i: 4JQ N48: iN: J: 4JRSJi8: FR4CJiR I NQx 8: i8B4I NQ1 7HiGS\Ptk r HCOS: PrOSPHI7KSRKJI: <PKSH4JROBS<i 6 8 L Rai: Si8B4 IN:: iP, 8B; F8B; iN KSP, 8B; FIHKN FOKJiN; PI; FR4JR: 4\8B; FIHQ, FP; i: <FKSH4JR i:: Q OSLJ; Q iN KSP NHSQ

84R<AKPEQ<br/>**Q** 

: GHKAS:  $i$ : : QINP<GP, J8: Q  $i$ : : GRISU $i$ z $i$ : HQQ, JR: 4JQHQV; FOLSJQ@SFSP; Qx ) R@P. J8: Qzi KI NKFRI: JRzi. <H8a  $RSR: Q \in RQ$ :  $i \in B$ :  $j \in G$ i#RP48ROQ

4 8B; RSJ; i@J=RP; i8KJR, XRS; HHi8KJq & i; XN<RC; JR4SXki; iJ; QRN4QOS; Hg; ; i8KB<P, J8; k R J4JR SJ; i APOHI : : [; RQ844QQcQN4P CS; i8BKQ iOSC; VP40R=RP; iNRQJR=i:; i I 4J CP I R J RHJ R I 4SX SROCOLAR SPOLJKG

s #Lki Ji8K8B4JRH4i84Qii'KJRP.PHQI I;i@WRQQ4NN4P4QQQJR:4JQQSJ;iQ&qI;JSi8KJRXRS;Ht4JQHiN4JJ;4Sj:;i #: XNERO: JR4SXI liWSQ4FKSRPZI ROKJI; JiB4SR: ; iH4i@J=RPi: <PKSH4JRKi 8KJRPLHI: ; iH [; RNKSPI@HO? i74O8SHP SJ: iQ 8 POKJiQSNN=NI: JR402: 14Si74Q: : i ' 4HB; SP; SQ I: JRi0BQ J4NN4P40QQ JR Hi: P4N: 4Si i@WKPC Ki. SPI KJiQ4OR?a  $H_1 \otimes U = P$  is KJR XFS:  $HHK$  4JO  $8$ :  $I = I$ : INSO: 4JOHSFOIQ 8RIXJOIS4R-AKFO  $2$ : Oi I: lihiORMHi:: is KJRKSR: Si7KSRKJi:: i NAJJ; 4Si:; i8KJ] ASP4ROKJIIWSQRRKSQ; RH4iQ8ROKJi:; Q@WKRQQ; QR4\8B<; i8; il; JSi8KJRXRS; ht: QROS; HOS; iN; Si V.P.ZISJ: iKNROKJINKSPI i'KJRP.PH4i :4JQHKP.P. i4HNB47<ROS: Ii:: iQKRR iOS: i<RAJA: IiI 4QQGHQ i8KINKRR iRKSFKSPQ A4HPCi::Q:I:PQ1K7QKH?RQ is3:QR6q RKSRQ JQ::iPAPKSN:I:JR:QRN:PSi 8KPP8RI:JR i4JQ 8:RR i 84NFSP:i : @: iH4J8CJJ: iOR P@18: iSRBCQ4RSPNiQC NKSP8: SXd8QC/KSQNKSV: ZIQKQR8H4QQPR : <8P4JliVKSQNKSV: ZIVKQPOSGBM4iSJi WASQU40: ZIVP40: JRN4QHIJKSV: 4SI SJI&) i: 4JQ SJ: i& RAKPEIIQKQR HI APKSN i:: iRPKQQ7KSRKJQQSCQKJRVQ  $\cdot$ : QADJK): POKJJ: HHI: JRJF: VKSQ: < al 4POS: PRKII: i@IVKPOLI4QQN4QHQ QOZHQOS: iHiN4JJ: 4SiQKQRR: SQRKSi 8KJQ CHHI: : i P. V. JOP: Ji 4 FFOR II 84 P: : SXK&4HOOR IOSOCAA 8B: IHKFOOS: IVKSQ KSV: FRIHINP I CR7KSRKJI74OBSHIHAI 8: FRIKNRICJIOI: RHJQI 7HI:: iK4i7KDRI SRBCQZI HI8B4I NI:: i P.8B: F8B: i : QR VCQZGBR<i: Si& liHiQ8KJ: iHiQSNNRIC: i ::i:@HKAS:i::iHaiA4H;FCiqiQ;P4i8;FR4Q; NSP;I:JR4HNB47<RCS;liJKJiQ;SHI:JR:::iHaiHCDR;li;R:HiRFKCO2I:iKSVP;iHi J: I: JR OSNNPC <: i: 4JQ SJ: iV: POLIXJi QAJQ 84R<AKPC IiI 400 4SODCQ JQ O : Q I: JS 8KJR XPS: HK SHRFCSP, K/KSQNKSV, Z: KJ81 WSQB4q 84 FORJi: : Q: [: FQ OSCKJ R< R: : < ] JQ

<RKGHiKSiSJi4SRP; i74: A; li; RF; iNP<@g P. P4000S; il4il60R iQKGR<A4HI; JRAFKSq  $$:$  iN JQ iOS GHRHORIS: CCSX:: i84g N $\epsilon$ : i:: iHail = |: il 4JCP iOS: iHai @J=q

, 4J CH4\8B4A; i:; iHai A4H FC liHiOS; Co V&:Q8B4OS:i@KQQOS@BQ4FKSRJRSJi:@REXJiQiNKQi::iQ4VK@P8KII:JR48RQ #HU YI4i4S8SJil KY: Ji::il K: CI: PH4i @Pki& Q&) i: XN<PC: JR4SXIQKJRI 4Pq V: PrsKSI: <Q48PQ': PiHi: P4N; 4Si i@WKPC: i R40HliKSiH4iQKP: i::i8: RRiQU=RP;liJC OS<Q: 8KII;iRHQ: NKSP;SU;i7KJJ;i: SJi;[;Rti#HJYi4iN4Q: ;iI;JSi8KJq HOLM8: I: JR: JRP: IHOLKHI: JRD: 140000 P400KJK#GOU: I: KOY, JR=RP: ISRECOROS: Ji RXRS: IH: CONKJOZHI: 4JO. 141 HOLR: I: <PKSQ FiJ; iOSOQN4QQTPOS; HHi@KJ8ROKJJ; P4i 8KJJ4OQQLJ8; i: ; i84SQ i: ; QNRX7H?I; Q HAJR; iqiSJi8HGBi: PKQROSPSJi&) iQi8KIq 7 C Ji OSPHON REPO <8 PLJ Q a OSFRYSR OD NKR J FCHOLO J KJ i Q SHI : J R: Ji R F : Q NKFR P4i: : iHail = | : il 4J C P i OSSJ i 8HG VKSQ48RV: ZIHQ&) i: XNKRU: JR4SXki i: ; iQR47GBRki: #JGO34N; lil 4Q24SQOC; Ji A4S8B; li; RH4IFKSR; P4i6iH4iHCDR, i: ; Q; @ 8: INPKNKQIHKNPOKJI8KPP. QNKJ: 4JR I: QR 8KJQC<P4JRHQNPK7HI: QNKQQOZHQ: I @PQ4NNHCOS<Q: 4JQHI8KPNQNPO8OK4HH  $: <$ QKP 4QQ 848B $< : :$  4JQ Hai 7KDR i $: : :$  8B4PA; I  $:$  JR  $: :$  Q 18BCPQ OSCHQ SRQ  $: : :$  iHai 7KDR i $: : : :$  GHKAS; ki SiHCS  $: : :$  i 8: HAI WASQ:: V: Z 4FKSR PH [: R 6 SJI 8B; I ClisN; SR=RP; i SJi8B; I CliRINKq -KSQHQ&) iOSQQKJR:<1JQQ&KIq P4QP.liQ4&PQC&CHtiNSQQSRGQQ PHiJKSV.4Si

& il : JSi 8KJa R XFS: H 8KJFCJR OS: HOS: Q KNRISJQ SPGHON KSP FR4V4Gd  $H$   $H$   $H$   $N$   $S$   $H$   $Q$   $I$   $I$   $R$   $R$ 

i SNECS:  $R$  i:  $QR$  4002 $Z$ : XNECR li 400 JKR ZIOS: iH [ : R: SNEOS - i4NN4q P4DR4i: CR 8R I: JR QKSQ HKRAO4HI: R OS; iVKSQ: ; VP, ZIN; SR = RP, iHi: <N48; P I 4JS: HHI : JRV. POLHIBASRKSIV. POLHI 740: : iHaiHCIR k/ KSONKSV: ZHi@ICP i: Ji RPAJR4V. 8 HAINKOU<; i: ; i: PKOR li8KI q 1; iQ: COS<i NR-8<:; II; JRiKSi VKSQ NKSV, ZISRBEQ PHQ; JRR-: Q i' KJR P i  $: \mathsf{R}$  i  $: \mathsf{Q}$  J:  $\mathsf{P}$  i i $: \mathsf{R}$  i i  $: \mathsf{R}$  i  $: \mathsf{S}$  HQ HOKNRISUQV4HC; QQKURNR<QUR<; Qi: ; i  $QKFR$  iOS: iVKSQU; iV;  $FP$ ;  $ZN4Q$  i ;  $Qq$ 8: J: P. i: 4JQHil: JSiNKSPHI: : PCP  $8$ ) i: ; i kai KCRR li N4R;  $\times$  l N $H$ i 8KI l; i 4JQH4i84NFSP i: Si74Q; iH4i8KHKJJ; ibk

& KNRIKJI I NAJOR I: OR SJ: IJKSG V. 4SR: ORP. QQUR K#H4i RKSFKSFQ<Ri NKOOZHI: i i ] X P i Hai OKFPCi: SJ; i 8B4D: i:: i& i: JiQ<H8R&JJ4JRH<NR&Ji :;il;JSi B;I Qizi 7FR;Ji8B;I Qki ; RR iKNRISJI K:  $\mathbb{Q}$ ; ihi: ; QQDi: ; iR IHII OKFR IOS: IHI8B: I OI: KF&O: I: ORP. I q

 $( ) ( # 8 12 )$ NH<sub>48</sub><iN4PHiP<GSHR4R::iHJQI 7Hi::i  $H_i 8B4D$ ;  $i$ :; Q&)  $k$ &KNRCKJi N4JQP @40R OS;HOS;i8BKQ;i:;iQC GAGP;lil 4QQ;HHi Q4FF=Ri6iH[ ; ROSPHOS; HHKNROKJi; QR Q<ht8ROKJJ<: li]X4JRRKSQ1+1Q: [ : RQ1FSQq OS6i8; HSCROC Q8HSQLiI 4CQ H4COQ4JR HQ N4PPC:QGSQ4JR;QRKSFKSPQOKSQi@KPi ;i :: $i\ⅈ$  I K:  $0.47$  H $0$ ki.  $0.04$ SRB $0.2$ 8; R; iKNRIKJiQSPHi:: PJCP: [ : R:: iH4i 8B4D; li8; H4iP; VCJR6iSRBCO P 7FR; Ji 8B; I CJII 4008; HAIN; SR=RP; iRP?QISRCHi HKPOOS; iVKSQ=RQQTPOS; iHQINP; I CPQ  $:$ [ $:$ RQ $:$ SJ $:$ i $8B4D:$ iQKJR $8K$ P $P:8RQ:R$  $J 4$ SPKJRN4Q 7:QKQ $i:=\mathbb{R}$ ; iI K: $\mathbb{C}$ <Qui I 400 OS; iVKSQIOKSB40R; ZI8KJO, PV; PH4i  $\wedge$ : XC7CHRsi:: [ : RQ: JRC?P | : JRIK: Q 147HQ; 4JQHiP;QR;i::iH4i8B4D;k

&KNROKJii <1 JOP8KI I: iV4HSPIN4P : $<$ @ASRN;POKJJ4HCQ $<$ : $i$  in  $R$  ;  $R$ : SRGHqQ QRSJiQQR4JR4J<i:; QN4P4I ?RP;Q48q RS; HQu8KI I : iV4H;SPQIN4P; <@4SRNKSP 8; R: [ : RN4PROSHCFI6 H4V; JOPK, CSJI  $C$ QR $H$ JR $H$ J<i $4i$ : < $F6i$  < $Rci$ : < $J$  $J$  $C$  $HNP$  $KJi$ N; POKJJ4HCQ &: Qi ki J] JliJKSQ 4VKJQ HKNROKJi i <1 JOPHI@1VKRC is4V;8iHKRq RBKAP4NB; i 7 POR4JJCOS; i i @4VKSPOR i i :  $4JQ8$ ; RR i $84N$ RSP;i:  $\leq 8$ P $4J$ li $84$ PF;i $\circ$ SCQ  $74Q$ ci $4S$ i + KY4SI : q J $dX$ ,  $C8$  i  $8$ ) i: $QR$ :<F6i8KJQC<P<i8KI l:iSJi@1VKPT08KI q I: iVKSQH4V; ZINPK747HI: JR:: VQ<li HKNROKJI I S7HC PHI (@WKRC IQ4\ 8B; P4i 6iHiN<sub>48</sub>; k

 $=$ RP; iNKSPIHIP; F; R; PIN4PH4iQSQR; ki' 4QQQHi QQKJQi@SRSP; Qx ;QRiNPK747H;iOS;iH;i8B4JA;I ;JRi:;i @4WRCiQKORIGS\ Q4II;JR P4P;iNKSPI NKQ:iN4Q:;iP<;HQNPK7H?I;Q6iH4iNHSq QQC (BHQP;Qt;QtV;PQBKJQINP<8<:;JR;QliOSCi N4FR:: QISRUGCAR; SPQk

 $;$ il KCQ $\beta$ Cl $F$ iV4CQ $F$ R $R$ SJi8KSN : MGHP4NC;i6iSJ;i:;SXCI;i7KDR;i:;i hKPQOS;iH4iHGAJ;ii K8SI;JR;Ji8KSPQ!i R47H;liH;iI K:C);PIOSPiH;i84J;V4QuiNSCQ :@HKAS;iiH4i7KDB;i:;i:@HKAS;i,YIq;@RQxH;8ROKJJ<;i:4JQiH4iHCDR;i:<PKSqP;8KJV;PROPH4iV;PO0KJi<:0R<;i;JiSJiQYIq 7KH;Qis 7F;Rizi,YI 7KH;Qtki;R;i7KDR;i :;i:@HKAS;i4i7<J<]8@i:SJ;iH=A?P;i 4I < HOSCP4ROSJi:; iHOR; P@48; iSROGQ4R; SR<sub>:; iP;</sub> J: P; iH; SP; @KJ8ROSJI7; 4S8KSNINHSQ :4JQH4iV; PQOKJi`kbliH;JQI 7H;i8KJ@SQ 8K1 NP<B;JQQ7H;i

#HIGRESJIN; SI: KI I 4A; iOS; iHaiQ; SH;i :; i7KSPKJQIN; PI; RP4JR: 4FSQR; PIH4i

 $I$   $\mathbb{Q}$ i; Jin4A; i<R4JR: < $\mathbb{Q}$ KR 4 $\mathbb{Q}$ R4RY $\mathbb{Q}$ q L 219(57,5/(62%,(766D)(&7,211D6 J4HGRzi: 4JQI SJiQCI NH;iI; JSi8KJR, Xq (16<0%2/(6M & %287213(50(7'( RS; HH' KJi8KJQ GH; QR:; iH400Q; PH4i@KJ8q &ED(5816<0%2/(A3\$57,5' (62% (76\$& ROKJi i3KKI; R6iH4iR4CHHi i48ROK; i; R:; i 78(//(0(176D/(&7,211D6(15(03/\$B\$17) R=AH; RH; HissPQ; SR i-4Gh; iin FSG; iin KSR & 62% (763\$5/(6<0%2/(6853/\$&) (/\$  $4$ FSQR; PH—iR4GH;i:; QQ 17KH;Q: 4JQH—i 3(876\$9D5(587,/(6,9286\$9(=%,62,1) 7KDER; i: GHKAS; li8; iOSOQ: 7H; i7ÇJi '87,/,6(5/\$ 0 E0 (, 8G1 ( 28 81 \$875) @KJ8ROKJJ; PI4V;8iH;QQYI 7KH;QiNR>:<q 027,) A 3/86,(8565(35,6(6'\$169275( ]JCQli:SiI KCJQk

@19KJi:;i8B4JA;Pr:;i@4VKPCOKOR:4FKSqcoScoLkJROKSV;JRISRBEOL:4JQIH;QN4q2%(702',J\$%/(287(\$875(,167\$1&)  $R$  R: 47KP: iH [; R6iSJi8B; I CliN; SRq  $A$ ; Qo; 7li@402; iH;SPr8B; I Cli: 4JQ1H;QN; Rq  $6$ (5\$ & 219(57,( (1 & 21( '( /2% (7 ( i8;Ri<A4P:liH4iV;PQCKJi`kbi;QRiHCVP<;i 4V;8iSJiJKI 7P;i8KJQC:<P47H;I ;JRi488PSi :; iQ 17KH;QisdheliNKSR=RP;iNR8Qdli 1D6(12% (77286/(66<0%2/(6'(& AP58;i6iH41FKSR:;QtF,SXiiOSLJ;Q:;i7<3((1&/21(6'(&(72%-(7M & 77( 84 PR; i, \$\$ i ki C JiQT PhiNHSQ:; iQ Y q 237,21 (67 3 (87 E 75 (3/86 87, / & \$5 ( / / ( 7KH;QQKJRRKSFKSPQH;Q7CJV;JSQqiQGHQi 92863(50(7'(6D)(&7,211(5816<0 OKJR: 400, Z17KJJ; iOS4HORiqi; RGHQ P40R %2/('\$16/\$%2F7('(',\$/2\*8((7'( : KJ8i4AP<47Hi:;iVKQPOS;HOS;QIF;SXi &219(57,5/\$35(0,C5(,167\$1&('(&) :C8LJ;Qi N;Ji,KSP8;li:SiRYN;i:;i8;SXi 6<0%2/(685/\$3\$\*((1819D5,7\$%/(

:;VCJRI S7HC;PhHQW4HHSPQNAHP:<@ASR OS;i8;RRI<R4N;iQSNNHdI;JR4QP;iJ;i74Qq6iA4S8B;iP;INH48;JRH;Q7KSRKJQIE75(/D\*C5(0(1702',JDi &; QTKSRKJQ iNHSQ i; R il KOQ i; Ji 352&+( '(926%,62,160\$,648,/ '2,7 <R4CJRRKSFKSPQISJiN; Si: <PKSR4JPQ; Ji

> $P4QKJi: Si: ; QQJiN; Si < VC; JR: ; QQ8LJ;Qk = RP; i SRMRk; Q; Ji QcRCi, NKSP 8KJV; RRRQi$ ;Qi7KSRKJQU;i:;VC;JJ;JR.48RO@OG;i SJiQYI7K1H;XOCR4JR;JiSJiK7F;R<:Q HAJR;i:;iH4i7KDR;i:;i:@HKAS;ki&;SPQ!7KH;iQN<8CfOS;i4Si:K8SI;JRk 7SHHQ: 4C: iKJR<R=iP;@KPI SH=: Q41 Ji

'2880(17 % (148) < 0 (17, (11) \*D 1D5\$/(0(17A'(6&/21(6 

L219(57,5/(66<0%2/(66D/(&7,21 3(16(48(&(/\$3(876\$9D5(587,/(/256 48(/81 '(66<0 %2/(6 35D DJ1,6 (67)

CJI; JRJ: SIB: QOAJ8ROKJQIN; SV: JR

J] JliF4FKSR; P4CGJi4SRP; i<Hel ; JR ::  $i$ HOJR; P@48;  $i$ SROGGAR; SPill 40006HQ4AOR :  $SI$ ; i $@J=$ RP; i $8KJR$   $XRS$ ;  $HH$ i $NSB$ <sub>E</sub> $RC$ S; i

 $( ) ( # 8 # 1 5$ 

: SJ;i7KDR;i:;i:@HKAS;ki JiB4SR6i :PKCR;i:Si84J;V4Qli#JGQ84N;i4iRKSFKSPQi ; Si SJi 7KSRKJi P4P; I; JR SRBCR; NKSP 74Q8SH;PiQKJi8KI NKPR;I ;JRiHKPQOS;i  $H_iR_iQH_i$ i:; i $H_iQ_J=RP_i$ i; QRI K:  $Q<$ ; ki) 4P :<@ASRIGHU;i@4GRN4QAP4J:q6BKQliQQG;i J; QR4\ 8B; PIKSII 4QQS; PIHQIN4PPCQ :Si84J;V4Qi8KP;QNKJ:4JRi6iH4iJKSq  $V$ ; HHIR4CHHi:; iH4i@J=RP; ki Ji: 4SRP; Q RR; Quihi: K8SI ; JRJ; QRN4Q4AP4Jq : QR&4SRP; iI K:; i4: 4NR; iHi: K8SI ; JRGi  $H_i$ j KSV;  $H_i$ i R4 $H_i$ i:; i $H_i \otimes J = R$ ? i $8$ ; iOSC N; SR 8KJV; JOP 6i 8; PR4OQ SROGQAR; SPQ OSCOKSB4CR;JRIRKSFKOJVKOPIHiI = | ; i OS4JRTR:::i8KJR;JSIiOS; HHiOS; iQKORH4i  $R4$ GHi:; iH4i $Q$ J=RP; ki; H4iI ;iQ;I 7H;i

 $=$ RP; iSJ; i@KJ8RCKJJ4HGR $\epsilon$ iOS; iHQISRGEQ4q R; SPQiJKVG3; QINKSPP4CJRIN; JQ; PiVKSq OSQN; PI; R: 4AP4J: QPH4\ 8B4A; iFSQR;i HKOPI4V4JR:;i:<BKSVPOPH4il YPG4:;i:;i 4000;ZINKSPIOS;iH;iKSiH;QiK7F;PQQ<H;Bq @49KJQ:;iZKKI;R;R:;[;8RS;R:;Qi R&UJ<QuP;I NHOQQ;JRH;QM48;i:QQMKJC7H;ki N4JKP4I COS; Q : 4JQ;#JGO84N; li; R:; i & i4N; P9SiP4NC; i i; QRSJ; iJKSV; 4SR=i Pe4HQQ; PPOSGHQiNPe@P;JR:8KJPPLH;Ph;i:;iH4iV; PO0KJi`kbki HHil 4O0G;iR;I NKq ZKKI i; SXq = I; QINHSRLROS; i: ; iH;iVKQP P4QP, I; JRIH;QIAPOHHQIHQUHGAJ; Q: QP;8q 8B4JA; Pr4SRKI 4 RCG; I; JRIHKPOOSGEQP;q RPG; Quih;Q17KDR; Q:; iQ<h;18ROKJli; RBKi Hiji :  $\mathbb C$ : JQCKJJ: JRH $i$ @J=RP;k

8SH;QiNKSPiH;QiJKI 7P;SXiI K:;Qi:4\ q :K8SI ;JRi]J4Hk 8B4A; i: KJR; CONKQ i: < OKPT 4CO#JGG84N; ki

 $(KRZ8;NJ:4JROS;IHQ;JRR;Q)$ j3KKI iP4NC;i i; R i N; P9SiP4NC;i i J; iN; SV; JRN4Q $=$ R? i8HCOS $\lt$ ; Qiqi; HHQ QKJR H6iFSQR iNKSPIVKSQIP4NN; HPIHQ P488KSP8CQ8H4VCFAi: Q:: SXiP488KSP8CQ @KJ8RCKJJ;JRiR4JRiOS;iH4iRKS8B;i;QRi I 4ORJS;i;J@KJ8<;iqi7CJiOS;iVKSQ NSCOOCZI<A4HI:JRHQ@4CP;i@KJ8ROKJq  $J: P \cdot 8KI I :: i : Q.74Q8SHQ KJdI i :Ji$ I; RRIJRHI@K8SQIQSPISJ;i4SRP;i@J=q RP;liKSi;Ji@4CQ4JRiSJi8HC8i:PKCRiNKSPi @4CP;i4NN4P4DRP;iH;iI ;JSi8KJR XRS: HI RKSR: Jil 40R J4JR H4iRKS8B; i: J@KJq 8<: ki 4JQ18; i84QiH4iVS; i iRI NKP4QP; i Q; P4i8KJQ; PV<; iHKPQOS; iVKSQIP; H58B; q P; Zi H4i RKS8B; li; RiSJ; iNP; QQBKJi P4NC; i QSP8; HHQBQNAPHAiQSQR; iVKSQIP4I ?J; P4i  $6$ i $H$ : RN $R$ 8 $<$ : ; JR

;i7KSRKJi4i<R<iP;INH48<iN41PSJ;iQ4AQR;QQ;JRC;HHI;JR:SJi4N;P9SiP4q @J=RP;iNKNqSNiOSC&KJPC;JRiPKSFKSPQi NC;i:;iH4QN;&R:;iVKRP;i:K&SI;JR6i H4i@KJ8ROKJJ4HGR<iNP<8<:;JR;iVG4iSJ;iHCI NP;QQOKJIKSi6iH;XNKFP4FOKJIIQ4JQ KNREKJI; JI74Q II 40Q OSOC; XNKQ I<A4q RKSR; QiH;QiN4PRC;QiQN<8QCG;Qi6i#JGq H;I; JR:; QO7KSRKJQP4: OKi; R:; QO74Qq Q84N; iOSCJ4NN4P4DRPKJRN4Q: 4JQH;i \$4C:<F6iN4PHzi: Si iZKKI iP4NC: i li N; PI ; R<A4H;I ; JR; 4FSQR; PH4\ 8B4A; i VCQC7H;i:;QiK7F;RQi4Si7KP:i:;iH4iN4A;ki#Hi

> ): 3iSRBEQ;i#JGO84N; iNKSPi8P $\epsilon$ ; Pi:; Q 74J:;Qi:;QCJ<;QiNKSPiH;iW;[7isWWWkN;Nq](https://www.peppertop.com) N; PRKN&KI di4QQDOS; iNKSPHCI NP; QQI&Jki /KSQINKSV; ZI HIGSOVP; iGSP-WGR; PINKSPI NHSQ:;i i; R:; i8KJR, JSi#JGO84N; ii  $! - 88 - : 487$  75 1+;

![](_page_40_Picture_0.jpeg)

<span id="page-40-0"></span>![](_page_40_Picture_1.jpeg)

![](_page_41_Picture_673.jpeg)

### $8#$  $8#$ K Т.

CIOTING SPHINE KE RNPO 800 4H : 18: 1 I KODI JKSQ 4HHKJQ JKSQ 8KJJ: 8R P 61 # R R : R SACOSP, ZOWSQ OS: I WSQ SROBO QZSJi+) C CKO tli SRBO RHil K: SHi A: AU NKFR47Hi(-)-C;i:;i); R P" O8BliK7q R JOP HB: SP i: Si RO 4SI RAH PHBKRO HKA: iRI NOR: HOSPHI) @K@ i: R: JOSOR i 8KI I: J8: P6iC NPC: PHB: SP i: 4JQHi  $+$  ) & SJ: i @KODRKSR QHQ iQ & KJ: : Q K \$4CUKI I < iHINPKAP4I I : i iPC : RORO ' `KNY K QUSP ZOUKSQOS: IVKSQAY Z Hill 8BCR: 4R RC: KNYKSI: 4R RC: KINY : 4JQHI: KOOCP:: iVKRP: iN<POB<PCG: i NFO8004HKSI: 4JQHI: KODC PHORK-KSRQ OKJR:: 0.777 H6KFB? OS: 0. jORHJ: 4P i li6i H X8: NRISJI:: iH4i7 CHEKRE? CS: iNKRE47 Hi  $(-)$  RC : i:: i): R FR HHiQ iRRKSV: i: 4JQ  $Hi: < N$  RHCR: $6i$ Hi $i$  Ji: ;  $i8$ ; R4FR8 $Hk$ 

## $#$

- KSR : 47KP li JKSQ 4VKJQ 7; QKO i : SJi] 8BCRQ 8P, RANK#HBKJPCJ: P4iVKq  $\mathbb{R}$  i,  $\#$  i; RVK $\mathbb{R}$  il KR: ; iN4QQ i $\mathbb{R}$ Q 4SK \$: iHSRBEQ iNKSR I 400SP, ROS: iODFi NAFRAA: iSJINFKF. ROSOSROEQ iHIRQ 4SII : XNKQ:  $Q$ :  $4JQ$ Hi $8K$ :  $k$ s#H;  $QR$ :  $4JQ$ Hi : < NLRi: KJ8iRKSR8; iOS; iVKSQ4V; Zi6i  $H: \mathbb{R} Z \times I$ ;  $\mathbb{R} \times \mathbb{C} \times \mathbb{R} \times \mathbb{R} \times \mathbb{R}$ ; i 4NN4P CH t : H4iP CQ I 7Hi6i8: 8C

 $AEHGJL$  E9:  $@AF=$  $K =: J = L$  HQ AEHGJL HGJL8FLHLAE= AEHGIL MAE=  $R<sub>1</sub>$  $S1GLJ = FGE \leq J \wedge K = 9M$ AEHGJL F=LOGJC AEHGJL K=; J=L  $SNGLJ = EGL \leq$  $\ldots$  2+- !  $AEHGJL$   $LAE=$ H9KK= J^K=9M A; AU AEHGJL KOK AEHGJL ?: / P4C ; JROC NHIIB; OI  $LAE=<=DL9$   $LAE=RGF=$   $LRAF>G$ ) 400KJQ6i4SRP, i8BKQ ki (KSQ4HKJQ I 40R J4JR4VKOP7; QKOI:; iHai PKSRO; i  $NKP47Hi(-)-C:i:i; i); R.R. HliQi$ RPKSV: i<A4HI ; JR: 4JQHI: <NLRI; Jq P, ACCPR-; i QKSQ Hi JKI i:; i NKFR JRNq **FC: KNNK QDSP, ZOLKSQLOS: HHIQ I FRKSQ**  $\leq$  =  $\frac{1}{2}$  = L2  $\frac{1}{2}$   $\frac{1}{2}$  $O@A: @.$ V; i<A4HI; JRCSPVKRP; i4NN4P; GH HJAFL, A; G 2  $J = LMF / JM$ ' 40R J 4J Rs J iB 4S R6i: PK CR ti J KS Q  $=$  $DK=$ 4HKJQ8KI I: J8: P6 NHKJA: P: 4JQHi NPKF RPC : R QR ' ` KWK-KSR: 47KP li  $J=LMIF$ #9DK= HOLC NKFR4FORJOL: HAIVAIVKSOLQ I 7HR SJiJKI 7P. I/ + # (- IC NKFRAJR: C q R-Q 4SIHK84HHJKSQ4HHSI KJQH4i& I; I q R-: HH4V, 818; RR IV4HSFR, CRKSR4IQKJ8q NKFR4FOKJOLI 4028; iJ; OR N402 AP4J: i 74FOS<; isN4A; iOSO4JRII; JiB4SR6i FOKJJ<i8KFP; 8RI; JRiJKSQP, JVKYKJQ 8BKQ k :  $PKR$  tk JOSOR I VCJRI HI OKU 8 POKU i 8 KJJ: 8 RO JOSOR IIJKSQ4VKJQ14 I @KJ8R0KJIQ Ra (: RWKPGK: : ORSJ; i@KJ8ROKJi4OQ; ZOOC; q RC; aki HHi; ORRP? QOOC; GHOR; i6i8; HHi: < q NHICS; IF, IRSPOLO IOKSV, JPK-KSR: 47KP II ] JCI: 4JQHII K: SHII (-)-C ; III 40Q FKS; P 4V, 81 HII K: SHII: 4R, PC ; IOS; I I; QQORPI 4ROKJQR-Q4SiJ; IQKJRN4QI FFi8KJ]ASP; IHai&i; I74ROS<; i: Si)QI 8; HHQAOP, JVKÇISJI\_IQQNKSRSJ; IP4QKJI JKSQIJKSQQKI I; Q: KJJ<i IR4JR:; i 8KisJKII;ZdA4iiH;:itliNSQQF;il4QqCS;H8KJCS;li;HHiJ;iN;SRN4Q(R=AH;HPI4Hil6iK7R,JQR OSP. iOS: HHi: OR<ROTRKi JOSORIFFi HB: SP. i8KHP? 8RI; JRK: (KSQK7R, JKJQ @ OR; i; OR:; i VKSQ 4QOSP, PT OS; i VKSQ 8KII; J8; i6i8KJ] ASP, PH; QIK:; QR=q H; iRSN; Hi: 4R; i; RB; SP; i; Ji; JVKY4JRH; i Q4SliF, JVKCiHi, , # i; RHil KR: ; iN40Q1 JKI 7P; i: ; iQ8KJ: ; Q<8KSH<; Q: ; NSQQ SJ; iV4HSPNKSPJKRP; i@Q4SiBKP40P; li 6 HK7F, RWHAJI; RF, i7KS8HI FSOOS 6 8; I JKRP; I ) " is; NSOO HI QPV; SP :; I OSO: 4JOI KJi84O ; OR: ; iqdiB; SP, QN4P OS: iJKSQQKYKJQ8KJJ; 8R=Qki. J; iQKQQ R; INQR=Q4Sti6iSRC; kAIRC; liNSQQ P4NNKFR6iHB; SP; i!'-ki. J; iQKQQOS; i

>JGE LAE= AEHGJL KD==H DG 9DLAE= ?ELAE= >JGE <9L=LAE= AEHGJL ) 34" - ) &\*4" - <9L=LAE= <9L= ' 40R J4J RIJKSONKSVKJOL< JUPLJKO @KJ8RKJO OR PJ: OL 47KP. IHA @KJ8RKJI ) # : RO BOB) OSKIICSC QRSRGHIQOUKSQAV, Z: : SXRNN Q : i+) Q OSKK @ : C L@ L L @ : G9J< AK 9 . A: G 2 OAL@ OAJ = D = KK KM + HGJL KQK AEHD=E=FL9LAGF A> A: G 2 AF KQK AEHD=E=FL9LAGF5 7  $HJAFL * + / , A; G 2$ SJi-PS: liQQIKJiJKSQP, JVKYKJQGJi 4HQ i SNAA; iCSCAUR Ii; JiBASRGiAAS8B; tk J] JIiJKSQNKSVKJQ8KI I; J8; P6i - KSR: 47KP II JKSQ:: WKJQ: <1 JOP

OS: iJKSQQXII; Q8KJJ; 8R<Q6iJKR?, iJKSQR<AHKJQHBKRHKA; iHKA&CHHI; JiRINQ JKSQASRKJQ8B4JA<i: B; SP, Ii8; iQR4iqei

# ! &# ! &# K

FSQOS4SiNPK8B4CJi8B4JA;I ;JRi:B;SP;ki H6iKUiF;iVCQkiQRi;QRieiB;SP;Qi:;PC?P;i JOSOR, IIJKSQINP, JKJQI8; RR;iV41<del>;I</del>SPi; R!'-is6iN4PROP:; iH4SRKI J;ti; R8: R;OR JKSQ HSRBCIKJQ NKSPI; JQI; J8; PH4i diB; SP;Q:; PR<sup>2</sup>CP; is6iN4PROP: SiNPOq @KJ8ROKJi:4R;RC:;k:4R;RC:;kJKWstliOSC:R;INQtki\$;iI SHRON=CiH;iJKI 7P;i:B;SP;Qi P;JVKCiSJ;i8B4D;i:;iR;I NQ8KI I;i N4Phoie\_isHiJKI 7P;i:;iQ8KJ:;Qt4JQi 8;HaiN;SRt4C;Pr;Ji84Q:;PP;SPKi Jq QGHJ;iQ4AGRN4Qt SJi)@Kq0k  $8;$  HH $q8C$ (KSQ47KP:;PKJQIH,i@KPP4R4A;iH;i;KL I KCQNPK8B4CJk ;QRiRKSRiNKSPiJKQi@KJ8RCKJQi:;i QSNNKPRKi (KSQ 4VKJQI 4OR J4JR H4i PKSRO; iNPO30041H;ki; HHq3C4NN; HHiHQ :C[ <P;JR;Qi@KJ8RCKJQi:KJRiJKSQi4VKJQi :<F6iN4PH<k  $-KSR: 47KP$  liffi: < $JQRHQ::SX$ : <84HA; Q: ; i@Q 4SiBKP4@; iSRBC&Q800 SJ; iB; SP; ti; Ri8KI I; iJKSQQKI I; Qi QSQR; li FK7RC;JQiHB; SP; iOS; iH4NN4P; GH ; Jip; R4P: iQSPiHB; SP;i!' - liFSRGEQQ: iSJi N; JQ; i=RP; iH4i7KJJ; k JKI 7P;iJ<A4RC@k ; <L JQSOR; liFK7PC;JQiHNK8Bli8;QRq6q : CP; iHO QPAUR QSPH;OS; Hil KJi4NN4P; GH 74Q; iHiJKI 7P; i:; iQ; 8KJ:; QINKSPI: <q 8K:; Pi H4iV4H;SPI; JVKY<; iN4PH;iQRq  $V$ ; SR( $-$ ), k $\&$ ; i) CSKiSRGEQ; i $H$ i`; Pif4JVC; P `hf  $k = 4$ SRP; $Q$ 4NN4P; $Q$ EQu $\sum$ SREG $Q$ JR $H$ i `;  $P_I$ F4JVC;Pa ki' 4QQ144i: 4R; iP $\epsilon$ ; HHi;QRi  $H$ i`;Pi $H$ JVCR`h ki&;i@4OR:;iQ4VKOP  $" + \%$  LAE= ?ELAE= 5 7  $H\dot{\text{U}}$ AFL  $>W$  S"  $+$  % U X JL; E9; @AF= - / <LA JL; <9L=LAE= HJAFL >W S<LA U X ' 4 G R J 4 J R i F4 C4 FKSR i SJ; i V < PC 84 G ROKJIP4NC: iNKSPI 400SP; POS; i8: iNPKq AP4I I : i@KJ8ROKJJ4GROSPISJi) @Kopki, C  $8$ ; iJ; QRN4Q $H$ i $84$ Qi $6$ HJ; QRN4Q $J$ < $8$ ; Qq Q4CP;i:: i8KJROS; FIINSCOOS; iJKSQU; iNKSQ VKJQN4QJKSQ8KJJ;8R;Pi6iSJiP<Q:4Ski (KSQ 4NN; HKJQIQCI NH;I; JR QYQk; XGRsti @=; C LG K== A> L@= , A; G  $@BK$  F=LOGIC  $O@A$ :  $@S=L2@A$ :  $@A$ : G  $A > OQ4$ ;  $Q = #9DK =$  $KQK = PAL$ iiii (KSQ4NN; HKJQI 4OR, J4JRH4i@KJ8q ROKJi8KJJ; 8R ; RWKPGK GFF=; L LG L@= F=LOGJC  $GFF=: L^* = LOGJC$ ' 4QRJ4JROS; iJKSQQKI I :Q8KJq J:8R=QiJKSQINKSVKJQ;QQ4Y; P: K7R;q JQPIHB; SP; is; JiQ;8KJ::Qti: SiQ;PV; SPi  $(-)$ ki; QR4QQ;ZiQQC NHki. J;i@KQQOS;i  $\leq$  : GFF=;  $L^*$  = LOGIC ?DG: 9D EQAH; GF>A?  $.$   $=$ LMH GF: G9J $<$  ("!)  $D = <$  E9;  $QAF =$ ,  $AF'$  ("! E9;  $QAF =$ ,  $AF +0/$  $D = <$  $B >$  $. =LMH * = LOGIC$ OD9F F=LOGJC 2( \* F=LOGJC . / 8&# OD9F 9; LAN= / JM= , JGNA<= . . &! 9F< , . . 2+- ! >JGE K=; J=L HQ >AD=  $9H K =: J = L$ .  $8!$  $HO: K =: J = L$ , ...  $2 + -$ ! / JQ LG ; GFF=; L LG L@= OAJ=D=KK F=LOGJC OD9F ; GFF=; L 9H HO<  $(GGH \t MELAD \t Q= ?=L : GFF=: L=<$ O@AD= FGL OD9F AK; GFF=; L=< 9F< OD9F KL9LMK HJAFL 29ALAF? LG ; GFF=; L  $I$  AF=  $K$ D==H , JAFL L@= KL9LMK N9DM= 9F< L@= A>; GF>A? N9DM=K HJAFL OD9F KL9LMK HJAFL OD9F A>; GF>A? EQAH; GF>A? OD9F A>; GF>A? / MJF GF L@= GF: G9J< ( " !  $D = <$   $GF$  $\leq$   $\leq$ L LAE= LAE=  $As I$  $J=LMJF$  #9DK=  $=$ DK $=$ LE  $MLAE=$  ?ELAE= L LE MLAE= DG; 9DLAE= L LR E9; @AF= -/ <9L=LAE= LE5 7 LE5 7 LE5 7 LE5 7 LE5 7 LE5 7 LE5 7  $J=LMJF / JM=$  $\leq$   $\geq$   $\leq$   $K@SOQ$   $Q$   $AE$   $=$  $AEHGIL < 9L=LAE=$ EQ8LAE=RGF= LAE=RGF= LAE=<=DL9 @GMJK ; MJJ=FL8LAE= <9L=LAE= <9L=LAE= FGO EQ8LAE=RGF= J=LMJF ; MJJ=FL8LAE=

# <span id="page-44-0"></span>! &# ! &# K

```
DGGH / JM=
O@AD= DGGH
    K=; K HGJL8FLHLAE= LAE=
    HJAFL K=; K
    A > K =: K?: : GDD =: LKM := KK K=LLAE= ; <L
        A > KN: =KKDGH #9DK=
    =DK=KD==H
```
\* GO HJAFL ?ELAE= 9F< DG; 9DLAE= HJAFL > S?ELAE= U SDG; 9DLAE= U HJAFL K@GO) Q/ AE=

J] JIjJKSQINKSVKJQI;JRP;P:4JQJKRP;i7KS8HjQ4JQjIJIj4V;8iCI NP;QQ0KJi:;i HBKPK: 4R4A; i: Si: CONKQDROPAKSR; QHQ iQ;8KJ:: Qx

### O@AD= / JM=

HJAFL K@GO) Q/ AE=  $LAE= KDE=H$ 

## ; QRPKSRK/KC304HQKPPCi: Si+)&ii

),  $4$  KG $\triangleright$  L J=: GGL  $', +$  % <LA , A; G 2 29ALAF? LG ; GFF=; L 29ALAF? LG ; GFF=; L 29ALAF? LG ; GFF=; L V V V V V V  $V = V$  $2$ FLAE= DG; 9DLAE=

JKSQ QKI I:Q:4JQIH4i7KS8HIIJKSQI @4QKJQGJi4NN;Hi6iH4i@KJ8RCKJiNKPR47H;i RKSFKSPQ1P;QR;Zi;JiQ<8SPOR<li;Ji7KJJ;i JRNPC;i:;i);R;Phi:KJJ;P4liQKQRiH4i Q4JR-liNKQDRQQQ;R8P<4RQQ  $V4H$ SP:; iHB; SP; i: SiQ; PV; SP $( - )$ liQKOR SJi ki, QH4iV4H;SP; QROSN<PCSP; i6iZ<PKli JKSQINPK8<: KJQGiSJiREDP4NC: i:: Q:<a 8B; RQsNKSPIJKSQ: <74FP4QQR:: iRKSR 8; iOSCJ; QRIN4QiJ<8; QQ4QP; ti; RIKSQ 4NN; HKJQI H4i @KJ8ROKJiQ; RRCI: ai4V; 8i Hi 7KJi: <84H4A; i:; i @SQ;4SiBKP402; ki, C H4NN; Hi 6i Q; RRCI ; ai ; QR; P<SQQQCi JKSQ I: RRKJQI44iV4PQ47Hi: ;i7KS8Hi6i 4HQ;li QQKJiJKSQ: KPI KJQN; J: 4JRaiQ;8KJq :: QG8GBKJRP;li; JiB4SRGiA4S8B;tk

i8: iQR4:: liJKSQNKSVKJQQSNNKQ P OS; iJKSQ4VKJQK7RJSiHB; SP; i: SiP<a> Q4Ski' 4OR J4JR iRKSR8; iOSCHJKSQ  $P$ ; QR;i6i@4QP;i; QR; CINPCI:  $PHQ$ RINQ RC: KAI RC: i; RRC: KHK84HiCSPIHi+)&li NSCQi:CI NPCI ;PiH;iP;RKSPi:;iQBKW' Yq  $-C$ ; is; Ji74Q $6$ iA4S8B; tk

,  $\mathbb{C}$ VKSQ $=$ R $\mathbb{Q}$ 4 $\mathbb{Q}$  $\mathbb{Z}$ 5A<iNKSPIVKSQ QKSV; JQP: SiN4QQ4A: i6iH4Jia liVKSQ QP; ZIB; SP; SXiKSi; [ P4Y<i: 4NNP; J: P; i OS; Jia\_bgliGHM4SP4iSJi4SRP; iN4QQ4A; i 6iH4Jia\_\_kiQN<PKJQOS;iJKSQQFKJQ I CSXiNP<N4P<QQS; Ji`hhhki (KSQ; Ji P; N4PH; PKJ QH; iI KCQNPK8B4OK

&; i: <NLR: ; i8; iI KCQBOQ; iRPKSV; i6i H4: P; QQ; iQSQ4JR; i iBRRNQco4QBS7k8KI o AP;AW4`hdbo' -' -a\_ck

\$SQOS6iH4iNPK8B4CJ;i@KCQli8KI I ;i

@35 + /:B3 @Ai; QRSJiNPKAP4I I : SPI6i H4iP;RP4CR;iOSCiVCRi:4JQiH;i8;JRP;i:Si-;X4Qli 4SXiR4RQq.JCQki#Hi;QRiNPKAP4I I ;SPi:;q NSCQi`hfai; R6iQ;QB; SP; QN; P: S; QiGH; QR 4SR;SPIINBKRKAP4NB;i4I 4R;SPIIHSRBC;PI I SQCBCJiBKJJ=Ri:RFP?Q7KJi8SCQDCFKi#Hi : QRIRKSIFKSPQINPKNPGR4CP;i::i+4ClY4Y, Kq HSRCKJQliSJ;iQK8C<R<i:;i8KJQ;CHli;RiN4Q;i  $H$ i $N$ HSN4PR $:$ : $i$ QKJ $i$ RI NQ $6$ i $R$ : Q $k$   $R$ ::Q 4PRC8H;QiNKSPiH;i ' i;Ri:;QiRSRKPC;HQki,KJi [Q](http://www.thedesignatedgeek.xyz)QB; i; QRiVWWW.HB;:; QQAJ4R;: A;; GKXYZik

![](_page_46_Picture_0.jpeg)

;R;i4JJ<;liH;Qi<H;8RCKJQi:SiKJq 7P; Q4SPKJRHC<sub>S</sub>i; Jil 40&

&4iOS;QRASJiOS;iVKSQiVKSQINKQ;Zi VKRP;i84J:C:4RSP;i:?Qi 4OF,J4JRk N; SRq=RP;iI 4OR; J4JR; QRH4iQSO4JR;ii 8KI I ;JRINSCOFF;iP;FKO;:P;iHi KJQ;GHI : 4: I OTORR4ROKJIIO SOCHIN, SRNi; R8K1 q H6iSJOCS; I; JRNKSPNKR; PKSiQiNR-q A;I; JRQ:;i HOKJRII 4OTR, J4JRIR; Pq 0: 4A;iiA;J; P63 4P1 eci isNKSP8B4OS;i I; JRQ:INP<QJR;PIKSIVKR;P4SXi<H8qQJR;P6iJKQi<H8POKJQI@QQKJRSJ;iIOI<Q;R@KJ8ROKJJ;JR8KII;iNP<VSKiV;PQOKJI: "4HGSItliOSQIN;SR;JOSQR;i=RP;i ROKJQ i-KSR: 47KP:liGH@4SR=RP;iI;Iq N4PRC;iVGAlḤi:.NKPRQI;R:.7SJRSi ;N;J:4JRiGHYi4iSJiNPK7H?I;i4V;8i SROKQa<;iN4Pi:;iJKI7P,SXi4NN4P;GBQui 7P;i:SiKJQ;OH:4:I OTORP4ROKJi:;iH4i -KS8Bi:;i7C;Ji:4SRP;Q@49KJQi4HKRQ1i8;PR4OQ" +iOSCJ;iQi8KINQHJRN4Q6i ;RR;il<RBK:;iNP<QJR;i:;iJKI7P;SXi KJ:4ROKJi. NKPRO):R8KI I;JR.@402;li NKSP.4VKOP.WRP;ilKR6i:02;i;R4C;P6i 84SQ;i:;Q:<N;J:4J8;Qui(KSQiRP4V40eq)4SRP;Q4V4JR1A;QliOSOP;J:;JRH,JQ:Iq I;i:QP;ZqWSQIi Bi7C;JliQQUWSQ4V;ZI @19KJJ;RH4V;JQP:.NKPRQ;R:.7SJRSi HKJQIQSRFH4I KP94A;i:;iH4P8BOY;i)-i 7H;i:SiNPK8;QQSQINHSQIQCINH;i;JiR;Rq 8KJRPCZS<i48ROY;I; JRGi. 7SJRSi-KS8Bi. -KS8Bi: QP;8R;I; JRiJB<QQB;ZIN4QGiNKq NKSPR8KPFQA; Pr8; iNPK7H?I; k 4Si8KSPQ:;QIRRKQQ:;PJC;PQi| KQQ;ROS;i Q;PNKRP;i84J:C4RSP;k VKSQNPEVKY; Z:; iHi@10P; iN; J: 4JR4Si I KQQHQQQXiNPK8B4QQI KQQiVKSQINKSq V; Z :; I 4J:; Pr 6i P; FKO: P; i H;i KJQ; GHI HCI NKPR4J8; iOS; iP; V=RNKSPIJKSQHCI q  $:$ ; Qui; I 7P; Q48 ROQus K4P: iK@i-PSQR;;Q: NHG4 ROKJi:; iH4i8KI I SJ4 SR<i. NKPRQi qi K-ti:;iH4i@KJ:4RBKJi. NKPRQki&;Qi:4JQi.7SJRSi-KS8Bki(KSQ40C;PEKJQWP4Q I; I 7P; Q: Si K-iQKJR.4HKPQi<HGAC7HQ I; JRCS;iHiNHSQQAP4J: iJKI 7P;i:; JRP;i NKSPIQ; INPEQUR; PRIKKR; PT 4SXI < H; 8q | VKSQOKOR: CP; 8R; I; JRICI NHCOS< Ii; RH; Ii K-i  $R\&JQ$ : Si K i; R: Si KI GR $i$ : ; Qi; I q; QRSJi; X8; HHJRI KY; Ji: YiN4PV; JGR 7P;Qk

, CWKSQQKSB4QR;Zi H;i@4QP;il 4ORq J4JR iKSIQ OLKSQOKSB4QR; ZIQCI NHI; JR ; JiQ4VKQPINHSQ0; HQQ; ZiḤi7HKAi<u>sBRRNQo</u> S7NKPRDBKI oPoc" o o`q\_ccbtiNKSPR8KJq J4DRP; iRKSR; QH;Q8KJ: CROKJQJP; OSCQ;Qk

Q;GH: 4: I O] CORR4ROKJisK4P. iKQ2 Q; R;P8;RR;i4JJ<;liQ48B;ZIOSGHU;iP;QR;i:?H;i:;iNS7HG24ROKJli8KI I;iOl:COS<i8KJO RRSCP;iHCl4A;iOSPH)dod-ki;RR;i P;8RKPQQqiKti;R:SiKIOR-i:;Qui;IqOS;iN;Si:;iR;INQINKSPP;PKO:P;iḤi:4JQi8;i7HKAi<u>sBRNQcoS7NKPRQ18KIoP</u>o I<RBK:;iN;PI;R:<8KJKIQQ;PhHQP;Qq K-iNKSPI8;RR;iQ<RCi:<H;18ROKJQli4HKRQI<u>R&ol o`g\_ccb</u>tk J4R;J:;ZiN4QliHCQ;ZiH;i7HKAi;RiNKQ;Zi

 $$$  # &

(KSQLJQQCDR; PKJQIF4I 4CQ4QQ;ZIQSPI

! ' 'K#)&' )& '  $$#8()'$  (#) #+" ) ('

&;QiI;I7P;Q:SiK-iJ;iQKJRN4QQ<u>S7NKPRQ8KI oPo\$Q@o`g\_ccb</u>tki&;Qi&B4Jq QQB;iOS;iH4i8KJQRPS8ROKJi:SJ;iQ;SH;li A; I; JPQ:; iHai7P4J8B; i:; i:< V; HKNq 48PS; HHi:; i8KJQPES8ROKJi: SJ; iCl 4A; i N;I;JR8KII;iI;JR&JJ<iOSQoBRRNQ\_co 8KIN=PR;i:SiQYQRRI;ki HHiJ;iJ<8;Qq

# &M& '' " \$'' )& ))"()(#)

.JiJKSV;4Si7HKAi:4PKJi)PCQGi:;i 4JKJC84Hi;Ri:H@P;:iki(;SI 4Y;Pi:;i NKPRQ 8KSVP;i RKSR 8; i OS; i VKSQ :: V: ZIQ4VKOPIQSPIH4i8P<4ROKJi; RIHSROGO Q4ROKJI:: iQJ4NQQSR, 7SJRSi-KS8BK BRRNQ00S7SJRSK8KI O7HKAO8P, 4RCJAq QJ4NQKJQS7SJRSQRKS8B

)  $(H" #! '$  )  $" #- )$ 

, CWKSQ;JVCQ4A;Zi:;iWKSQINP=QJq8B4JA;I;JPQ6iV;JQP:4JQJKPP;iI KqSJ;iI<PBK:;i:;iJKY4Si4SPKJKI;iNKSPi +4R8B4J4Ji4iRP4V40BHdiQSPH;IQGB4Jq J<8;QQ4QP;iN4PiP4NNKRR6iH4iI <RBK:;i QKSP8; Q:; i8KI NGAROKJi; RH;iR;I NQ  $I$ ; Q : iP; Q OKSP8; Q; R; iI 4 G R J 4 J 8; k

> ) KSP; JiQ4VKQPN+SQ; RHQQ4Y; PGSP  $H$ ) dod-liSRGEQ; $Z$ 8; iHC;JiV; PQi $H$ il;  $Qq$ Q4A; i: Si@KPSI isBRRNQaaS7NKPRQ&KI aPo : S d o`q ccbtk

> 4NOG4i N4FRBO3: 4SXi : COSOQOKJQ 8KJ8; PJ4JRJKRP; iQOR; i0; 7i48RS; Hi; R : KKii:RHQINH4JQ):41 <H6KP4R0KJi  $NPKNKQc0::VPCJR=RPi::CNKJCHQi$ QKSQIN; Ski 4NQQGiRP4V4CHHi<A4H;I; JR QSPISJ;i4NNHG84ROKJi:;iR(DR:;Q4NN4q P; GHDki KSQIVKSQ; Ji: GPKJQINHSQ; ?QiOS; i NKO007Hk

/ KSQ WKSQ QKSVÇJ: P, ZINPK747H;q - KSFKSPQ 6iNPKNKQ:; i H4i8KING4q I; JROS; iJKSQ4VKJQI; JROKJJ<iḤQ ROKJi: CI 4A; Qui&SGQ4Q4i8R<<i;RRQR;i JOSOR li CHYI 4i HQ 8B4JA; I; JPQ 6i V; JOP CSR HAIN4A; i0; 7i:; Q 4NN4P; CHQLI

 ' \$#' (' ) \$#&(' 8KI I ;iJKSQH4VKJQI ;JROKJJ<i:4JQ Hi7HKAi:;i:<7SR@VPCFAI(KSQ4VOKJQ :CRiOSCHi@4S:P4CRi4SiI KCJQi:;SXiI KCQi6i 8KI NR; P:; iH4iNS7HG4ROKJi: Si7HKAi; R 8; QR RKSFKSFQ Hi 84Qi 4HKFQ 4RR J:: Za VKSQGi8; iOS; iHQ8B4JA; I; JRQQRRq VCJJ;JR;JRP;iHi:<7SR;RIH4iI G41VPOH

(KSQi4SPKJQiNHSQi:CJ@KPI 4RCKJQiH4i NPK8B4CI;i@KCQiJKR4I I ;JRCSPI&KI CPCL KUI7;4S8KSN::i8BKQ;QQKJR;Ji8KSPQli ;RiQSPiH;Qi4SRP;Qi.-iS8G;RQki(KSQi 4WKJQ <A4HI; JR SJi; QN48; i:; i7Sq  $P; 4Si. - i$ ; Jiho $QJ; iRKSQHQI$ ;  $P8P; CQ$ :;i`gcci.– i6i;JV**CK**Jia\_b\_i.– i NKSPIP4RR4N; PHQ:; PJCFQIR4V4SX:; i :  $<$ V; HKNN; I ; JR: ; iH - ki) HSQ:  $\sigma$  (@KPq I 4ROKJQI6i8; iQSF; R<A4H;I ; JRIH4iNPKq 8B4CJ; i@KCOk

! P58;i6i PS7;J84PJ;CPKliGHM4iRPKCQ JKSV; 4SXi4NN4P; GEOGSPHOJQR4HHSP: . q )KPRQi- $J$ ; ) HSQ $\chi$ KP: i $\chi$ <sup>-</sup> id! is7 $\theta$ HCt

 $J$ ;  $HSG$  KP: i(  $\cdot$  is  $7GHz$ &; JKW i-47i' ` i" iaJ: i! ; Ji0 Ci s4I 4PPKWWC tis-q1b\_e tiqiV; POBCJi 4V;8ic!Ki:;i+' liec!Ki:;i+ ' k

 $\&$  Q<sup>\*</sup> k; R + ki Hi  $\,$  HKAi; R; R H S:  $\&$ : NKPRQOKJR: CONKJCHQ; JISRBCAJR HiHCJIBRRNQ00S7NKPROBKI O7HKAOS7NKPROq J; WQq`dNKQRG57SJFGqRKS8BqQq4q`bdq bhaa

# THE DAILY WADDLE

**Pensez-y comme à votre première leçon d'évaluation des risques.**

![](_page_48_Picture_2.jpeg)

![](_page_50_Picture_7.jpeg)

! #" ' (#&

![](_page_51_Picture_368.jpeg)

![](_page_53_Picture_0.jpeg)

## $C: 70:3! / 5/ G<sub>k</sub>3$  $M\ \overline{Q} \> = C\ \overline{Q} \cdot 3$

# <span id="page-53-0"></span> $75 < 3A$  270818013A

-KSR4FR8HI: KOR=FP: HG: SJ: i@49KJiKSi: SJ: i 4SPP i 6i 7SJRS KS 6i HSJi: i QQJKI 7PSX : <R0<QS%S7SJRSI1S7SJRSI1&S7SJRSI1: R8tk

# $3A$   $\mathbb{Q}5:3A$

n & iJKI 7P; i:; il KPQ; QRGHC CRII 40QUKR Z 7CJiOS; i:; iHKJAQAFFOGHQN; SV; JR=FP; i: QQGQ : Ji NHSOC SPOI NAFFC OI NS7HG: Q: 4JQ NHSOC SPOI  $JSI < rKQk$ 

n) KSR: ; Q 8KJQ 0600 V, SOHHZ VKSQ R-@P, R 61  $H \setminus 8$ **GHi SHI CEH;i, RIHI!** SC; ii BRFNQco7 **GRHYO@I WRGCJ** A

n 8PO Z WKRP i 4PROHII: 4JQ WKRP i HKAGSCHI NR@RII 400F. IP. 8KI 4J: : P400,847P \ 8; ki )  $HSQCD$  NKFRUR; J8KP; ii)  $+# +$  i (i/  $+## +$ i  $8 +$  " ! + )" i - i  $8$  i! + '' # ii

in 4JQH4FF68HliC:CG:ZiHIN48:I:JRCG:i WASQ WASHZINKSP SJ: i C 4A: i NR-8CO i : Ji Qa :  $\mathbb{C}$ SAJRHIJKI I:: iH $\mathbb{C}$ 4A: i: 4JQSJIJKSV: 4SI N4P4AP4NB: iKSi: JiOTRAP4JRHC 4A: i: 4JQHi : K8SI : JR - is N Ji \ 8; tk

 $SI$ : 18KI NP  $Q$ 00 $K$ J174 $Q$ 0 $k$ 

:: i $@$ FP 4R5  $@$  AiKSi, 7\$/, 48(ki

&KRODS: iVKSQ=RQN=R6iNRQJRPH4FR&Hli ; JVKY; ZdrliN4P8KSFPCH6i  $i4$ FF8HQ  $@$ HBCBHI  $4$ A4ZQ; KFAK

# $0.2C1B2 < A$

,CVKSQIVKSHZIRP4:S02;iHi 'i:4JQIVKRP;i HAJAS: il 4R RI: HHIIV: SCHHZI: JVKY: PSJII 4GH6I **PKJJC @HBOBHI 4A4ZO; KFAi; RJKSQ VKSQ** : KJJ: PKJOLIOKOR HOQ 8KJR48RO : SJ: i<OSON: i ; XORAJR IIO KORH488? Q4SIR XR I 7 FSR6 IF P4: SOP, K \* S4J: İVKSQASP, ZIR P Q<iHi) liVKQNKSPP, ZI ReHeV, FO, PHII 8BC POSPHIOR IN PO8044HI SI SHHI **CBHK** 

# $CBSC@4@21=56=<3A$

, CWKRP, i HAJAS; i I 4R PJ; HHIJ; OR N4Q H4Jq AHO II 400 Hi @AU9400 iJ; iVKSQ ODSGRZ N40 i CJiOS: iHQ4FR8HQQKCJR: J8KP. IRPKN HKJAQI: R: C 8CHQ NKSR JKSQ iH<OSOK i: ; i RP4: S8R0KJi: Si ' qQP VKSQ NPKNKQ i: ; i FR4: SOP, iVKQ i\* S; OROKJQ iKSi i KSFFCFQ i ::  $i$ HaiHAJAS;  $i$ ::  $i'$  KHOP,  $i$  6i 8;  $H\!H\!I$ ::  $i$ , B4G q n& QuC 4A; Q: KCY; JR=RP; i; Ji@KP 4R\$) ! i4V; 8i QN; 4P; i; R: ; iVKSQH; QP; JVKY; PKi&C7P; i6iVKSQ  $SI$ : iH4PA: SP:: iq iNOX: HQI 4XC SI iiSRBAQ: Z :: iH4cHQ @402: iN4PV; J03/6 iH4: POQ: iI40H\$' +2& Si SHH CEBHI; Ji iVKK ki, CHC<; i:; i N4FR800; R6i8; RR iJKSV; HHi; XN<FCJ8; iVKSQ n (; iN4QISRBAQ Pr:; QR47H4SX KSiRKSR iQKRR i RJR li; JVKY; ZIVKRP; i OS; QR0KJ i KSiVKRP; i **8KSFFC H6i** 

### W: 71 40R P (SHBOBH 1 4 AKP)

 $M(\overline{QQ}) = C(0.3)$  $400 < P$ /  $7A$ 

. @ KSQOKSB40R Z8KJRPOZS: P4Si 'lil 400OS: i VKSQU; iNKSV; ZIN4QK8FQP; i; Ji4JAH4QQ1@AR QqJKSQ NAPY JOPVKO 4 FRI8HOJOHO PKJRNS7HGO. Jio @PAJa 9400: 4JQH -: 058KJi@4J940Ci: Si 'ki

 $\&$  (  $\%$ )  $3CF \Rightarrow 71/RT = < A$ 

- n HiRBP i: SiF Si
- n OSCH4i8R<i
- n QGH QR: JiR<br />
RAB4FA: I: JRAP4FSGRKSiN4Y4JR
- n KUIHK7R JOBS KJJ; RH + & : SIR-H<br />884PA; I ; JRKSI: SIOUR ti
- n QGH QRJ4RQQOXSQ&Q SXKSiQGHSRGQ i0 Q: i
- n SJ: iJKR iCSR800
- n SJIRGSI <i4V; 8iHQ7KJQ; RHQI 4SV4CQNKORQx

 $! / BR$   $@3$  :

n 8KJO RES8R SR: RI K: ?Hii n: 4JQOS; HHI84R<AKPCiVKSQHil; RRPCZI n HQCS; HOS; QNPK7H?I; QR 8BJCCS; Q<V; JRS; HQCS; iVKSQ4SPCZP, Jq 8KJ FREQGIHSRBECAREKJI I n QGH QR@8GHi:; iHi@GP, i@CJ8ROKJJ; RQKSQ&OJSXii n QC ; QINGHKR QO Q : KWQKJR<R<iJ<8; QQ402; Q i n SJ; iJKR iCSR800 i n SJIRGSI <14V: 81HQ7KJQ: RHQI 4SV4CQNKORQK

 $$/$  A 0 3 A = 7< 2 SB  $\&$  C < 3 E > 3  $\&$  > = C  $@$ R1  $@$   $@$  $C<sub>1</sub>$  ( $\overline{B}$ 71:3 R1 ( $\overline{C}$ D3 G / C AC83 B 2 3 A 83 CE  $23A / >> 71 / B = < A3B2C$ : /  $R@3 : ?C3 D = CA$  $CR743GECA:3A&C@A$ 

![](_page_54_Picture_0.jpeg)

) 0C<BC C2573

<span id="page-54-0"></span>![](_page_54_Picture_454.jpeg)

& ( %)

![](_page_55_Picture_13.jpeg)

&(%)

![](_page_56_Picture_376.jpeg)

 $8($   $\%$ )

<span id="page-57-0"></span>OS; iN 4 R H; i R R Q 4 HKS 4V; 8 SJ i P; < q n! JKI; COBO colk i A; OREXJ 402; i: ; i: COq  $1.4$ FF4A: Ki&4i@FT: FSP: i:: i) HAJGO @ JQC OS: Q 1: i4SODIOS OHJ Yi4i4S8SJ: iHOR i:: Q n! JKI: iK@AV4PicdkiQYORI: i:: iA: Qa 84SQ i:: iNPK7H?I: Q4V: 81HZ4: W4OR4IiOH OS: iHQ N4P4I? RP. Q SROCQAR SPOLOKJR 4NNHB4RBCJQKSV: FRQJQ488?Q4SX4Na RBCJI:: iN4CG: FQ NHB4RIKLIQ I OLC IQ 4SRP i OS 4V. 81 n ! NHR : i kolk i<: 0R SR : iNHRUKLIQ  $n!$  NK:::  $RbR$  ` kai $H8R$  SR::  $i$ NK:  $84QR$ 4HRR47iNKSPHOP FRKSV: FR n A-BSI 7ibk alai VCOBJJ: SP: C 4A: Q ' 4HAP citti: K8G) H4J Gi, 7SJ FSi S: a n! SV8VCWak kaj4NN+64FOKJiW. 7841 ACi: QR: Ji @QRSJi7SP 4Si8H4QQQCS: iKRq n&CZP \ 8: if lelaiQSQR i7SP 4SRCG: AAJOG iNARI: JSQ i & il: JS iNPO 8004H n & KHHYNKN CHO fiH8R SP.: il SQCOS: N: SR=FP: iPeAH=iNKSP4\8B: PHQ4NN+Q n' 4ANC ikhbiA: QPOKJJ4QP: i: i@J=FP; Q 84 RIKJOLIOKOR 8KI I: i::QIKO4 EOS:QIn'4Ri.YOR Ii'KJORK P`kaekil KJO :  $4JQ$  SJ iKP P i 4HNB4JSI < PCG I iQKGR R SP : iP QDKSP 3:  $QQV$ R : 8K1 | : i: : QQSLJ: QIN4FR84R<AKFCK\* S: H n(: | KidkalciA: QROKJJ4QP; i: : il 8BCFQ OS: jOKORHII K:: j8BKOOD GHORJ8ROKJJ: j n) 4PKHick ak iH8R SP:: jVC<KQ RP?Q 7 C J k & il : J Si : : i S: A C i : Q R n ) Q L W C i k b k hi8 K J R PL H S P 4 S: 0 K 8KI N4F47H1618: SXQ8H5Q4V: 81%S7SJq n) H4JG k `kahi: K8G: : i7SP: 4S FSI: R1S7SJFSK#HV4SRHI8KSN:: iQQAJ4a n-: XR : GRKP sA: GRI cclai<: GRSP:: i | 4A: i:: il 8BCFQN4FHKRi8: iOSC QRSJ: i HROS: i1S7SJRSi4V40RSJi: K8Gi4SOD0 RXR FSODS6i1S7SJRSi``k` iiOH4i<Ri474Ja n-BSJ:: P7QP;i`dkbki8HCJRI4OH :  $KJJ < iN4PH4iQSR$  k  $n - \times$  K khdis  $\mid$  SHAR SR : iR R Q 4H n-PAJQ COOKJick kai8HCJR7GRKFP.JR / KOSCOS: HOS: Q4NNHB4RBUQHG/R-: Q 4V. 8i. 7SJRSi S: ACiabk i

S: ACiabk c

OS: RQ: Ji4I KJRi

n FBBQ' i' 4J4A: FIS CHI+KHHI FIIC bk i4 Fa 84 FOKJiOS: i8: HHI SFOECA: i: 4JQ, 7SJFSi |: i!) +: J4|: liOSON: SR=FP: IOLOR4 HHI GI 8BCY: SPi  $n$  RCH kaek iVCOKJJ: SR: : i) n S: ACI.8P: JOBKR NNHRKSRGH:: i V: POLKJI: < N: J: i:: iA: ORIKJJ4OP: i:: iN4a 84NRSP i: <8P4J

 $n$ . ). ialcleiQ $Q$  $R$ l: i:  $C$  NP  $Q$  $R$  $S$ 

 $n$ :  $\overline{P}$  :  $\overline{P}$  SNcclaiKSRGH:  $\overline{Q}$ ASV: A4P:

::  $Q$ 4NNHB4RIKJQN4R: <@ASR: OR RP?Q n K8SI: JR. 84JJ: Ps C NHi. 84Jticck i **CBAJJ: PIKNPCCS:** 8KI NAR K); SR = RP, iOS; iHiQ SHI8BKQ i OSCI 4JOS: i: QRSJi<: QRSR: : iVC<KQI

r P4WOA' k kai<: 0 SP: 0 4A; Q n **C** @ Xi ` qk k iJ4VGAR SRO ; 7

 $n!$  KK:  $\sqrt{Q}$ ; Q K leiP4:  $\alpha$   $\#$ R R  $\pi$  ; R

 $\vert$  <  $\vert$  <  $\vert$  4  $\vert$  A  $\vert$  4  $\vert$  A  $\vert$   $\vert$  4  $\vert$  A  $\vert$   $\vert$  A  $\vert$  A  $\vert$  A  $\vert$  A  $\vert$  A  $\vert$  A  $\vert$  A  $\vert$  A  $\vert$  A  $\vert$  A  $\vert$  A  $\vert$  A  $\vert$  A  $\vert$  A  $\vert$  A  $\vert$  A  $\vert$  A  $\vert$  A  $\vert$  A  $\vert$  A  $\vert$  A  $\vert$  A cci: Rcdli' - li 0J41 KJIiNSQ : QNPKa  $-BSI$ :  $PTQ$ :  $RQ$   $QQ$   $QX$ ROKJJ402 i:: il 8BCRQ(: IKI: Si7SP. 4Si

J: I: JR:: i(: I KiOKJRFP?Q7CJk#HJ: i OC NHI: JR: JiP. OR PH6k HSICI 4JOS: i PKSIFKSPO OS: i Hi P. JKI a 84P48R<PCPCS: iRPKNC NKPR4JR i: 4JQ  $SJI A' QRKJI 4QR i :: i 18 B C PQ I K : P/I i$ NKSR=RP: 1 4JOS4JR4SFKSP: BSQR-KSQ R COLOG: HOS: Q8KJRKSPJ: I: JRQQKJR : CONKJOCHOLIYASKI NFOLASRKJKI ; QINKSR  $\overline{10}$ : COS:  $\overline{1411}$  =  $\overline{11}$  :  $\overline{11}$   $\overline{11}$   $\overline{14}$   $\overline{11}$   $\overline{10}$   $\overline{14}$   $\overline{11}$   $\overline{14}$   $\overline{11}$   $\overline{11}$   $\overline{11}$   $\overline{18}$   $\overline{10}$   $\overline{10}$   $\overline{11}$   $\overline{10}$   $\overline{10}$   $\overline{10}$  $N4$  FRB:  $: Q \leq N$  FOR

### $#$ <sup>"</sup>  $)$   $\pm$  " $\pm$

. 7SJRSi S: ACiabk i; QR; J8KP; i SJ; i7KJJ; iNS7HB4RIKJi: ; i8; R; i: CHRQ 7 SPEKJINKN SHALP K KI I: HOLOG: HOG: Q : : PJ CP, Q OR P4 FOK J Q i 8; FR, i V, FOUK J i 4 Nq NKPR IOS: HOS: QI CQ Q6 FKSPSPGHQOSOT  $RSSR$ ; Ji<RHJRNKSPH4iNHSN4FR j:; Rq

NP.Q:: iAPKOQQIK: CL84ROKJQ:: Q PCP: iHiPC: 4S liHai@PKJRICSXiQKJ8q 4NNEC4 POEXIQNAFI: <@SR: 4JQ14iaak i6i POEJJ: FR: KJiQ SHMP4C: <@4V4JR4A: i: QR JY14V40R4S8SJi8B4JA: I: JR: 4JQ14i<N4PNGH4Q6i: PKORi: R6jA4S8B: K&4jHCORji  $H\!C\!R$ i:: ikiabk ciKSi: 4JQ8;  $R\!R$ iNS7 $H\!D$ : 4NN $H\!B$ 4 $R\!R\!S$ JQiOSC4iVSi7: 4S8KSN $\cdots$ i 84 FOSJII 400 FSOR I:: QV: FOUSJO 100 Q Q 61 8 B4JA: I: J FOL: 4 J Q 14 i a a k li: ORI 4 Q q **FKSFA& Q4NNG4RISJQQ8HSQQQKJRSJi RJ4JROR47GEQ2: k** 

:  $i$  Q P4 $i$  O Re P. QQ U R : :  $i$  VKOP Q C H4 $i$ FROLO: <N: J: 4JROL8KI | : i! SV8VCW i NRK8B4O: iV: ROLOJI: : iOSNNKRR 6 HKJA R R : Ii. 7SJ PSi S: ACiack ci&. Ii: KJ R Hai OKFPCi: ORNP<VS: i Hi adi 4VFGHa acli .7SJPSI S: ACiable iSPOBO2 iHiA: Qq 8KJPOS: P4i H4i P4NCOR i: : Q I K: 0:84g RISCIO VS: Q: 4JQ HQ V: RISCIO OR-RO QJ4 KJijH4NN4PJ8; i: RHj@KJ8R0KJq | 40PQ; : i8; i8Y8HljKSjQQ; HHjV4jRKSR

> $\mathbf{H}$  $, (8"$

 $\mathbb R$  io : 7 iK 8C Hii **BRAQGS7SJRS7S: ACKFAO** 

 $C < B$ ) +75 5 - 6+F D =  $44$ t -:  $2/$ :  $% = 6$  ⇒ 6  $-5 = 14$  -  $= 64$  $-8=1$  $4 > k$  D  $\lll$  ?) 6  $(7 \t) 6),$   $(6)$ ,  $(6)$  = 6 - 5  $(176)$ ; 6;  $'$  16, 7?;

i @KSRIC: JiRHROS: iQI4N i4QQCH4i

KI I: iVKSQNKSV: ZHIVKGPIHLIKOR I

I 400 CHM; Ji 4i NHGOC SPO OSOQKJ R 7 KJ Q

: 4JQHQ < NL RQIQOKSQ JIVKSHZK

![](_page_58_Picture_0.jpeg)

![](_page_58_Picture_1.jpeg)

<span id="page-58-0"></span>![](_page_58_Picture_454.jpeg)

 $($ 

 $8(96)$ 

/ CFFS4HKX iGHOR; XFP=I: I: JRCC NKRg R&BiRNFC 4J:: JRO Q: KWQ `i:: NSQQ OR47GERKH\$; iN: JQi& N: J: 4JROSGEM4i '2: 6 (6287/6&200(/(3\$11(\$8'( VCGHODQURGSPHHOS; HO O: KWQ`iQ P40R 0 O: KWQ``lil 40QQUQ:; VKGPN4Y; P & 283' \$875(66217', 6321,% 6\$9(& 2 N401 4HNKSPSJ; IJKSV; HHII 48B0; K ; Q : (52<6KM)

> OOD: Ji: [: Rio S7SJPSi: ORSJiHKg **QBUIAPIFSOR IVKSQ: JI: KJJ: IHQ74QQI** Ji@ CRi0 S7SJ FSiJ; Q R N 4Q HG P <: i | 4Q H Q | Q Q 6iJ Q << 4SiN << SP H Q @ J & 4S

> > . Jil K: ?Hi $\mathcal{Q}: I \mathbb{S}$ l i: OR FP? Q Oq HOAR SPO:: i0 C: KWQ OSCKJR: 4V4Jq RJA; iHB470BS; : i: 48B; R RHSPOLHKAØCHOLK

RUR: O DR4HHPHQ4FKSFQNKSPQVDRQQ iQKFFCihidiK8RK7P.ia a`ki0S7SJRSi OBCSJ:iJOB;iNKRJFCHHi::Q SRBQQ4 82175G(/\$821J\*8567.21'(65D6\$8; SAS; QRQ4:: OKJQLiNKSPICS; iHIQQRRI: i RKSPJ; P41<A4HI: JRQSP: Sil 4R<PCHIRSPQ: 0 C: KWQ OSC4C; P4CJR4WGP 1 (59 / 6833257' > 1'52,' (7%\$8 C NSCO2LJR

CJICG: IO S7SJRSIRKSPJ: I7CJII7CJI: : KWQ` II 40R J4JRII 4000KJIOSNNKRR NKSPO Q: KWQ``li7CJiOS;iO Q: KWQ OS; HHiQKQR7; HHi; R8KJVQGHHIN; J: 4JR NFO8OGHiQiRP Q; P4HiniciK8RK7P;ia adk AGCHt SiRN\ij@P;I GSI jiKUH4iV; Pq NPK8; QQ SR; R: 4SR? Q < Hel; JRQ RHQ /\$ & %/ ' ( & 77 ' .675 % KKM ; iJ; QR844Q OS: iHi-FSOR: i) HARREP i' K: SHis )' ti P.I: JRNAQ: OPO <i6i: QQUQAV4J8<Q 8KI NHRI; JiRNAROS; iRH<br/>aB4FA; I: JR FOSJ4HGRQ8KI NHRQKJRSJi8KTRKi& i  $: i80$ SXI84 POEU; IQPKJRN4Q4 RRO $R$ Q AP4 RSOR i. Ji; JQI 7 Hii: i8KI NK QAJRQ I=I; i; JQI 7 Hii) KW; PK YOQIN4 PHHII=q NARSJ; i: COROZSROKJI&OJSXIOSOP, OQI q CSNNHI ; JRAGP Q QROGISQANN, Haij) Kq I; i: <V; HKNN, SPA; QR<A4HI ; JR; QQNKq 7Hi6i0 Q: KWQ: R: X<8SR i7: 4S8KSN W: PKYQ il 4028: i8KI NKQ4JRJ: iN: SR JOZHINKSP&OSXQX: R: QR<VC: II: JR :; IHKAGECHQINFKNFGR402; CI: I'GRKQK@Ri =R? I: <V; FFKSQHKIOS4V; 81 H48B4R: SI SRBAQ<i8KII; ISJ; IQKSFB; I: ; IP, V; JSQ; 0 C: KWQ J; OR FKSR OL NHI; JR N4Q) KW; PKYQ) FK@ ODBCJ4Ht% Y14SNP? Q: Si  $SI$ ; i i 1 4 POS; i:; iNP; QPQ; i i: 4 JQ H; i : < V; HKNN; SP NKSP H4iQKI I; i:; ibdi i I KJ::i::i&OSXki:iN\$Qi:hHiJ:iV4iNPKq..is:JVQPKJibbi tki&iQQRi0:7iK\8ChHB47QRS:hH:4JQtHiIKJ::i::QKP:Q4q 747HI: JRN404RRP. P:: 048JO:: 10 Org Hi: <8RBR8KII: 18; 8CiLK 2: (5 2<6 (67 R SPO:: 17SP, 4S18OSX: R8; HiP, JGKPS; 1 : KWQOSQQKURRKSRJ; RO Q: KWQ) `iQSR 81( %2F7( ' \$287,/6 38,66\$176 48, ,0 3/D : KJ8iHC<; iOS; iO S7SJRSi8O7HiHQGRQ : SI 4 R= PC H K: : R]: i: < F6Ii6il KO QO S GEQ 0 (17 17 81 (8288 + (' (/2\*, & (/6 % 6 D) P. 8B; F8B; JR NHSQ:: i Q<8SFORxi: R:: i 685/(6 \$33/.8\$7.216 '( .85262)7 " .1

NSCOQ iRKSPJ; R; \848; I; JRk

: QQ  $\&8$ C  $8$ 4  $R$  $K$ J Q I Q C  $4$   $H$  Q  $Q$   $K$   $R$  i : Ji @  $\mathbb{R}$ i  $\mathbb{R}$   $\mathbb{R}$   $\Omega$   $\mathbb{R}$   $\mathbb{R}$   $\Omega$  : : i 8:  $\mathbb{H}$   $\Omega$   $\Omega$   $\mathbb{R}$   $\mathbb{R}$   $\Omega$   $\Omega$   $\Omega$ 403: : QP. OSQNP<8QNKSPHIRN i: : i | : Q. QQ4Q1Fil: : : | 4J: 4Q1iLK 8. (67 ak k

# $" - 8 + )"$

 $Si: d$  4 FP4A;  $li$  0 S7SJ FG P  $QQ$  1 q 7Hi 7: 4S8KSN 6i 0 Q: KWQ ` ` K RUR 74 Q :: I OSP & Q SXI : IHI : OR J < 4 JI KO Q NSQQTP i: RNSQQR47HIIJ: X<8SR iN4Q RKSRHQI 4HV4PQ:: 10 Q: KWQ: RJ: QR N4QHGAR: i4V: 8iHQRFS8Q: : il: P: i: R HO4FKSRDO SRBHONKSRHOOS: HOHOL < GI

![](_page_59_Picture_10.jpeg)

![](_page_59_Picture_11.jpeg)

A: JOMGI SROBO JR NR Y 47HI: JR 0 Q a

 $8(96)$ 

N4Y4JRK. JISRBECAR SR41<8RBRiLK&+\$48(  $2.6$  48(  $9286$  ( $66$ \$ $\le$  = ' ( $8 +$ \$1<sup>\*</sup> (5) %25 \$8 9286 E7(6 + \$58(/D A 352326 ' (  $\frac{1}{88}+57$  (2: (52<6K (55559(6) 6289 (17 48 (8  $\cancel{6}$  67 956,0 (17 #  $@$ 

K  $-\$559($  \$ & 21 J  $*85(58)$ 820 0 ( - ( / ( 9 ( 8: 685 0 21)  $+(85/8; '(6287/1,59275/75595/05,6$ A & 7,167\$17

 $1 \times (85 \times 32)$   $1 \times (85 \times 31)$ 7\$7,21 1  $\neq 67$ \$8 32,17' 8 7287KKM. Ji 4SFP i SRBCAR SP 4i JKR i OS i 8<R40R LK3,5(48(  $'( )$ \$,5(72851(581 (; (0  $3/\$.5'$  (", 1' 2: 6 48, 1\$ -\$0 \$,6DD  $$87,9D \$$ ,  $H/('D6,167\%/15(775289/5)$  $$875$   $8+26$  , 9286  $1\neq 19.65$ <sup>\*</sup> (= 3\$6 '\$&+(7(5/\$&/DA  $-1138; 356$ 5(820 0 \$1' (5" 8% 6178 KM. Ji 4SRP; i 4i  $\leq 8$  RRR iLK 8\$1' 6\$55 E7( / +\$580 $\degree$  /0 (17K) +\$48() 2.6 & 67, 18 66\$17 KM - KSR q **CECO GENATOS: HOS: QO: CARELIQOS: 18: 1** NPK7H2I: d6i4i<R:N+SQKSil KOQ8KFPQ A <iV GiOS: HOS: QI CQ Q 6 IFKS FRI

! HK74HI: JRH4NN4P, J8; i: ; i0 S7SJq RSi: QR7KJJ; i; R; HHi @U8RKJJ; i7CJi  $:$ : i@9KJiHC  $\mathbb{R}$ : Iil 400i6il KOQ: 48B: q R PHINACS: ROSNN=1 : JR402 i: : i) KW. Pa - KYQI; HHIJ 4SP4i N4QRKSR QQ Q84N4q 80RG : HAI<RUR: 0RIO S7SJRSIN: SR 488<:: R4SX: <NLRQ: .7SJRSi: R6iQ4i 8KHH8ROKJI: 4NNHB4ROKJQVG4i) - i6iN4Rq  $RQ$ :  $i$  Hai $RQ$ J:  $i$ :  $i$  8KI  $l$  4J:  $i$  KSI: Si

& QUSRECCUR SPO: SIQUESI IO S7SJRSI 14A4QQDI: IHKAGOCHQI QQBKV: FINOSO: QRI HSP:: IQU=RP: II8H4QPIIQKI 7P: I: RSJI nJRC CBPK1Ibk kcil4NN4A: I: SI8H4VCPI KJR7;4S8KSN:;i8BKQQ6i:QPi4SiQSqQ8HSQiQQ00GHM4i7;4S8KSN:;iNKQ00qQSQCQR;JRP;iHQ:;SXI4V;8i:QQQJ=q:;iH4il4J;RRi:;iFS FR::i8:R:JQI7HiQSNN=ll:JR4Q?i7GBRQNKSRH4FKSR::iHKAGSCHQAP4FSGRQ FRQ8H4QRQ:RSJiN4JJ:4Si:Si74QQKIq n FGabkqkbi4F8BQ'SR::i18BCFQ OSC4SAI: JR P4CJR HQ @ J8ROKJJ4HQ 7P. k  $n$  B4R ) - i k k i8HCJR# R<0 i 8KI I : i 8:0R Hi 840 NKSP RKSR i n B:: Q ic \c k i W; 7841 : COPPO SPOKJI&O SXI HHINPKNKQI<A4HI: JRf biWCA: RQ n C&KV; Rak kail 4A4QQI: : iHKA&CHQ V. J4JR:: i%S7SJFSK:: iQKJR:: iN: FOFQ: n KHNBO iabk qlbi A: QROKJJ4QP: i: ilg NPKAP41 I: QIOSCIN SV: JR=RP; QOR4Hd 8BCPQ  $$8! L(8)$ HOCSPHI7SP, 4SINKSPI@SPJ@:; Q@CJ8q n! KKAH;i BPKI; i`a\_k\_le\_hhleaiJ4VQ RESUGR HHQOS SJi84HJ: PC FASJIBK PHKA; I AAR SPO; 7  $-1$  6(5\$, 0 S7SJPSi: **ORHOP**-: i4V: 8 SJ: iA4I q KSil4il <RKk  $n!$  )  $4$ RR : i`  $kbk$  i<:  $@$  SR: ; iN4FRBBKJQ  $I$ :  $i$  O Reare:  $i$ :  $i$  N POKJJ4HO24 POKJ $i$ SPOHO n! W. JVCWlabk qlbiVQBCJJ; SP. C 4A; Q CAR SHICL CHOP 1618: HHI:: 10 C: KWQ ` K n% iabk qkbiAP4V; SP: ; i o / i HHi Q8HSRhai NANC PON: QPO: RF iJ: Ji n% 4HBiabk qkbi84HBSH4FF8; 40741 400 VSi 4SRUR: 4JOSJ: i: CHRZSO  $(*^{\mathfrak{n}^{\mathfrak{n}}})$ n% 4GHaak cloil 4GHs<8B; 8i: SiH4J8; q RIXI & OSXK SRP. INSOCSPO NANCRO \$\$  $l : JR$ N ORQ O SOC OKJR O OC GHOP Q 6i 8: SX :: i n% KPP, JRabk glbi8HCJR GRKPP, JR 0 Q: KWQi 7: 4S8KSN VCJJ; JR: ; i V; Rq / KOSC OS: HOS: QOSJ: Q :: Q 4NNH340  $n\%$  RR iaak clois 8B; 8: SI4J8; I: JR **QBJQ: i%S7SJRSk** RIK JOHNAR: O 4JO S7SJRSI CHOI  $n\%$ R jabk gloi<:  $\mathbb R$  SP::  $\mathbb R$  XR i n J: PKCi CHi-PAJQ@P8HCJR:: iFR4JQq n *M***JOKHiabk gloi<I SHAR SP:: iR P G** :  $i$ NSG0;  $H\!H\!i$ 4i $R\!R\!K\!Q\!R\!P\!R$  :  $i$ 8 $K\!S\!G$   $Q\!R\!R$ ;  $i$ 1 8BC $R\!Q$  J;  $R\!K\!C$ J4H n' CSPKOK®R KNOHKRIFKS; R# n' CSPKOKOR : A i ` ` hk ka ` d ` khf i J4VQ A4R SP0 : 7  $n'$  CSPKO  $\mathbb{R}$   $\setminus$  8 i JHJ; is  $X$ 8; HH J; q  $(KR I)$ ; KNHII) KW, P KORIO KP t n' COPKOK@R: 41 QQCGPOSPOKJi6iSJi8B4R n' COPKOKOR J: POY. iO COPPORPENJI4SIQ Pa V8: i: 4JQHIJS4A: n GSH4 Prabk q KbiVCOBCJJ; SPr: ; i) i  $n$  JPY \ 8; if Idk Iabi CSOR i 7SP 4SRCG i ;  $J$ i $R$ U; is  $4R$ i $0$  KP Ii) KW;  $R$  KOR n) SHQ S: 061 dkhhk i8KJ FRLH SFA4S: 06 n) KW, P-KYQ J: PKCi, SNNKFRO@FOF&J n+; I KR ; QGRKN HCJR\_kabi 7SP, 4Si 61: CR4J8:

& ( %)

<span id="page-61-0"></span>![](_page_61_Picture_22.jpeg)

 $\alpha$ '  $#$  $8.8$ 

### #1 >7=: >7=4 B 67=: -6>7A : =6- 4  $\ll$ - =6- 84 16  $\ll$  7=  $\cdot$  : +75 845 - 6< > = 44 B 4 : -6>7A : -6 ) 6/4 1 D  $4 \ll ::$   $=$   $44 \cdot 1 + 4 \cdot 5$  ) / ) Bf6- 7:  $\$ + : \{\triangleleft\}$  6-; 4  $\ll$ -;  $8-5-6<sup>2</sup> - 57$  HF-  $(8) \cdot 5$  69 = - 84

# $838 - 75 < 36 < -CAAC@$

@8; 7KKG8KI o **@HBCBHI 4A4ZO:** 

RWER PROKI O O **SHBOBHI** 4A

HOG: OKKI OBKI NAJYO@SHH 80BHd 4A4Z0;

S7SJRS@KPSI QKPAo **@CFSI: COM4YKNBN** @af

> $+$  #  $*$  # )  $'$

, 4JQHQ8KJRRZSR&JQ; QH8q R SPOHILL 4A4ZO; iJ; iQ P40R OSSJi] 8BCR) iVC; isOSCJ ORaq POQPAGENAQAPAJ: il KJ: ; lil ; iQI q 7HQRQBH (KSQ8B; P8BKJQRKSFKSPQ : ; Q4FF8HQ1: ; Q8FBCS; Q1 C NKFR; i  $OSKCi' = I$ ;  $i$ : ; QN; RBQRFS8Q8KI q  $1$ ; i:; QHRRP, Q; RHQ<8P4JQ; i7Sq P. 4Si4C; JR6iP, I NEPH4iP, VS; k

/ KY; ZH4FR8HIM  $@@{}>=C@3$  ! i :  $4JQ8$  iJSI <PKINKSPH $\mathbb P$  iJKQ:  $\mathbb Q$ P. 8RO, Q : i74Q k

+; A4P :  $Z/23@7Q@ > /53i$ : ; iJ  $C q$ NKPRICG; HUSI <PKINKSPHO 2 <R4060 **CSRKU: JVKY: RVKQ8KJRRZSRBJQ&** 

![](_page_63_Picture_0.jpeg)

#1 >7=; ) >- B, -; 9=-;< $\sqrt{76}$ ; ;=: % =6  $\Leftarrow$  -6>7A-B4; -6)6/4 t D  $9 = \div \sqrt{76}$ ;  $= 44 + 1 + 45$  ) / B6 - 7: / - < : 13 A : F876, : ), 6; = 6 8:7+0 16 6=5 F:7 766-B4 5) @5 =5, -, F $\triangleleft$  14; =: >7<- 8:7\* 4:5 -

![](_page_63_Picture_32.jpeg)

 $\frac{0}{0}$  $\boldsymbol{\delta}$ 

8: Haj ii\* S4J: iF; QQ4Ci: ; iP4@413BQPHQ Q 4NOJGH GROS: IRKSR QHQ4NNGQQKJR61  $FSSR\&i A: QP(X,J4Q2i):i I QQG6FSSP$  $\therefore$  VP40R1 : RRP i HQ 8BK Q Q 6 KS F RSH 0HJ: i **HROK** 

 $T$ U; VQQNKSPQ iRNAP, PQKQ =  $\pm$  k#H RP; iQC NHi<sup>\*</sup> k; R+k : Ji @ASR SJi 4SRP. K. CVKSQ @P: Z Hi , J4NORKP, liGHJ; iQ i@PI; iN4Q6i` i li SJIN SI8KI I: iHQ4NNEQ NHK) SCQ OS: i8: OR8KI I: i0 O: KWQ-, +is: Pq I O: RI 400P OR RR-OC: JRIGE@SR4HHR :  $4JQSI$  in  $R$  at  $Q$  at the  $R$  is  $Q$  is  $Q$  is  $Q$  is  $Q$  is  $Q$  is  $Q$  is  $Q$  is  $Q$  is  $Q$  is  $Q$  is  $Q$  is  $Q$  is  $Q$  is  $Q$  is  $Q$  is  $Q$  is  $Q$  is  $Q$  is  $Q$  is  $Q$  is  $Q$  is  $Q$  is  $Q$  is  $Q$  is  $Q$  is  $Q$  is  $Q$ I: PRKI NPIR I: JRINGGHOJ4NOGRKP. IHI @ OR J4J RIVKSQ X < 8SR Z

KM<G KF9H J=>J=K@

OSC: ORHISTR I FKSPJ; VODNKSPR-NAP, P  $HINPI$  CFR,  $QWSQ$ : <R  $QRZHQQ$  4ND : JVCAA: Z80 SX80R IKSI80 SX' ORK

\* jio 0: KWQ: QROSPI KJiNKFR47Hii F40RH3B4PA<iSJ; i# iOSP., i; R O ORHHKI. 7 SJ PSI OSP HI NKFR47 HI 4 SOOR & QKNRIKJQ4Si: <1 4FP4A; iJ; iI; i: KJq J: JR N4Q. 7SJRS $k$  & i  $#$ , i: QR V, Rq **PKSOHLINAPSJII KR:: INACQ K KI I : JR** 4 VKOP. 7 SJRSI 1 4 OR J 4 JR I \$4 C SJI JKSV: 4Si., i:: iadei! Kill 4Q :< 14Rq P. P.P. OR IC NKOOZHK

ji&;Q #, iQKJR:;Q7=R;Q7Q24PP;Q);4PP&BH;Q;QSP;8KII;JR;P<O+CB2HQ;P;SJi VKPP;iNPKNP;iNKPR47H;iNKSPr:;Q&BKQ;Q @ 9K J i KSI: SJ; i 4S RP; i NKS RNKSVK @ : < q Hill; RK  $Q$ 48 RV: RHQ N4 R4I ? RP. Q:: i 0 Q: KWQ :: VP40RN4Q=RP;  $184QxkS$ ;  $i: <$ R $QR$ ;  $i: q$  Q SHs0 Q: KWQKJPYtki/ KSQNKSV; Z: Q WOR4 HHIR: 4 JOLHIR PIO 4 Ht RRAN R; Ji QAY; ROS; HOS; QI KROL: ; iN4OQ iSOS; HOU I 400,008; Hai J; i @KJ8ROKJJ; i N400i VKSO2 :: VPCZIN: SR;=RP, i@IQP, i^4QB; PH4iNS8; i:: RR4N; iogiKSiN+SRLR^?8B; iV; PQIHiB4SR R=i:: i QP; @EXXi ji JiJ; iN; SRN4QSRBQ; PSJiRKSRq : Si #, i6iJKSV; 4Ski ; H4i: <N4QQ: iJKq \* i i \$40 N40 (xi i 30; i 0 KO R; i 0 SR % Sq (d` dibi! " Zlici! Ki + ' liadei! Ki, k 7SJRSi aak cli OS; i F4C8KJ] ASP <: i : X48RI : JR8KI I : iFiHiVKSH4QQ4V4JR :: i@P: PHi8KSV, P8Hi: SiNKPR47HK& i I 4 RO II F I H4C KSV: FR : R RRKSV<I OS CH J488; NR INHSQI KJII KR: ; IN4QQ K, QF I  $: 14J: 15J/4N$  PS $: 16K: 16K/4N$  $Hi$  7KJi:  $QRI$  KJ $R$  $Hi$  1 4  $Qi$  $RJ$ :  $i$ : < $V$ :  $Ri$ **FKSGHIFCJII: HAI@HOR:: SXIFKSFOI 40g AFKSNI: JIB4SR6I: FKGR K/KSQNKSV. ZI** R J4JR: RF iJ: iQ4CIN4QOSK0@402 k ii\$;il;iQKSVÇJQ:4VKQPVSiOS;ho| NSQQN4Q1 4 Hi;iR, INQi;Ji@4QRk TOS: i8BKQ i6iNPKNKQ: i% iFB?I; Q OSOB400 P4CJR:: OFFS80il 400FiJ Y40 N40 NER-ci 4RR JRBCJK ' 41 OSAA: ORBCJI :  $QR$ : : iH $R$  Q: P iKSi: :  $QQ$ iY; P :: iVKSQ VPCZINKSVKOP WKOP:: iHGiODVKSOLSRBODZZ FIOSOD8B: ZII KOD iODR. IZHKOS<i INKSP

 $Hil KR: iN40D i8KFP: 8RKS(000S; HOS i +: : 0R Q4 \times 8B i 7C Ji OS i F i OKQO (SFR)$ 8BKQ i: QR: J: KI | 4A<K, KSV: J: ZOLKSQ | KJINPKNP 10 CQR, 7SJPSJ: IN: SPO HHI OS: I VKSQ NKSV: ZI RKSFKSFQ : < I 4FP; R N4QN4QQ RKSRP; I CSPSJ: IC 4A: I&CY: I: R8B4JA: PHIL KR :: iN4002 k/ KSQNKSV: ZI<A4HI: JRRKSa  $RSPQ$  i R4N  $R$  @28G : RP : < 1 4FP  $R$  : Q

TT#HWKSQQ@SRHI:<V;FFKSQHIR:SJ;ilKR:;iN4QQiQiRFKSV;JRN4FFKSRQSR NFOX:Qi8;N;J:4JRjQQHi:QQWQBQQ;QR \* ji\$40SJiNPK7H?I; i4V; 8il KJi/) (i ^4P; i` k` k` k` kiKSil = l; ihhhhk/ KSQNKSq OKSO. 7SJ FSK \$KSVP. ISJ IR FIO 4HH V, ZI<A4HH; JRSFORQ FIHI (, ICT F88PANG 61418B4D; iqui(; JHV<z18B4OS; 10800OS; 1 Fi: < 4 4 PP; iKSiKSVP; il KJiNKFR47HK(; i Q P4BGGN4QNKQQDCHi: ; X<8SR P8; H44V, 8i SJ; i BLJ; i: Si 7SP, 4Sj i. 7SJ PSi aak cli

> $\parallel$  ji/KSQ Q4V, ZIOS GHYI 4i SJiN4 P4q **THE ?R. IAPANBCG INKSPHI/) (i: 4JQ** . 7SJRSi aak cli J; QR8; i N4Q i #HVKSQ @ISR: 47KP. IRKSROOC NHI: JRH4FKSR P 4 SX N4 P4 ? R Q : R : JOSOR i CHO 4 8 B : q P418B4OS: i @KQQOS: i VKSQ8HCOS: ZICSFIHI H48RV: R; RHi: < @18RV: R6iN4FRB: ; il6lki /  $K\mathbb{R}$  i @ 9 K Ji: ; i @  $\mathbb{R}$  i:  $\mathbb{R}$  K  $7$  Q K  $\mathbb{R}$  is : q

\* ji(KSQSRGQXJQSJiRFS8i4 P. SX4Si 7KSHKRNKSR: IN=8B: RHQA: JQ: : i

TTOS QREGI: QRA<J<P4HI: JR: SREQO P N4Q 0 4YH4J: i i 8: i J: QR: KJ8 N4Q Hi

6 WASQLE I WASQOSAA?PI:: i 8K:: PWKQ  $:$  JRR $:$  Q  $($  , i: Ji: SP6iOS: HOS: i8BKQ i 8KI I : i! KKAH (, ligkgkgkgiKSi HKS: q

 $\star$  ii. 7SJRS:: VCJRq HHi0 Q: KWQ i B4OS: i@KQOOS: iFi@KQOSJ: il CQ i6i **FKSFIF: KOOP: < 4FP PKSi jiA4BIVKFP i** KJAHRVCJR:: i8P40B: P iQ4\ 8B; i: 4JQ I KJiJ4VGARSR

 $\blacksquare$ ji;iJ; $\blacksquare$ RN4Q $\blacksquare$ 4i $\blacksquare$ SR;i:.7SJRSIi 11 400; i QP, @KXi, QUKSQUKSHZ8KJq ROS: P 6 R4V4CHP: 4JQ VKRP, i J4VGA4Q RSP1 OS4J: i VKSQ @ RQ SJ: i I QQ i 6i FKSFAGEOS\R:: i: < Q<H8FOKJJ: P @ @ XX  $: R: H : R$   $R$  i RKSRHiP  $QR$  i 6 i KSR  $. J: H$  $\mathbb{C}$ QQ OS; i VKSQ 4SP;  $Z$  R P  $Q$   $\lt$  i 8; i OS; i VKSQ @ CCC Zil : RR Z C @ XX 6i FKSR : R  $P: d$  4 $PZ$ 

\* i i \$40P 9 Si SJ il 00 i 6i (K>H RF40 O CRIHHI. 7SJ PSI: : COSOL HHIQ | 7HI **OBLISRIBLIJ: PH4 iNHSN4FR: SiRINDA & i** NPK7H1: i: ORHIR P 04H1\$: iRIN ling@ 4NP?Q: JVORJISJ: iQ8KJ:: liHQHRRP.Q Q4\ 8B; JR i: QRNP; QDS; i8KI I: iQQH V<R 0 4 0 2 8: i CS: i F4 V4 0 2 RIN <i 4 V4 J R: : i  $\blacksquare$  i i ' 4 i NP, I CP, i PRNKJQ i 6 8; RR, i  $\blacksquare$  4 8B; R: 4 JQH; iR, R Q4HHS SRBQ i 1 ` ii

### $\%$  $\begin{array}{c} 6 \end{array}$

)  $k = 4NZ$ 

### $KMS$  9<< 9HL J=HGKALGJQ  $H H9$  N9 FNM? L  $EML=J$

 $KME$  9HL  $M + 9L =$ 

 $KMcG 9HL MH?J9 \leq 0$ 

 $:$  RP  $:$  <  $\bigcup$  4 PP. ZK

\* i i \$40R8 | | : JRI QQI KJi I P a WAP IGITKSP: RIL 40R J4JRIHIHKAKI ::  $i$  : HH4V, 8i j Q<8SFC( $i$  N4P: ; HHQ 8Sq P. 7050 iKSi4SPP. iJKJoQJQ: OR<8POR ::  $QDSQk$  ;  $HiQA \otimes Bi$  in J:  $4JRIHi$ : <  $14Ri$ P4A; i; RF; iV; SXOS GH QOV4P4CQQ k\$; iN Rq @P. iHi: <1 4FP4A: i: . 7SJPSiQ4JQ<8FQ **FSP, IKSIHKAKICSNNHZI ; JRACP, k** 

 $\blacksquare$  ii/ KSQNKSV; ZIN; SR $\uparrow$ R? iHi: < $Q$ 18q  $T$ RV: R: 4JQHi # . il = : lil 4QQGH Q4\ 8B: i4SQQQN J: 4JRHi: <1 4FP4A: li F4CRPKSV<i8; 8COSCNKSFP4iQUQ: KSR i VKSQ 4C; P i BRRNQ004QGS7SJRSK8KI o OS; QROKJ Q order about dcd/V4J RDR(q P, I KV; q K; I dHKAKg SPOAQ7KKRQ0657SJPSqa q  $\_$ ci

@KSPUCOD SP: #R.P.: R4Si8KSPOL: Q | KC RF4OP | 4POS<iOS: KOS: i8BKQ i H4iN4A: i: 4JQ14i74PP. i: Ji74Qit : H4iN: SR ii\$4000V;QRAS<iHiNPK7HI;iP4NQ;QS;HOS;Qt;PJCP;QAJJ<;QtFiVCJQt;i:;i:C-<P,JR:4JQHi:KI4O;i:;i&CP;q P,QQL7HPF6iH4i74PP;i#:;iVKPP;i TT::I:JR:ROBOI7HiOS:i8:iOKORI4i N:P.P.iHi8KI NRi,GAN:iOS:iF4V4Q0::q \8:iN4PP4NNKPR6ilKJiQOR4HHPOKJi 8SPQ:SPKSi4SiO,17KHi::QM48;k @SRI::il SFRFA\$SQOS6i8:iOS:iRKSR NSQQHKJARINQi\$:iH4V4QQ 8R<i4V:8i:.7SJRSiaak cK.KSQH4iaak ciFiN:SX OKORPENAPRIJVKSOLNKSV. ZI4 FKSR PR: FR I KJFKSRNP, I CP8KI NR I 40H SINP, a : KS7 HoBHCG: PICSP SJI KR : ROHO, P4 ICP @KSPJOOD SPAI: HAI@HOR:: NSOQ 4SI OSPHON < Li8: IOSCI: IN PI: R:: IRHN PI \* IIK I: JR4\ 8B: PHOLHOA4RSPOL I KOO JVOPKJibi@KSPJOO SPOK'GPKOK@R N4Pq ; QOSO K, KSOJ4iabk`liQOF; i: KS7Hq J: il: iN: P: RN4Q: iHiPe8SNEP. PQ4JQ: 8HCQS: i4Sil: = |: i: J: PKQRiQ: SHiH474PP: i: . 7SJRSK: \$: i VKQQ:: QIRSPKPEHQINKSP 8: 18K1 NR K2140ROBSJ: 14HR PJ4RV: 180 SX #:: 11 KJ18SPQ SPQ 174H4:: 1 1. OF 1@100 61. GYN I COGO CU 8 POCU 1: P40R N KSP R KSR I SU R FOLH I 8 HB I GHQ 4 SR I 6 HAI 1 JI: SI N 4 P4 Q I 4 @ GHI iS: IVKSQ: JINPC IIJ: I: QR Q AP4NB: KISCOFFICIOR4 HHPH4 IVC GHIV: POLISJI  $NAQ: 4IQR$ 8KI I: i: 4JQHiaak ciNKSF8KFPA: F8: Hi

> I ji#HYAiRKSFKSFQ\$41 08\$40@19HDuKSQ  $\mathbf{\dot{+}}$   $\mathbf{B}$   $\mathbf{B}$   $\mathbf{B}$   $\mathbf{C}$   $\mathbf{D}$   $\mathbf{B}$   $\mathbf{B}$   $\mathbf{B}$   $\mathbf{B}$   $\mathbf{C}$   $\mathbf{C}$   $\mathbf{B}$   $\mathbf{B}$   $\mathbf{B}$   $\mathbf{C}$   $\mathbf{C}$   $\mathbf{B}$   $\mathbf{B}$   $\mathbf{B}$   $\mathbf{C}$   $\mathbf{C}$   $\mathbf{D}$   $\mathbf{B}$   $\math$ CLORAHHIP: RGISROBO P: R@KJ8ROKJJ: iOSP \$: iN JO iOS: iVKSO 4V ZI8HCOS-iOSPH4 i NP QOS: IRKSR Q1HQINHAR QRIP : Q1, QUKSQ Q<HH8ROKJINHAP 7HK8i488C; JR HHI : JRK QRUROKBKI tli VKSQ NKSV; ZI8B4JA; PIH4I SRBCQ ZI HIJ4VGAR SR P4V. II FINJQI OSOBOUKURR-8: II: JRH-18<i P4V: iRHGH&i: Ji Q< H8ROKJi QR4J: 4P: Ii 8: i OSOC: QR \$; iOSQQQTROS; il = 1; i&QNBKJ; iNKSRg : KS7Hi8HGi il KRiFRONHi8HGi iNBR4Q ki FRKSV; iQKSQ j4NN; 4F4J8; j i; R8KJFCJR P40RP<NKJ: P i6iVKQ7; QKOQK

 $\blacksquare$  i i 4JQ 8GZP \ 8 liWSQ 4V 2  $\mathbf{T}$ :  $\mathbb{C}$  < P JR Q OKFR Q: : i Q< H8ROKJ Q i : HAI4 FFO ! K# H@ SROS: IVKSQHI8B4JACZI

\* ii i84SQ i::Q 8B4JA:l:JRQ::i \* ii.7SJRGiabk: i:QR QQRHHki8B:ZI A4S8B: i::iH4iHKSN:i:RH4i:QQNKQDRKJI::i

:  $4JQ74CBQ74J$ :  $4P$  i is iv SXH8LJ: i ZOBII 400 FINR@PIHI740BIOD NHK XNHCOS: ZdHd KCGKI I: i QCVKSQINARa HCZ 6 SJ : JQUR F i VKSQ NPC II 84 PF i  $: <7$ SR i4V: 8i, 7SJRS $k$ 

 $\blacksquare$  ji\$; iJ; iOSO2N4O26i` ji iOSFR8; RR; i TOS: ORIGUI 40FIC400CS: IIODUKSQ RH8B4PA; ZU: P @KURDBRAQ mWW.KJ: P a NKHB: iNAR: <@ISR: 4JQVKRP: iRP 04H NKSP SJ: i:: i8: Q NKHB: Qul6ki : H4iQ i & iNSO, @180BliQ P40R:; iP, A4P; PF 6i 8; iOS; iVKSQ8B; P8B; ZKi KII; JRVKSQ HORAN ZII; RBKII; OROS; KOS; i8BKQ iOS; i WASQ : VPCZ: <8KSVPOPN4PVKSQI = : i ; Jiho  $24JRt < QK$ Hii $F$ i J; i $HQ$   $4CPH$   $4Q$ **SRBC<sub>a</sub>**; Q

> @DIRP4V40HI: 4JQHO @KP 4RCG; i: ; NSQ NHSQ:: ib i4JQk###iVSiHiR8BJKHKACi4HHP ; RV; JORi ; iki i R-N4P4ROKJi: ; i: CODS; Q: SPQ  $:$ ; i Hai R40Hi $:$  SJ; i I 48BO; i 6i H4V; P4V; 8i I SHRC ? RP, Q; RKOSOHKOSKN, Qi; JiN4OQAUR NAPHAINKQI:; i857HQIFSQOS4Si: C; JQQKJq J; I; JR: ; iRKSPOD! liGH-4i@ GRid

# $16/BB3682$  \$7E3:  $C < 53 = c$

& iNPK7H?I: iOSO/4JR<R40RHQ8KJq RP?Q4A494JROS4J: iVKSQ: : V. ZIRNKJq VKSQ74RRP; i: R: : iP4I 4002, P: : Q8BKQ; Qi : P. I 61 SJI 1 40HKSI<8 POP. I SJI 1 : 0024A: I 0008: 141 J41 N4 QHC SI4 SHKI 4 RCOS: I : JRKI

> $$: i \vee S$ X MARHAR SJi N Si: Q AP4q NBOQ: QI 40R J4JR KI I: iVKSQHI QAV: ZII, B4FR P: i) OX: HI SJA: KJI: QRSJI F. Si: JiNO & HQ: : i FP? Q740Q i P< OKHSFOKJK  $:$  FR400 $:$  JiQ FKJRP, 7SR-001 400 OSC **CSCOF INKSPHOTSA: P I NP?QRKSRIF4C FKS**<i6i JA74J: ki) KSRI KCH: HIN FOKJq J4A; iJ; ORRKSFKSFQOS SJiOGAJ; i i i ki : N J:  $4JRi8$ ;  $iJ$ :  $QRN4Q94iOS$ ;  $iF$   $iMKSq$ HACONKSOLOGIJ4H PR : iOSOL4SRVP40 : JR  $Hi 8KSN$ : : il : JRKSJJ;  $R:$  QROS; liOS;  $Hi$ OS: i OKORIA i R40HII: ; i VKPP; i <8P4J i KSI HII JO: 4S: SIZKKI liHQAP4NBO : QP OR JR C N 8847HQ & S4QNiVKSQNKSV. ZZKKa I: Pr. Ji4V4JR: R: Ji4FPCP i4V. 8iHiFKS: i

: PKCK,  $\mathbb{Q}$ KSQP, A4P, ; Z: 4JQ;  $\mathbb{Q}$ ; PQI 4g :  $\mathbb{Q}$ RI NQBOG7; 4S8KSN: ; iA; JQQBKJg A4000 01 VKSQ FRKSV. P. ZIOS: i: QY. FQ QI J: 8R JRNH3Q: SJi<8P4Ji6iHSPKP. 04a FRLHQ iF. INKSV40QSF06Q FM4iQKSF0QNKSP  $87-3$   $2*8$   $998$ **RP, IFKSPONKSPR OR R: : OF SXK** 

> $#$ OBUI^4RM4GINKSRWGPQGBM4iSJ;i: QQ NKOQOZHK, OKUIRKSRQI7HAR7CJiQ6U8q

V; FOLKJO, OKJR: CONKJOZHO, 4SODBE Ji RSP; RF. iN: JQ iOS; iF. iOSOQN4P OHOLI: i: <N48; FII 400, GHJ; iQ I 7H40RN4O RUROS: IFSI J: PKCII GHO&U8ROKJJ; I OS: HOS: QIN: ROKJJ; QIOSOCJKJROSSJI ; Ji=RP; I8KJO&CJRGI8B4OS; I@KOQ: RFSRO 7CJi4V.8iHiQQRPI:i::i8KJRPLHi::i14i QSHK8P4JK-KSR@KQDIFiRQR4QQSJi<8P4Ji HQ24QQHQRKS8B:Q^<8B<:Q:Si8HAVCPN RAN I: SJI: KOARK-KSR (@KOQI8; HAJ; iQI q c%; XR PJ; iQSRI KJiNKPR47HiOS4J: i ; QR 8BKS; RR IIBOQOS 618; iOS; iWSQ 7HIN 4027 C JI FR4: SOROKSOL80 SXNI SOLFI F40: 004 Y<i HIIFSK. JI 8HB JOC NKFRIKU OKY: ZINGA<i; R: ; V: ZIVKSOL: <N448; R: JI V4QQ N4FHHR::Q NFK7F1I:Q: 47KP:K: QSRHi::SXCI:i<8F4Jil OC Q4QRIKJi: @AKJ4HK":SP:SQI:JRiHiFSi4iSJi : QRHil KQQ::i:<8;I7P;i;RF4QCS4qF;SiRKSR::iQSQRki)KSFOSKCii;H4i;QR7KSRKJiQN<842HICS;iVKSQIN;R;;i; %" i KJIiGHQ4V?P;iOSGHY QQR4JR4J<iQSPH4SRP;i<8P4Jk&4SRP;iRPS8i, QB;i7KSRKJiJ4V4GRN4Q;XQR<liF4SP4QQ 4V40RSJ; il QQ i6iFKSR; JiFAJVCFIIOS; kot OSQI 4iNP; QOS; iFS<li: ?QHi: <N4FFNi<R40R: <QDQR4HHKiHiF; SiFKSR: ; iQSOR li84P OS: QUESEQUANP?QUAVECRESSERENT 418FOBCOS: K OS: 11411 SOCOS: 1<RHORR<AH<: 161 1OSAJ: 1 CHES47HIINSCOOS SJI8HOBICSERHQ: JJ: 0 \$40: KJ8 R8SNG Hi, J4Ni8R<iN4P F408KII; J8<iHiFSI; RVKSQU; iNKSQI QNKSPHQ4R4OS; P@GRN4P@KQ2:; Q HAJI) KN I; RH4000 QR4HHKINKSPIVKOR: IV, ZIH4FSOR POS4NP?Q4VKOR8HCOS-IOSP 8BKQ Q XRP=1; I; JR7QZ4PP?Qk OSKOOBC4AOROS404SOODTR8SN<RiH4iVRa ) 4P41 ? FR Q60 FR0 AONISJ: 10800OS6 18: OR

L (  $-18$  (67 % 6D 685 / 82' ( 62858)  $'($  :  $\frac{1}{2}$  ( / 81<sup>\*</sup> (21 48, (67<sup>'</sup> , 6321, %) %50 (17 / \$ & 20 0 (18 D & 20 0 (81 3 5 2  $-17'$  \$0 D, 25\$7, 21 ' (6% -\$55 (6'8 - (8) 25\*,1\$/ 0 \$.6\$ D92/8D' (38.6 (1 81 48) 67,187 \$9(8 % \$88283 ' (8\$5\$87D56 7,48(681,48(6KM

 $M1@B > / @QQ9$ 

 $)$  RQ JRFOSJ iLK + \$77(5', (/ 81)

 $'(6 * 53 + 0.6) (6 (1 3)(1 57) (7 % 58)$ 

8283 ' (9\$5D/D (7' ( 5 - 28\$%, 7D + \$

48 (48 (6781,48 (\$9 848\$75 3 (5621)

1\$\* (6 -28\$% 6 ', ID 5 (176 ' (6 1, 9 (\$8;

 $(7'(6(11(0.651'20.6D6 \cdot 1.16.48))$ 

87/6(5 / (676) 3/( ' ( 820 0 ( 18 ( 5 A <

 $-28(5 \ 0 \$ \$,6 /(  $-18 \$ \$ %,\$88283 '( 352

)21' (85 / 9286 )\$87 81 (675\$7D', 6

DD0 (176 A 82//(87,211 (5 (7)

<span id="page-66-0"></span> $\mathbb{R}$  i0 : 7i i

) POX iAP4PSOR

 $*(21 (67 81$ 

 $3/86'$  (

 $9286928/(\equiv$ \* \$\*1(5K

BRENQOOB4RRP: NOX HBKI O

KSQ NKSV; ZI PASSNAP, P., B4RR P.: i  $\int$ ) O CH SJA: KJi OSPHii, J4N OFKP, i KSi4V, 8i HARBS7K\$40SJiOOR4HHSROS; i F4C SIF IJ; IQ4CON+SOKUK\$40P, A4P, <i; R  $@MNP4@QJRRSSQHQI = I : QI$ . B4RR a  $P$ : i)  $X$  ii SJA; KJIiNKSR8; SX: ; JRP; i WASQ OSCOKUR4 VO2 Q i: OR SUIFSI Jq

![](_page_66_Picture_9.jpeg)

![](_page_67_Picture_453.jpeg)

### **@HBCBHil 4A4ZO; iJ ia b**

&KSCQQ ki: 41 Q01\$FR .: PACKi FFAYYKQ **POUI% HHY** 80: 4i) POQ J  $BPCRNB: i + ($ **KPOKi3OKHR** 

### $\#$ <sup>n</sup><sup>1</sup>

 $&$ ; i HHJ & : i&4YH4J: & Ki) 4: Q J  $80:4i$ ' 4PG. BSRRHVKFRB  $'$  KOD  $H(D)$ (KP 4Ji) BOHONQ **084R+C: P4**  $)$  4SH J: ; POKJ ) 4SH<sub>+</sub>; 4: KVO  $+O$ Ki+4AS88C +K7i CEZA; P4H +K70i0 KK: 7SRJ  $+KN'$   $\oplus$   $\vdash$  P  $.8K$ R $\overline{R}$  48G , KJYI/ 4PAB; Q -4YHKP KJPKY  $-KI$  i :  $HH$ - KJY / 08: JRSK74P  $/$  KHG R P4:  $HY$  $0$  GHZH  $i$ W. J $i$ " 4A: J

## JJOKi\* S4RROC **940 7: PHIS41 : Q94SH4G**

& iODR i48RS: H4i<Rsi8R<iAP58: i6i PSJ is: i JKRP, i 84J4HH; HAP4I ti OSOQ QRK88SN=i:; i P. 8KJO PRSOP, i 8KI NHR I; JR HIGOR II 6 NAFROP  $:$ ; iZ<PNIGSPOKJIR I NOHER k

841 NAA; i) 4 RPKJQ4C; i6iN4Y; PHQ8KTRQ: Si : KI  $40$ ; i; R:; i HB<7; PA; I; JRi ; R4PA; JR JKSQ4C; i4SQQCNKSRH4iJKSV; HHIHQRI:; Q 4: P. 002 OJ 40H

) 4FB; iOS; iNHSOC SFON FOKJJ; QKJR; ; I 4J: <i SJ; iKNRIKJi) 4Y) 4HSNKSPSJi: KJiNKJ8RS; Hti F404FKSR=iSJi7KSRKJiOSPHI8LR=i: PKOR: SiORR i 0:7k; iRP?QQ08?P; QP; I; P8CI; JR06iRKSQ 8; SX OSCKJR SRBCzi) 4RP, KJi; RHI 7KSRKJI  $(4)$  4 HHz SFQ KJQ 4C; JR  $( +' ' ( -k$ 

 $0 \ll 8$ : ??? 8  $\lt$  - 76 +75  $-441 + 45$ ) / B<sub>16</sub>-

 $0 \ll 8$ : 8) A8) 45 - :7661  $\Leftarrow$  +3-:

 $0 \le 8$ : . 767:\*7@7:/ :-+=::16/  $576-04$ . 76 $\sqrt{76}$ 

OKI 1 402 i

 $Q'$  /

CHH ; RICIABASQ J K7i **RAJi KA: 4J**  $4PHJ:RQJ$  $4$  HP:  $J$  $: JJQZ 48G$ ;  $VQi'$  8) B;  $PQKJ$ KSAi FS8;

H2247: HBi%li\$KQ NB

**R8** ::: HRKJ

 $!4$ PY 41 N7; HH

 $!$  ; KPA; i, I GBB

 $" : JPM i'$  (CHO)

\$48G

\$48G" 41 | \$40KJi K' KOD

" SAKI, SFB: PAJ:

\$KBJi J: P, WQ **SKBJi' 4HKJ** 

**SKJ4FB4Ji) CJ44P** 

**PCJ** 

*<u>SKBJi</u>* **PEA**;

 $\mathbb{S}^-$ 

 $\frac{9}{4}$ RO4

% VOi

*SKQ NBI! SHZZ4* 

**SK4Ki 4J ROBKI&KN Q** 

<span id="page-68-0"></span> $\#$  "  $\#$  " " ) "

 $H X P 7 R$ 

 $H(X)$  KN  $QSS$ 

J: YI! 4P4Y

ML"

 $\mathbf{I}$ 

![](_page_69_Picture_25.jpeg)

#0B3<7@3 C:: 7@:33<4@<P/7A

BRFNQcolWWWG8HBCE8H1 4Ak@P

.7SJPSi&OSXk

 $0 < 8$ ; ??? 8) <- 76 + 75 = 4+ 1 + 4 5) / B16-**ML"** Ţ.